#### **GENERAL BACKGROUND INFORMATION FOR ACCOUNTS ASSISTANT USING**

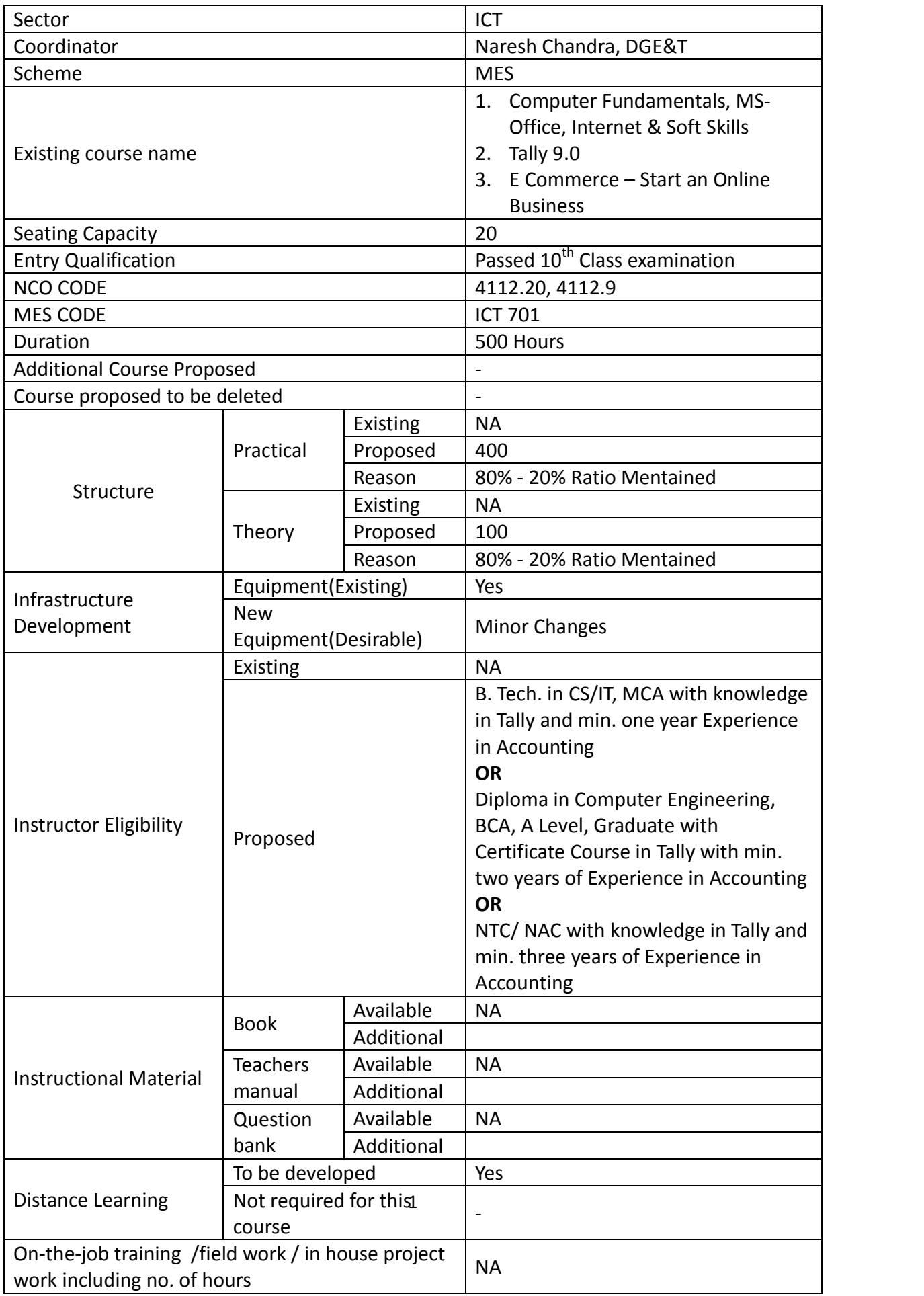

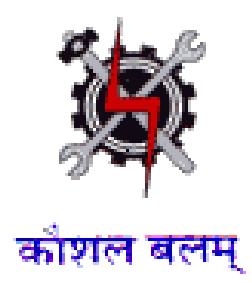

**SYLLABUS FOR THE TRADE** 

**OF** 

# **ACCOUNTS ASSISTANT USING TALLY**

**UNDER** 

**MODULAR EMPLOYABLE SCHEME (MES)**

**Designed in : 2014**

### **GENERAL INFORMATION**

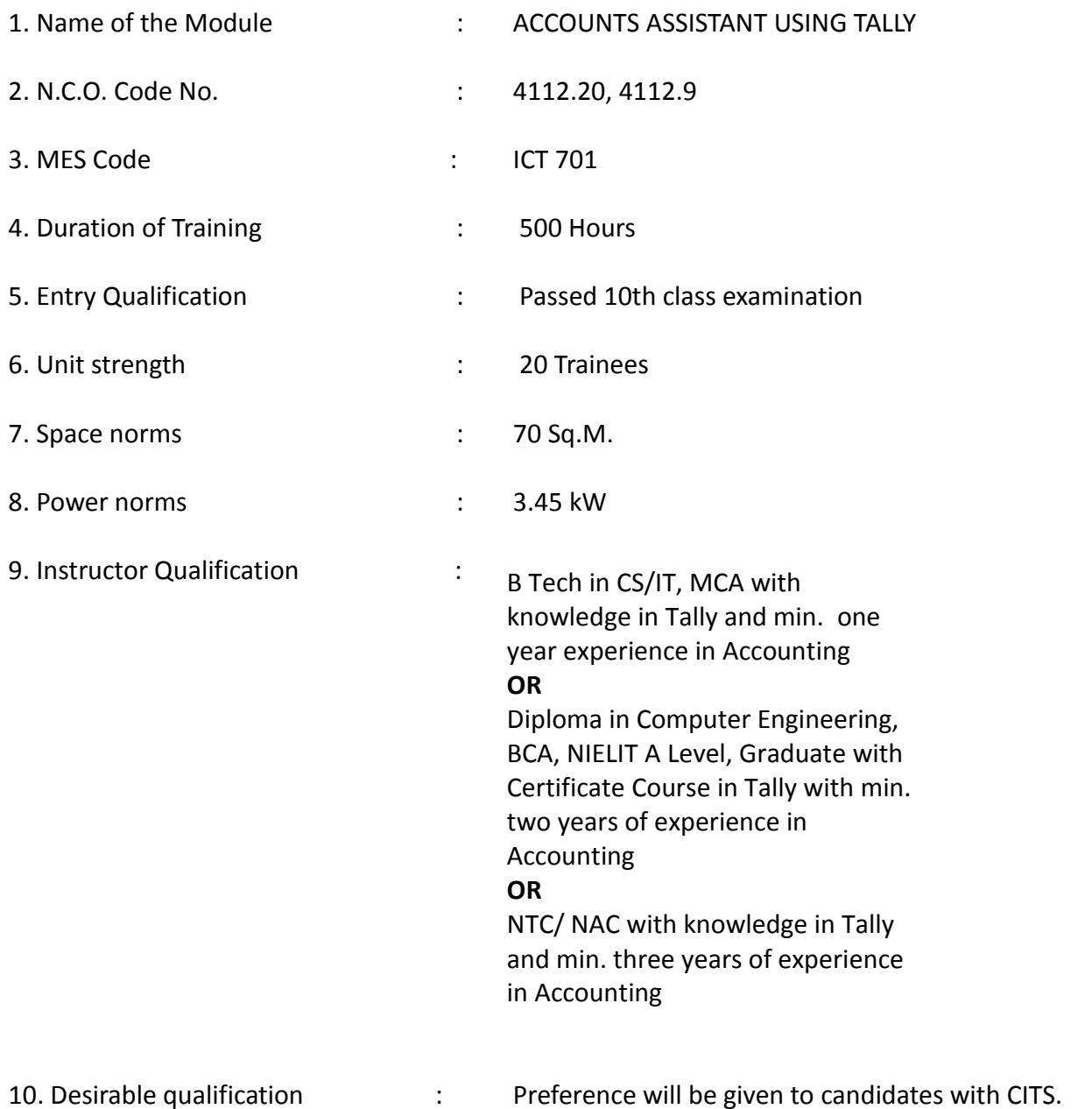

# **Job Roles:**

After completion of the course the trainees shall be qualified for one or more of the following job roles:

- 1. Office Assistant.
- 2. Accounting using Tally
- 3. Using E Commerce Sites.

# **Course Contents for ACCOUNTS ASSISTANT USING TALLY**

# Name: **ACCOUNTS ASSISTANT USING TALLY**

**Terminal Competency**: After completion of the training, Participants would be able to:

- 1. Use MS-WORD, EXCEL & POWERPOINT.
- 2. Use Internet & E- mail, Data Entry for transactions in Tally. Create Financial Statements. Generate Financial Reports for MIS.
- 3. Assist to run an online business.

### Contents given below.

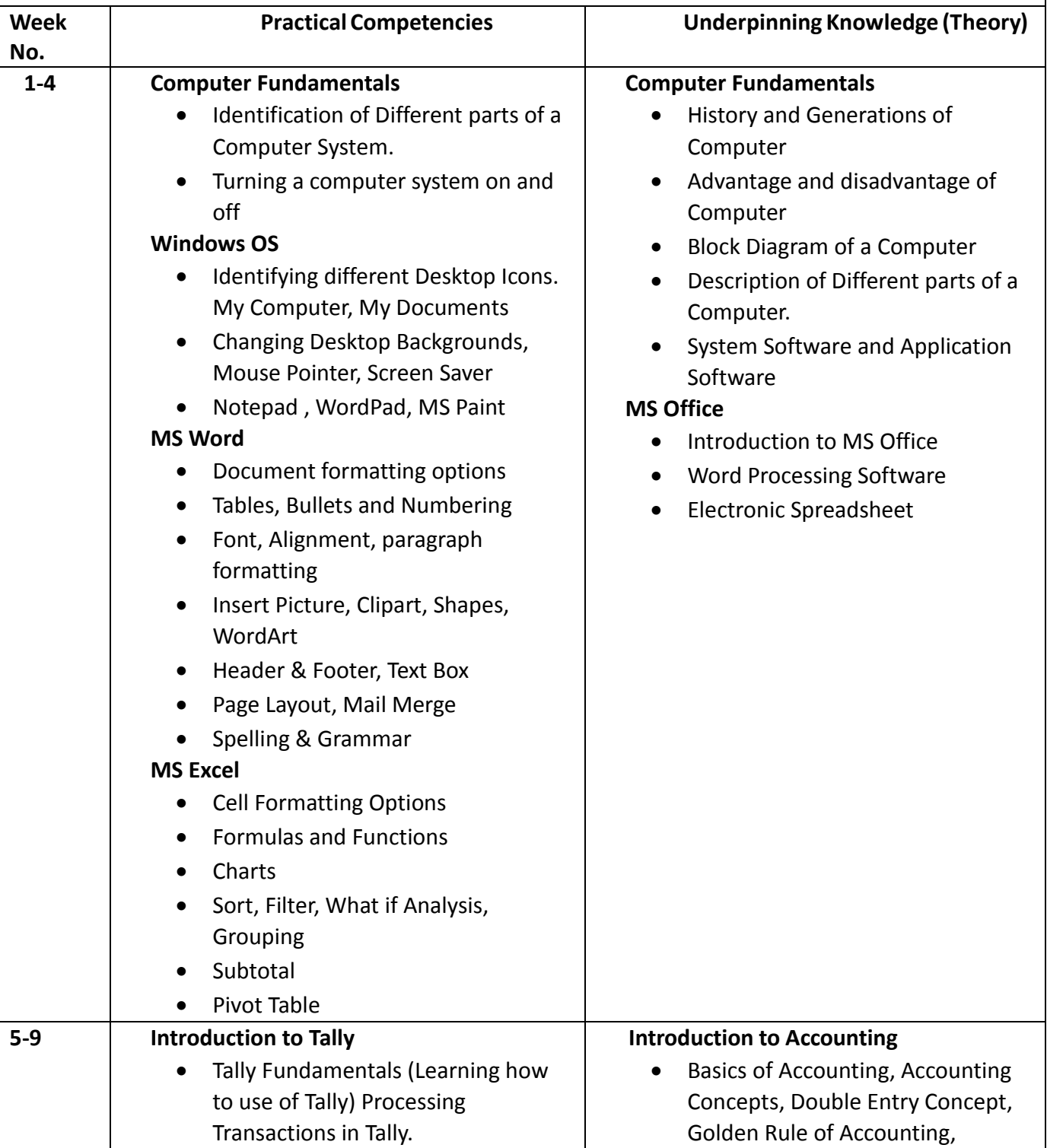

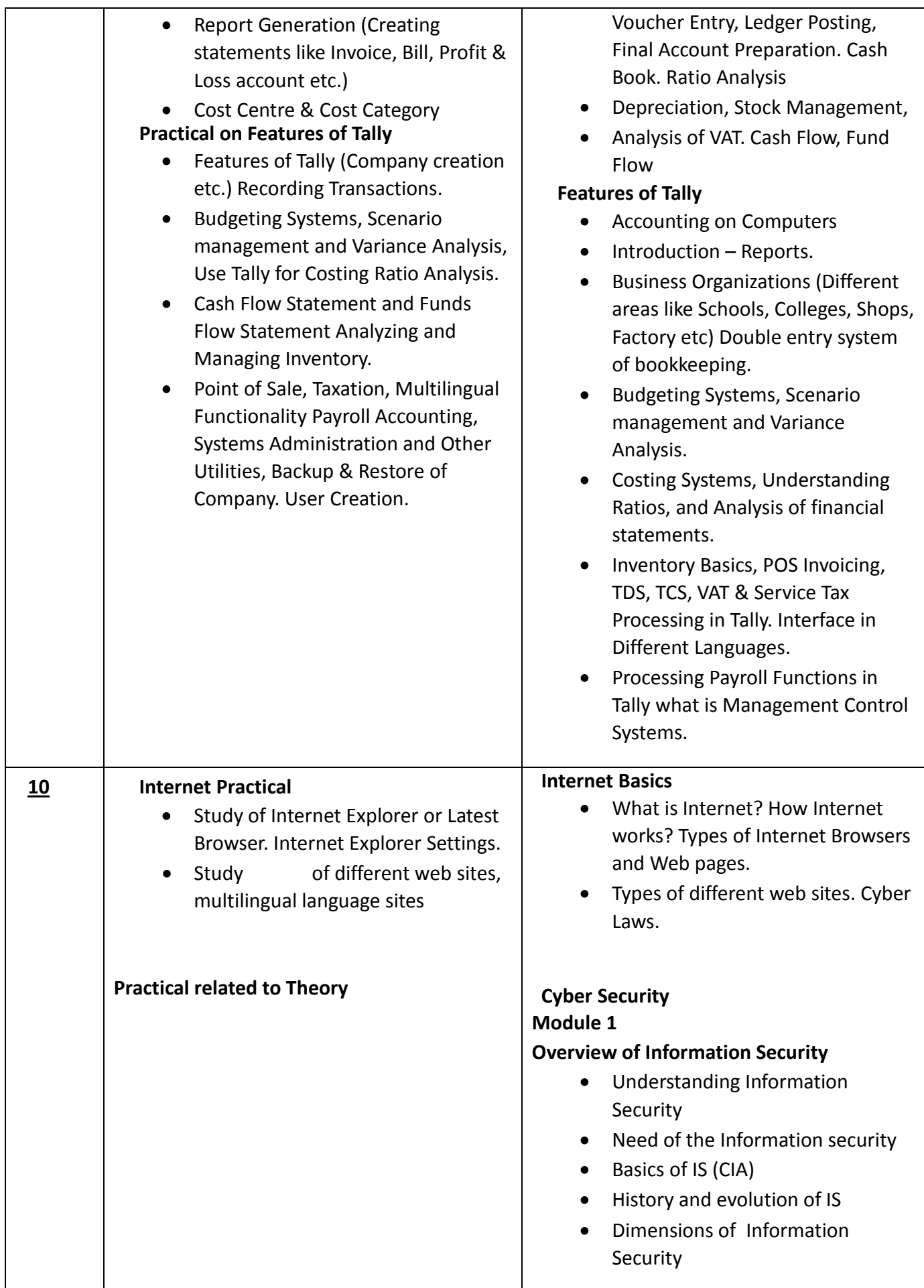

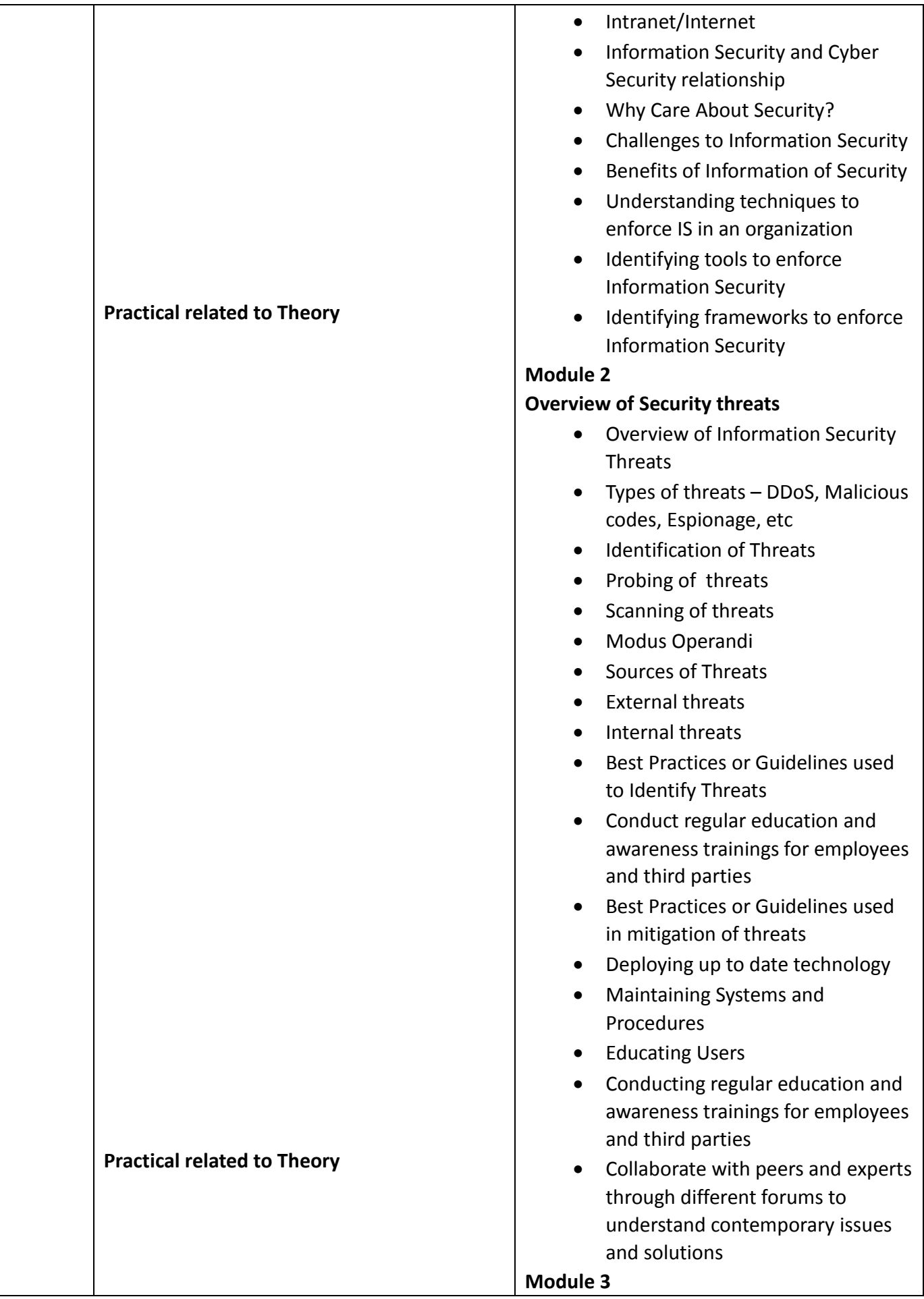

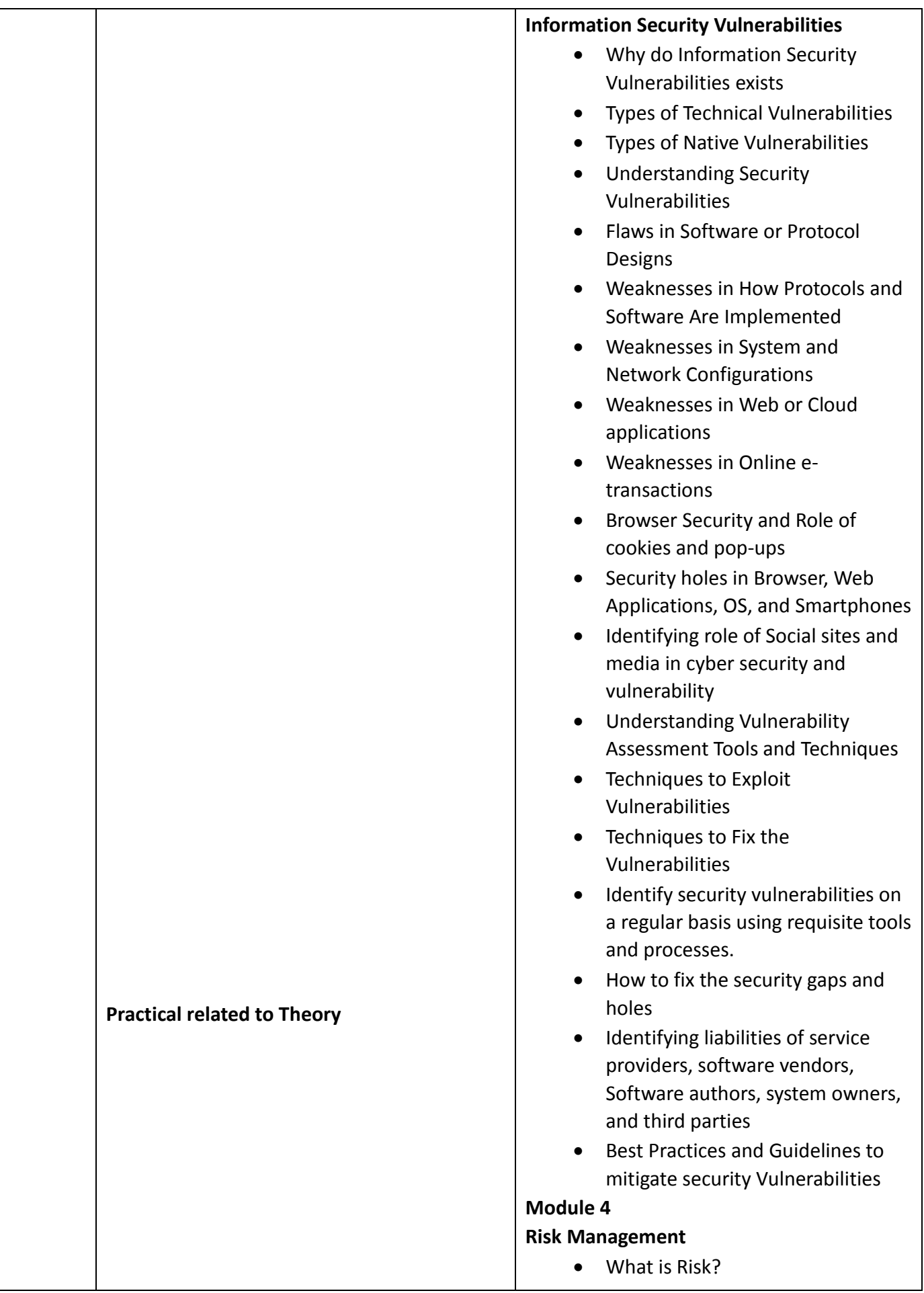

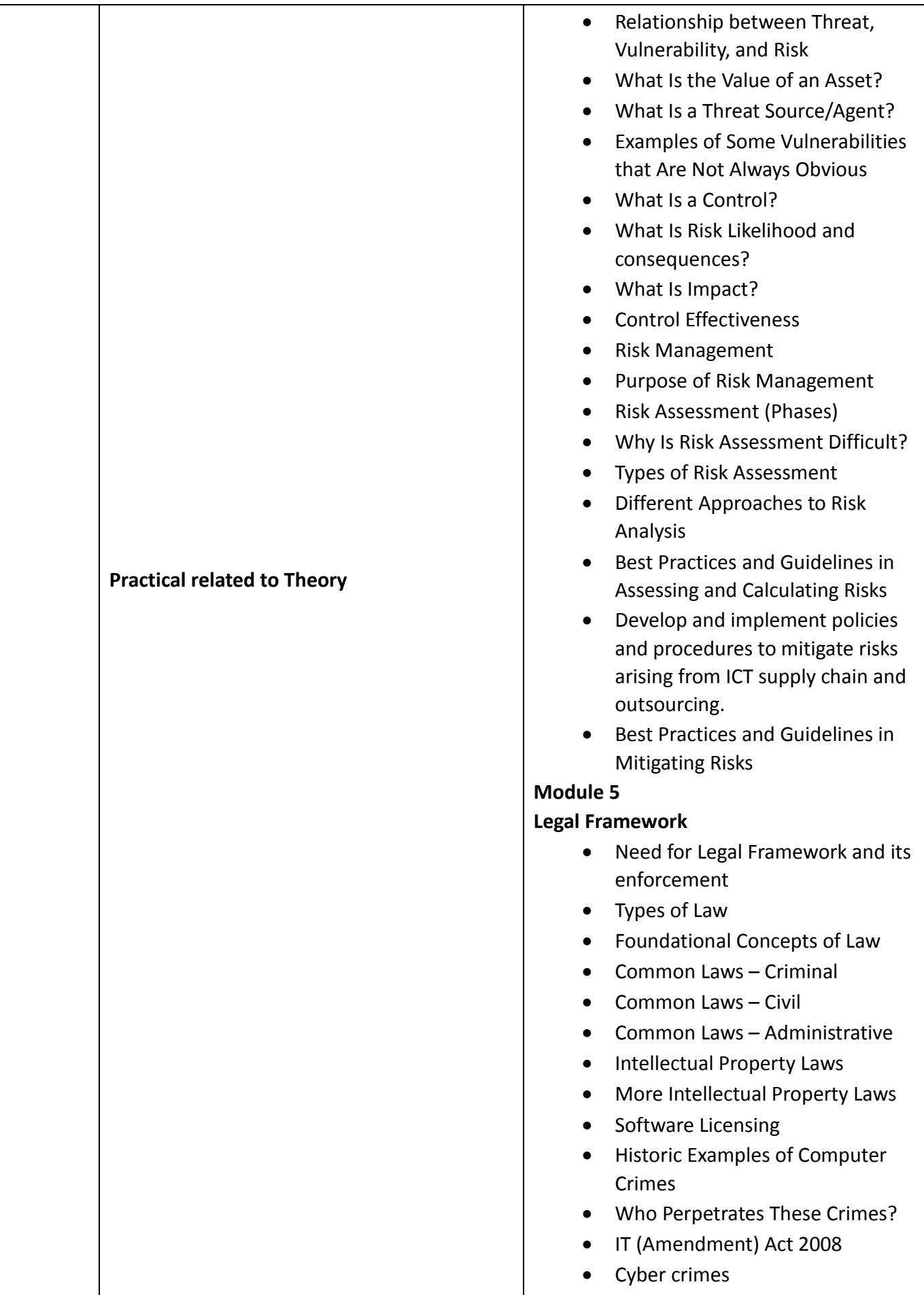

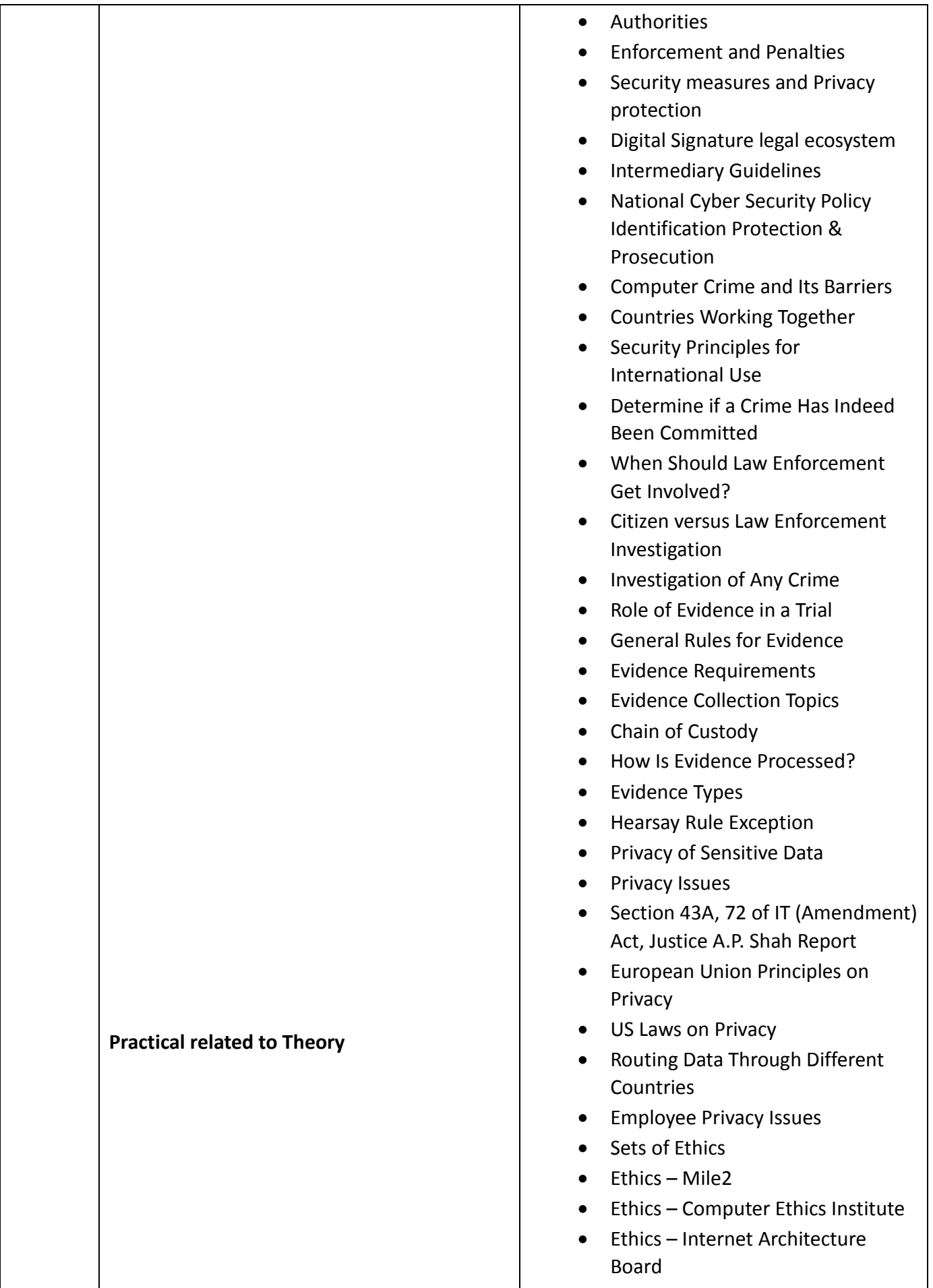

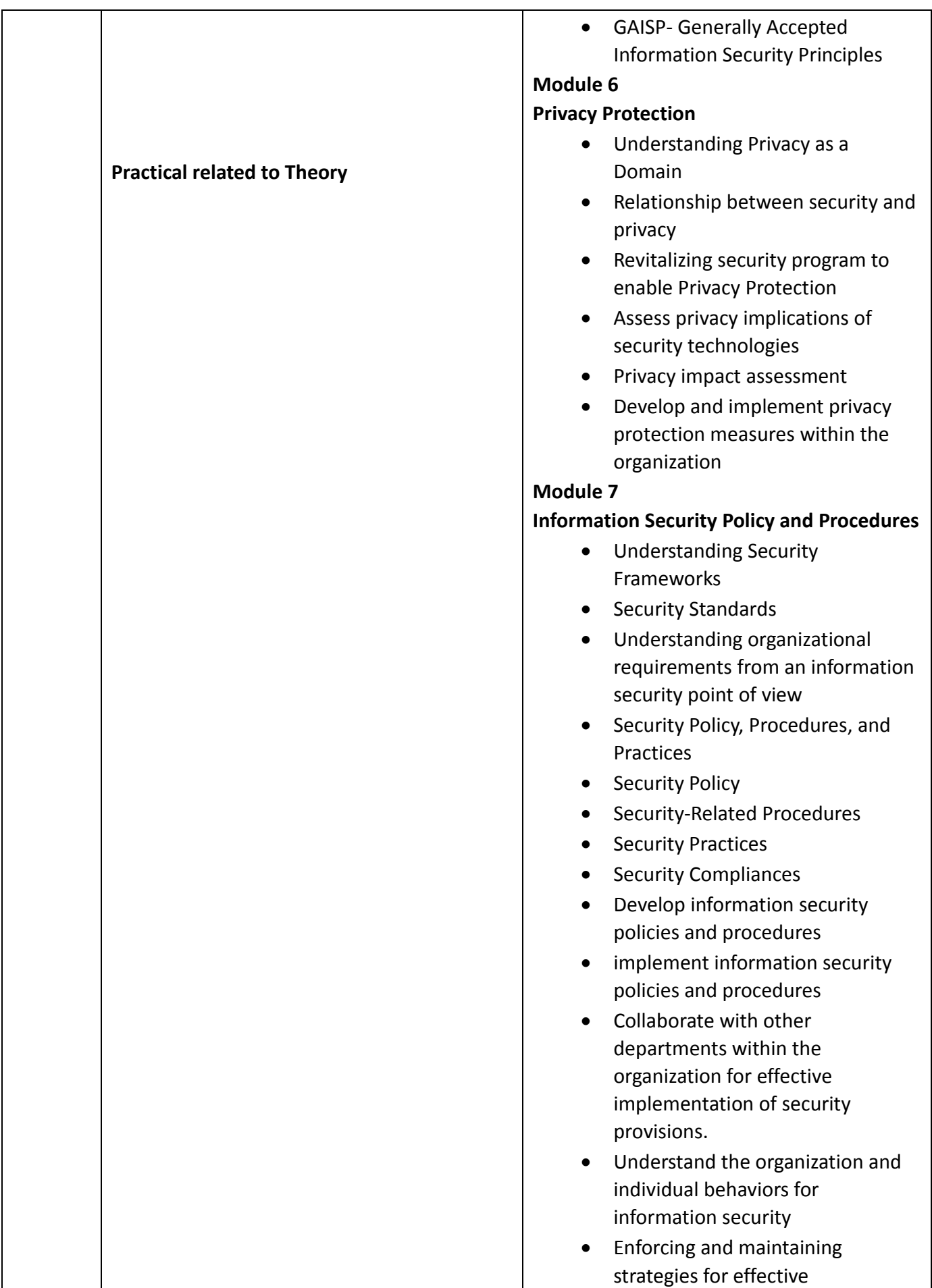

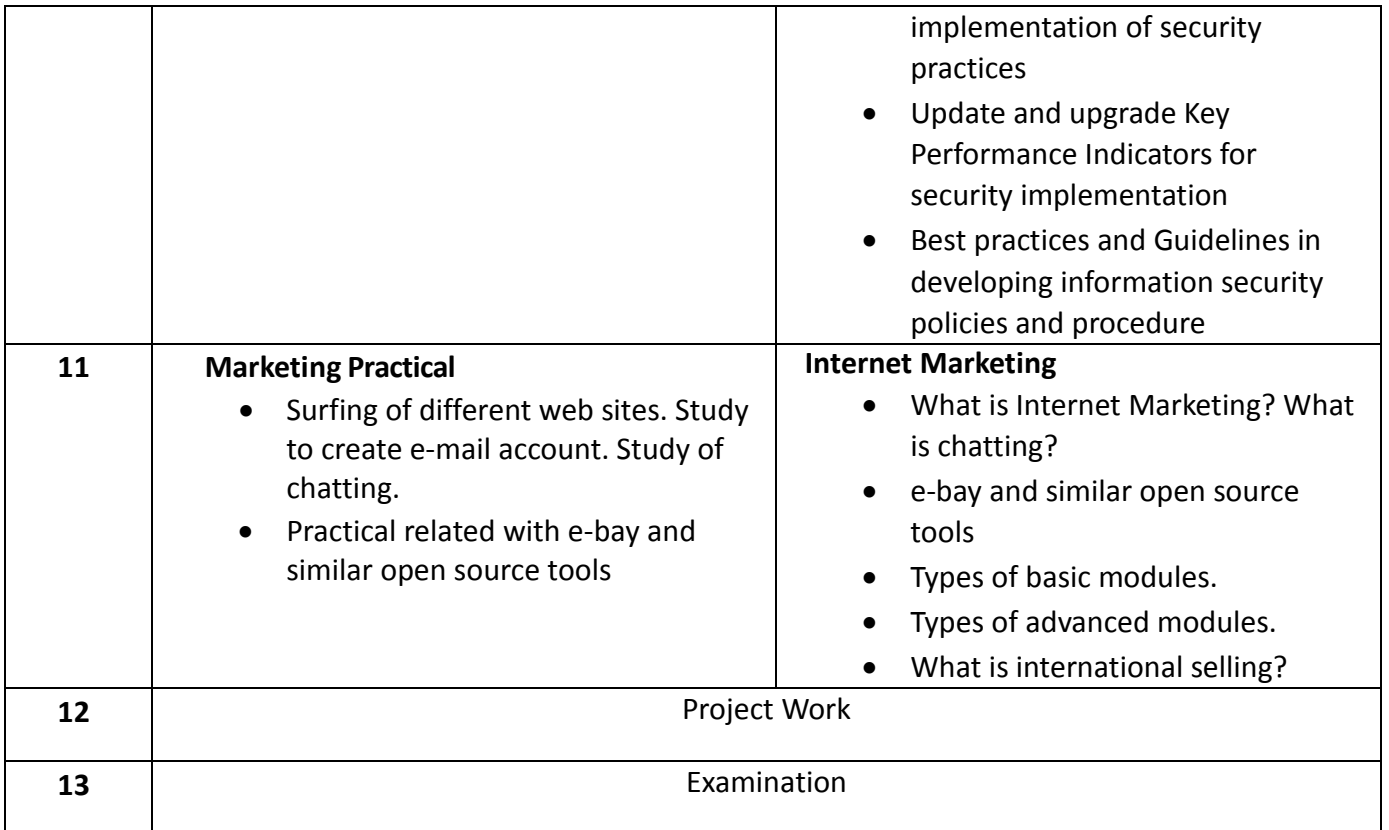

# **List of Tools & Equipment for module ACCOUNTS ASSISTANT USING TALLY**

#### **Hardware**

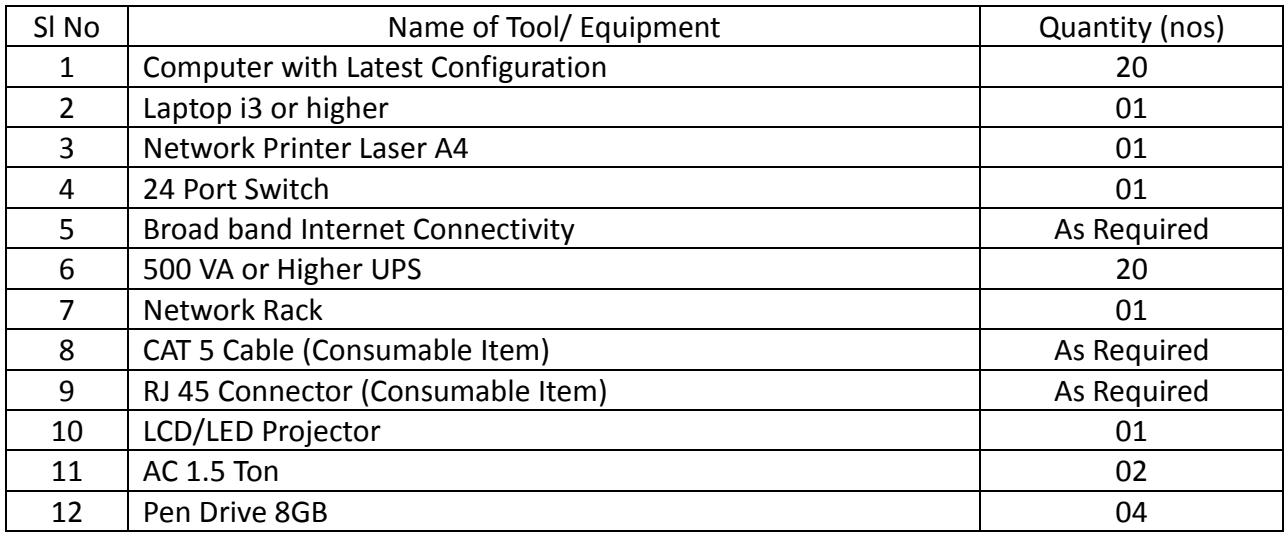

# **Software**

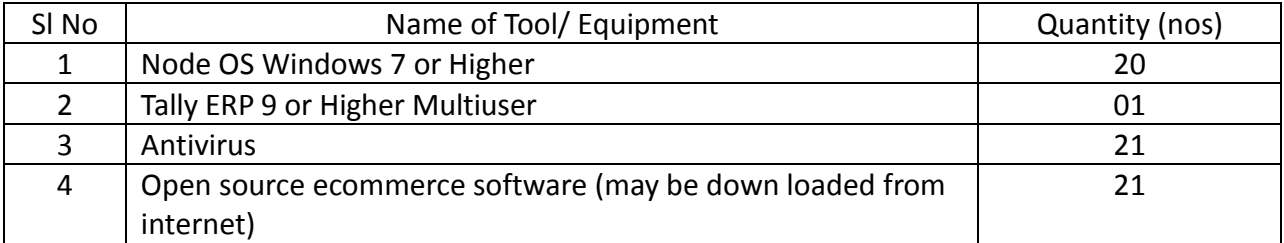

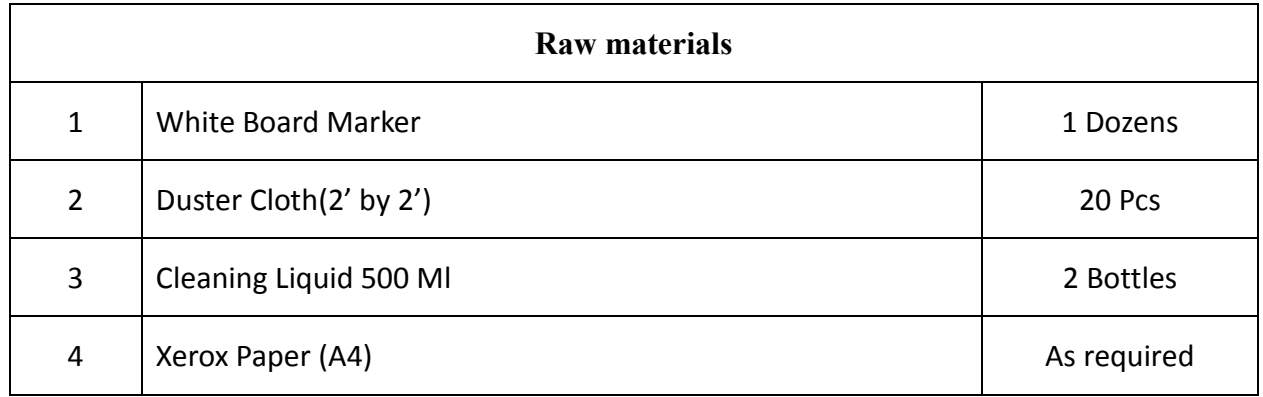

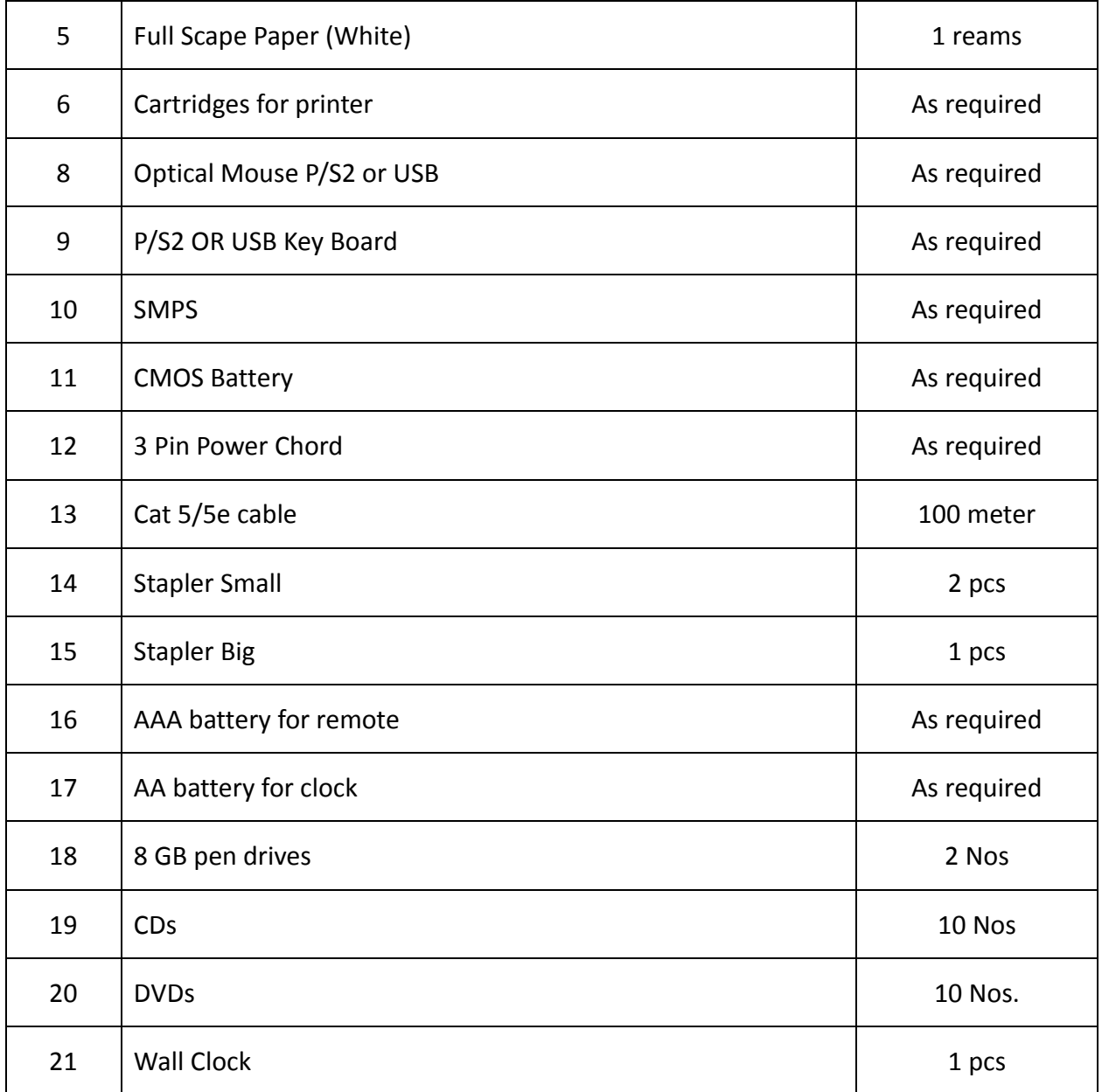

#### **GENERAL INFORMATION FOR DTP & PRINT PUBLISHING ASSISTANT**

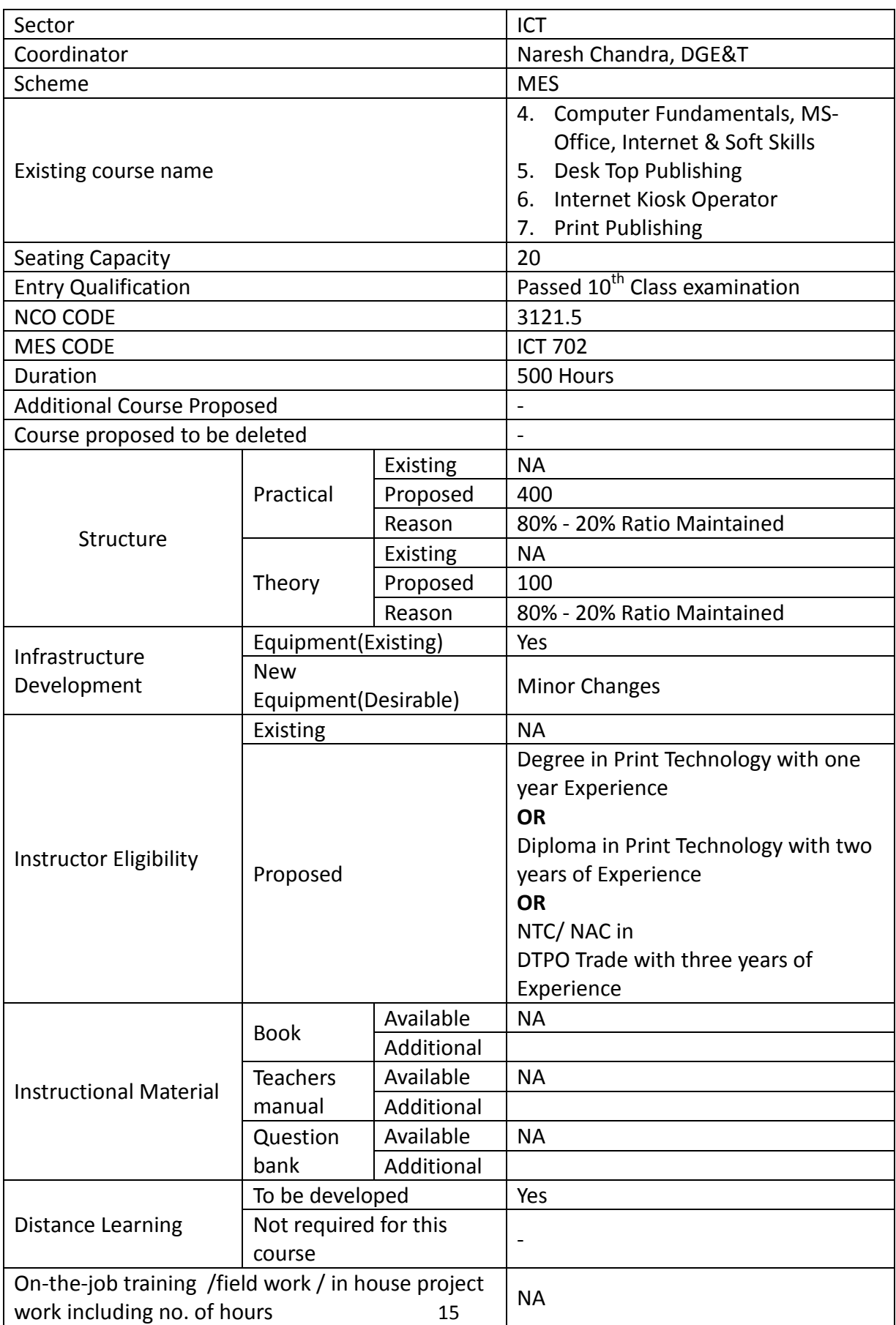

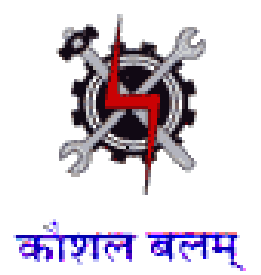

**SYLLABUS FOR THE TRADE** 

**OF** 

# **DTP & PRINT PUBLISHING ASSISTANT**

**UNDER** 

**MODULAR EMPLOYABLE SCHEME (MES)**

**Designed in : 2014**

### **GENERAL INFORMATION**

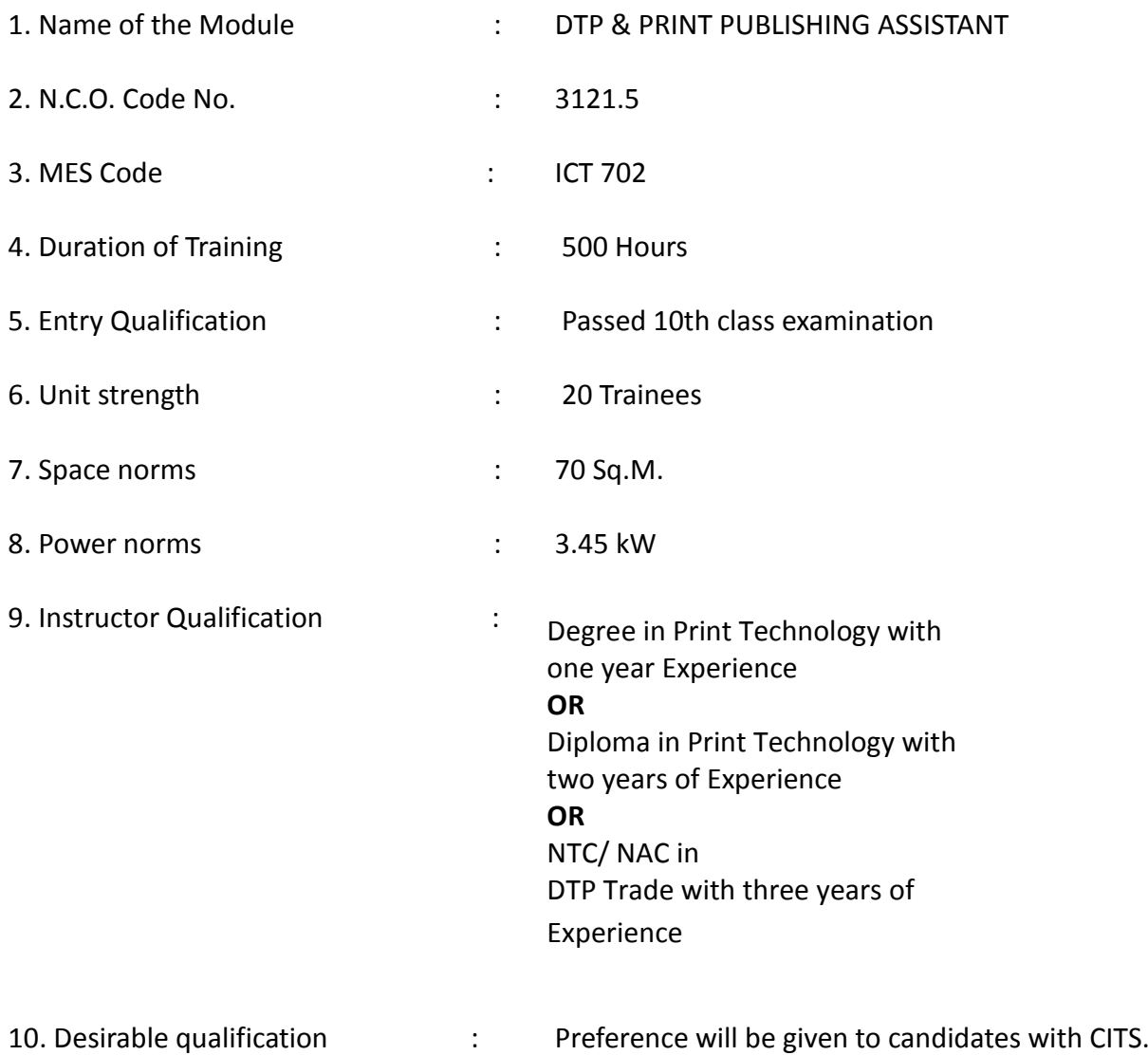

# **Job Roles:**

After completion of the course the trainees shall be qualified for one or more of the following job roles:

- 4. Desk Top Publishing Assistant
- 5. Internet Kiosk Operator

# Name: **DTP & PRINT PUBLISHING ASSISTANT**

**Terminal Competency**: After completion of the training, Participants would be able to:

- 1. Write, Edit & Print documents using MS-WORD & EXCEL.
- 2. Understand various software used for Desktop Publishing and would be able to create and design documents with text and graphics like news paper ad, wedding cards, visiting cards, greeting cards etc. using PageMaker, CorelDraw & Photoshop.
- 3. Understand Colour concept in Printing

Contents given below.

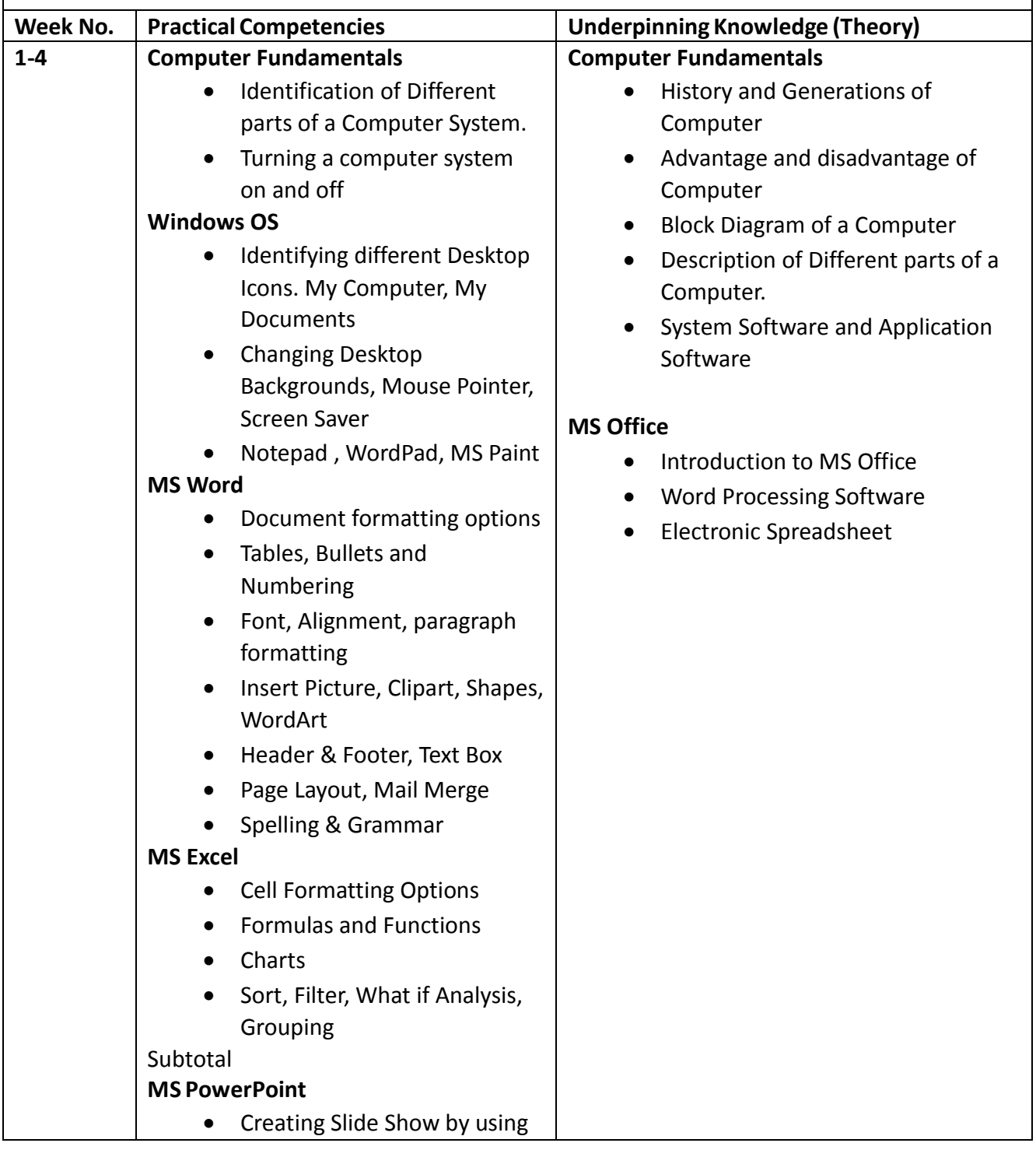

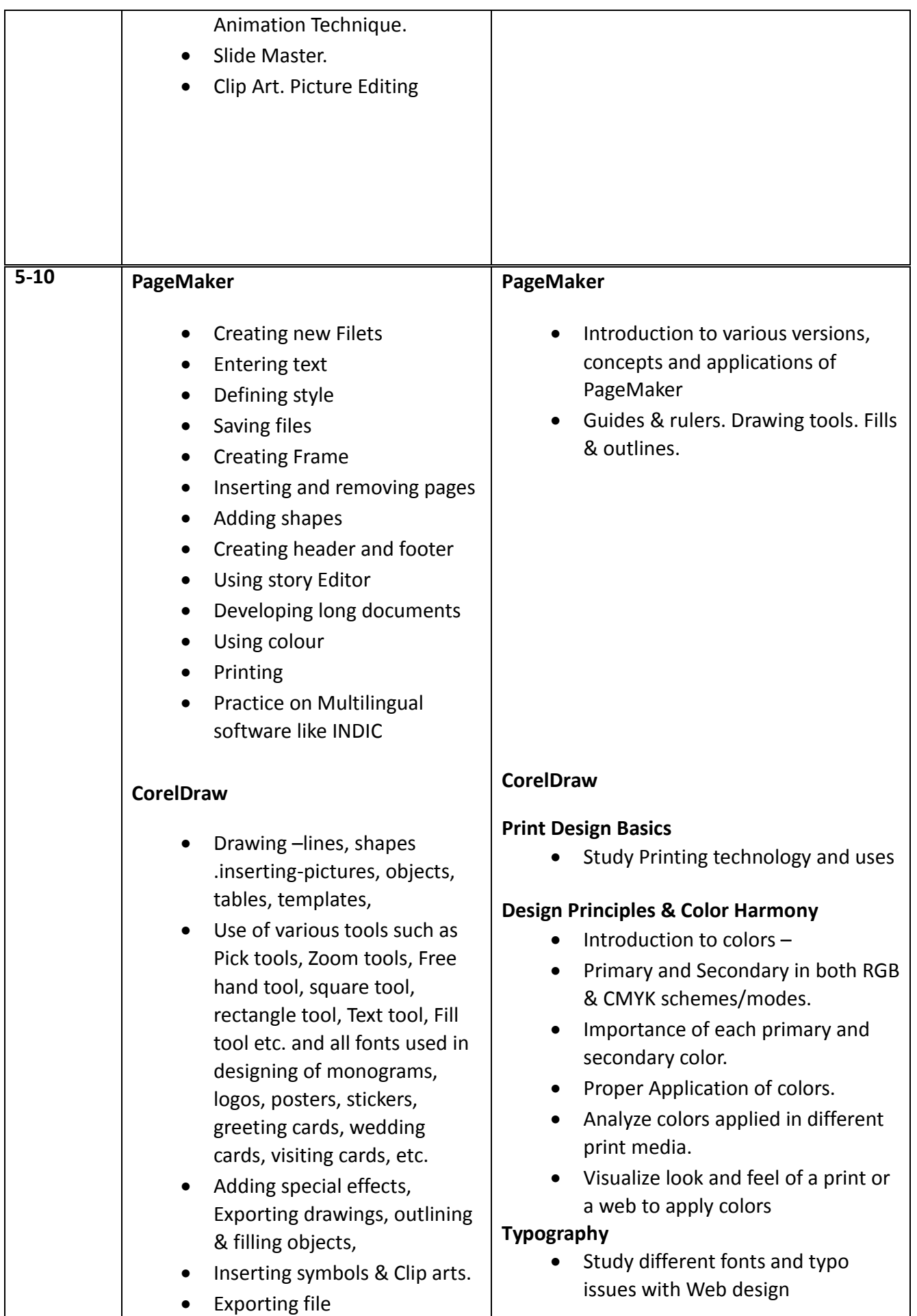

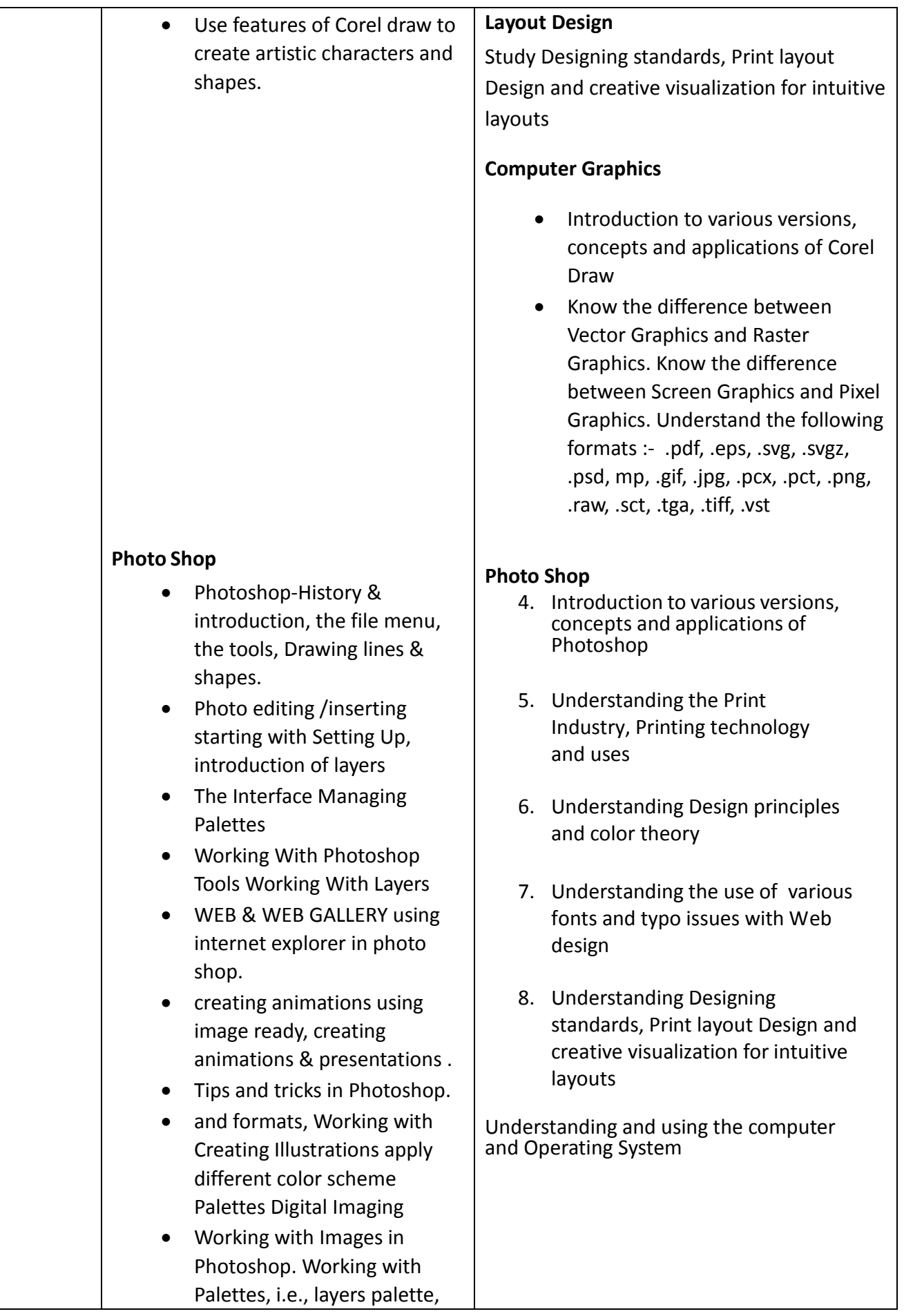

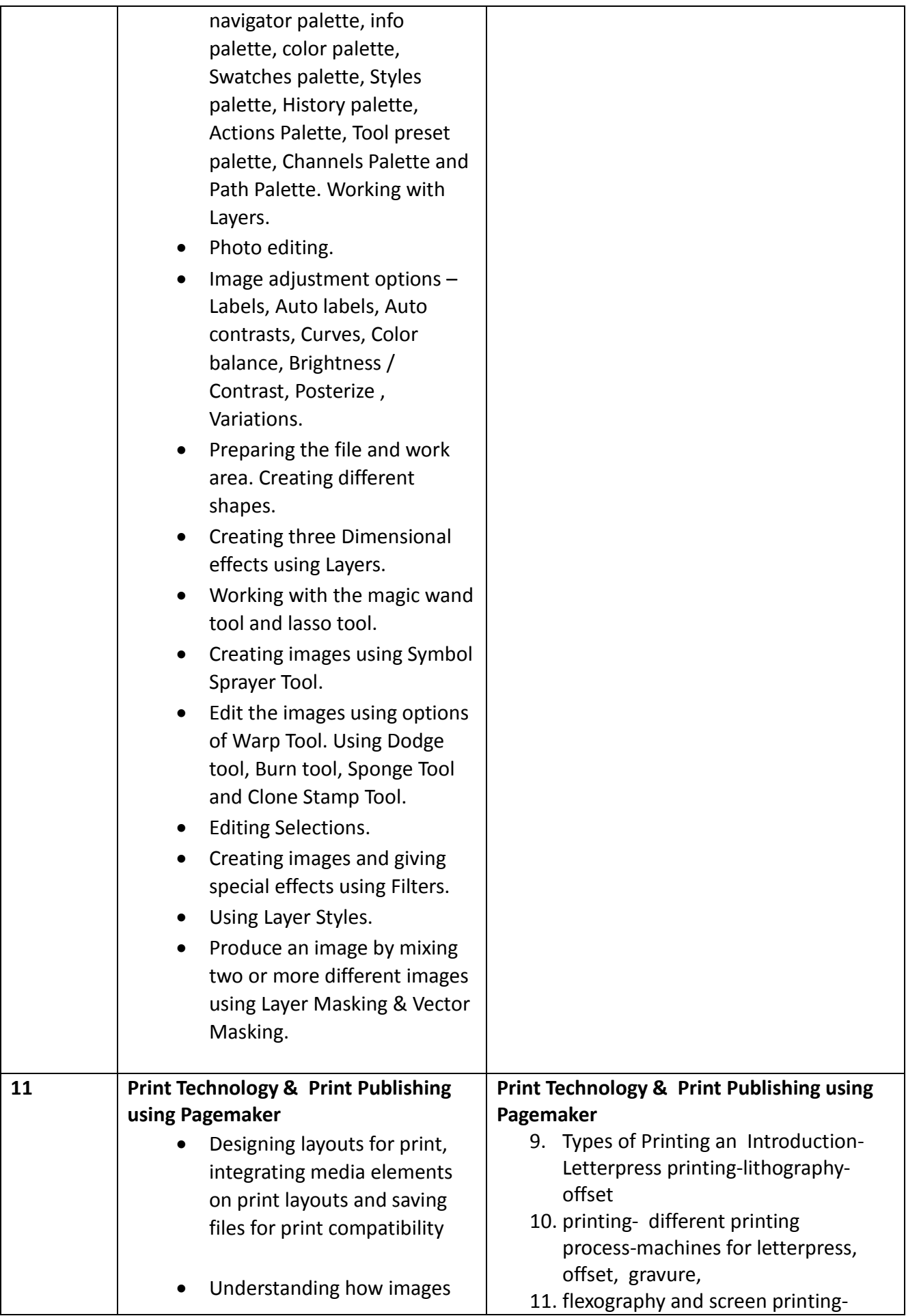

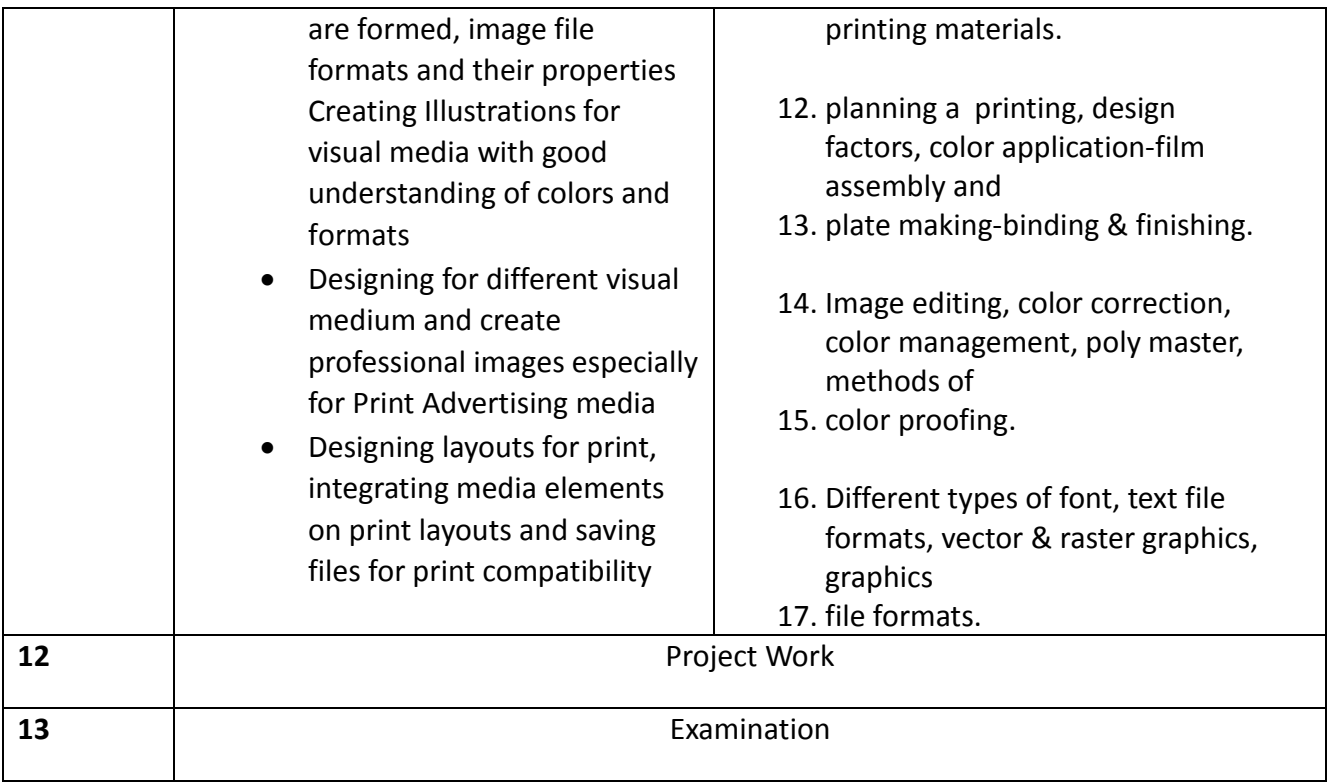

# **List of Tools & Equipment for module DTP & PRINT PUBLISHING ASSISTANT**

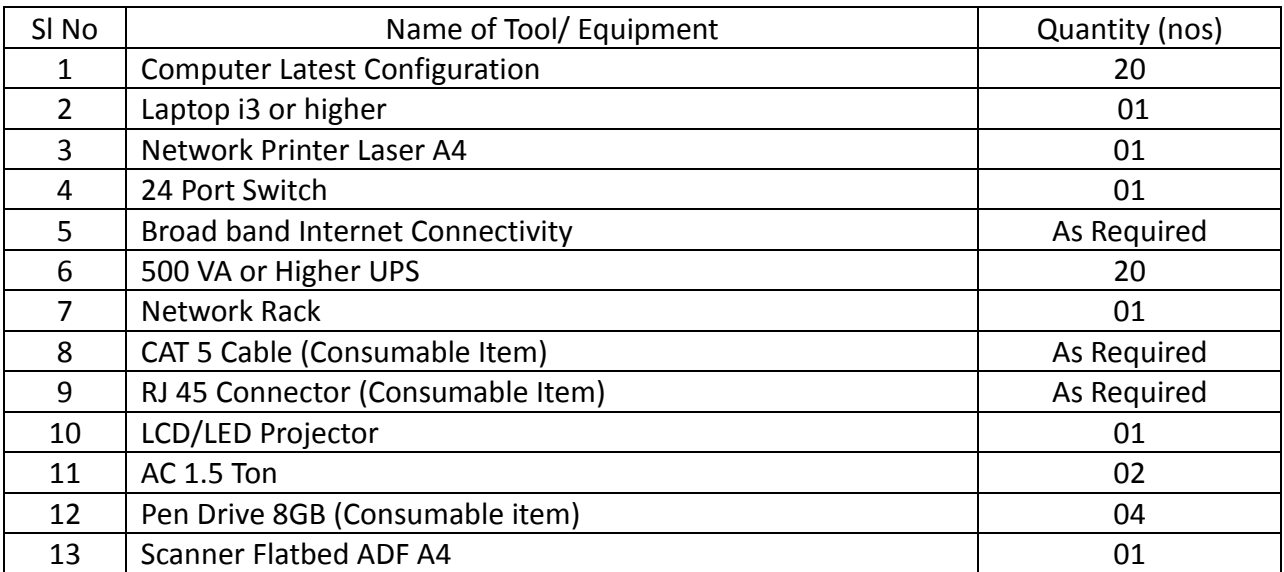

#### **Hardware**

# **Software**

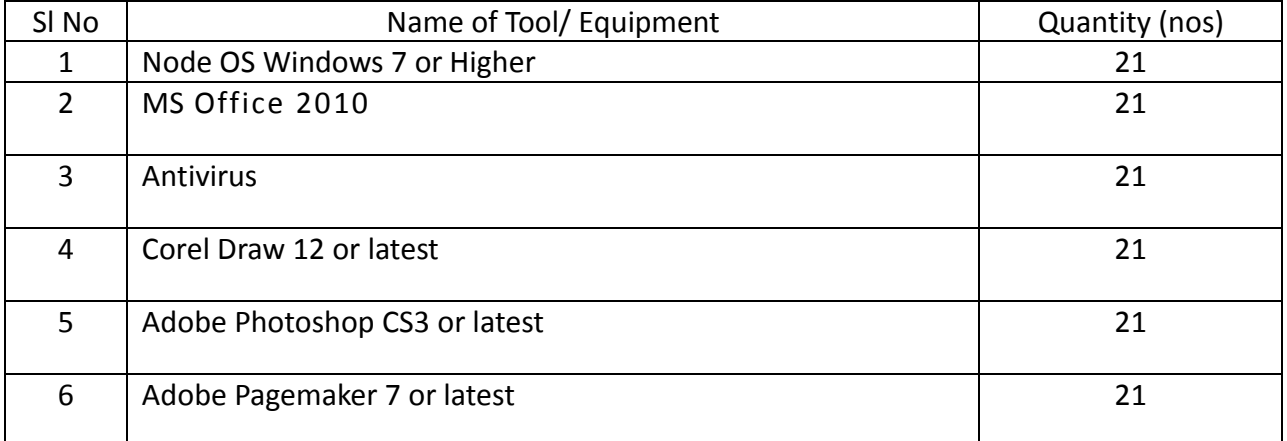

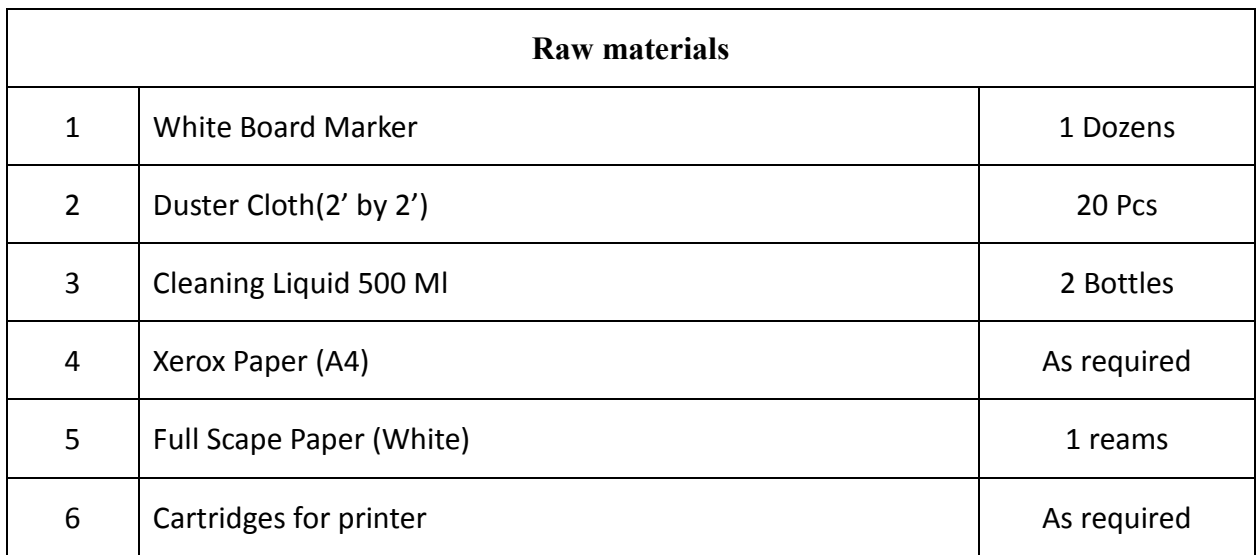

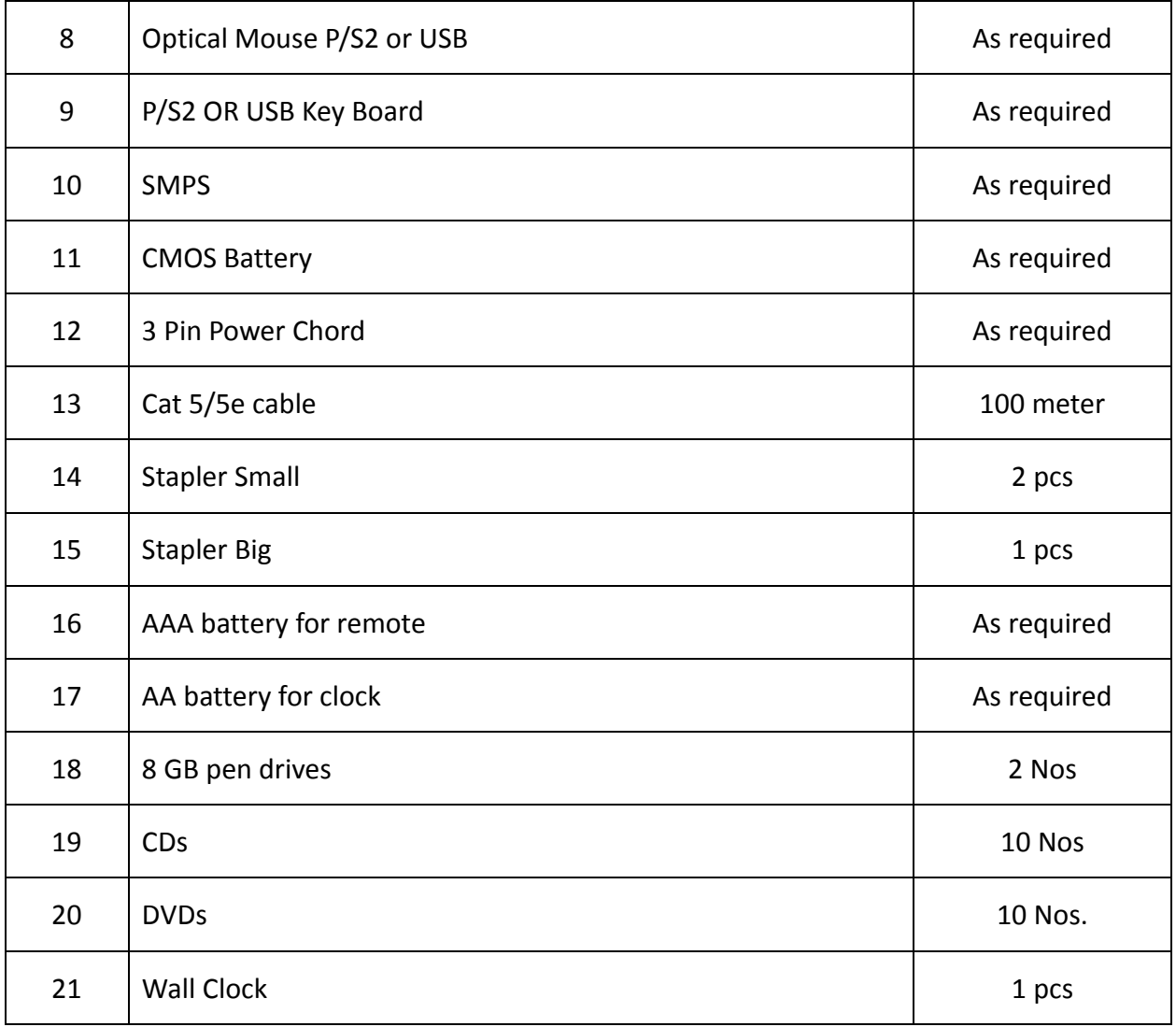

# **GENERAL INFORMATION FOR COMPUTER HARDWARE ASSISTANT Under MES**

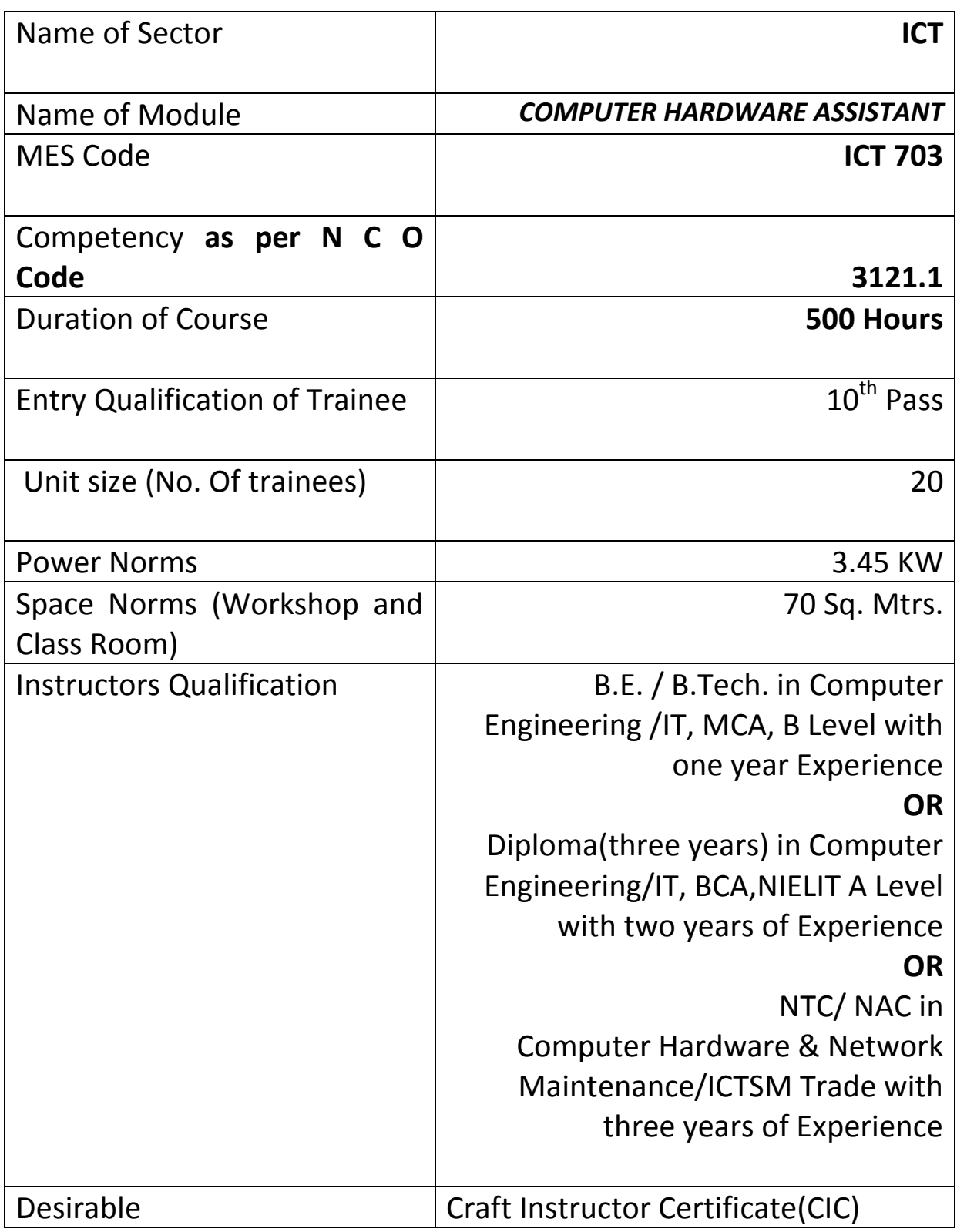

# *Job Role:*

The role of a **Computer Hardware Assistant** is to support and maintain computer systems, desktops, and peripherals. This includes installing, diagnosing, repairing, maintaining, and upgrading all hardware and equipment while ensuring optimal workstation performance. The person will also troubleshoot problem areas in a timely and accurate fashion, and provide end user training and assistance where required.

#### *In a Nutshell :*

- Installing, maintaining and repairing software or hardware
- Troubleshooting different computer issues
- Determining and installing appropriate protection/security measures
- Providing technical support on-site or via phone or email
- Install, configure, and maintain common end user application software. May train and provide assistance to end users.
- Troubleshoots software and hardware problems related to Internet applications.

#### **Terminal Competency:** After completion of the training, Participants would be able to:

- Plan and prepare for installation
- Install software/equipment/device system
- Plan and prepare for diagnosis of faults of computer systems
- Diagnose faults of computer systems
- Repair defects in computer systems
- Test systems
- Plan and prepare for configuration
- Configure computer systems
- Inspect and test configured computer systems
- Plan and prepare for the maintenance of computer systems
- Maintain computer systems
- Inspect and test configured/repaired computer system

# **Syllabus for the Trade of** *"COMPUTER HARDWARE ASSISTANT"* **Under MES** *Duration : 500 Hours. / 13 Weeks / 3 months*

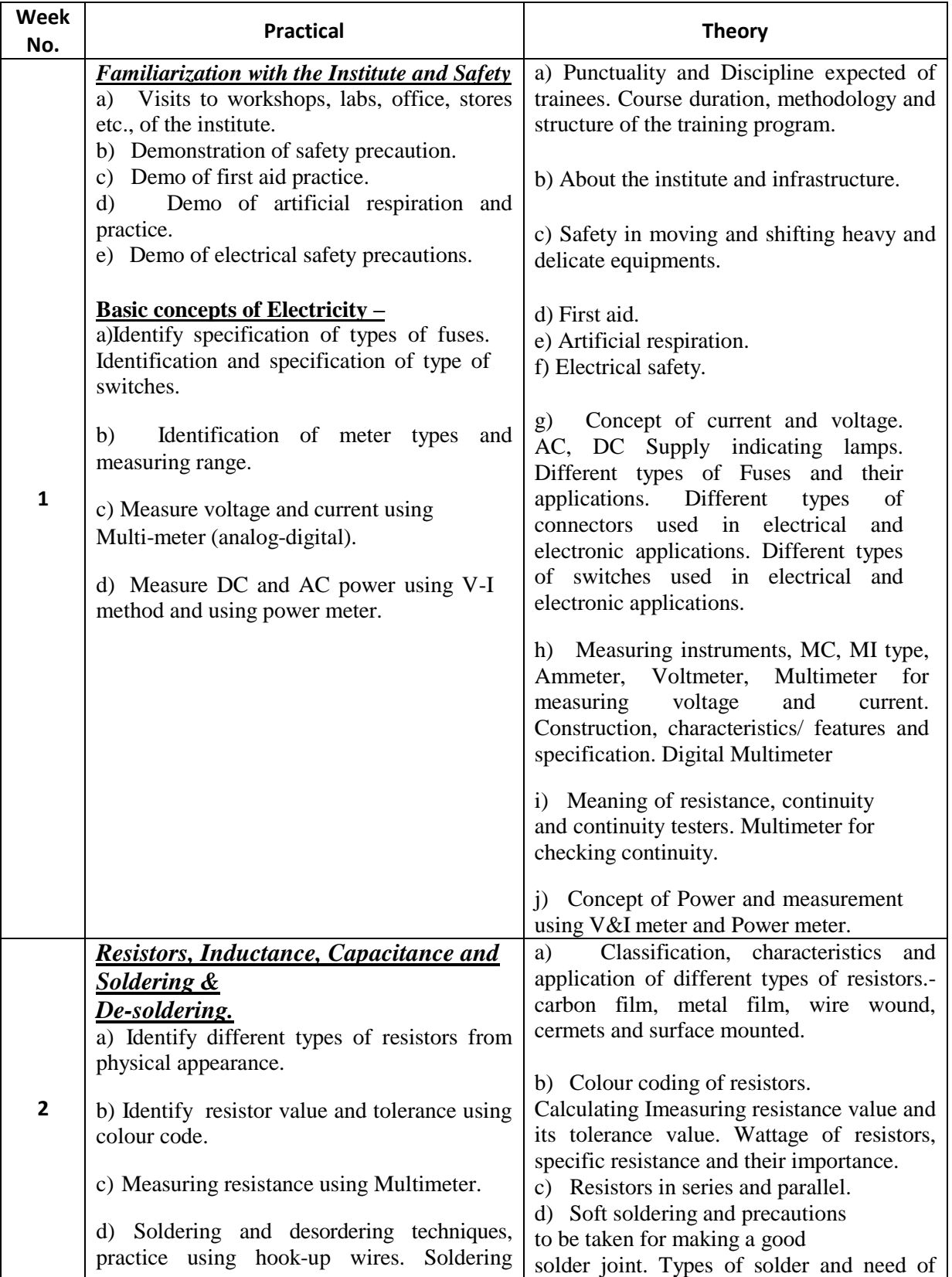

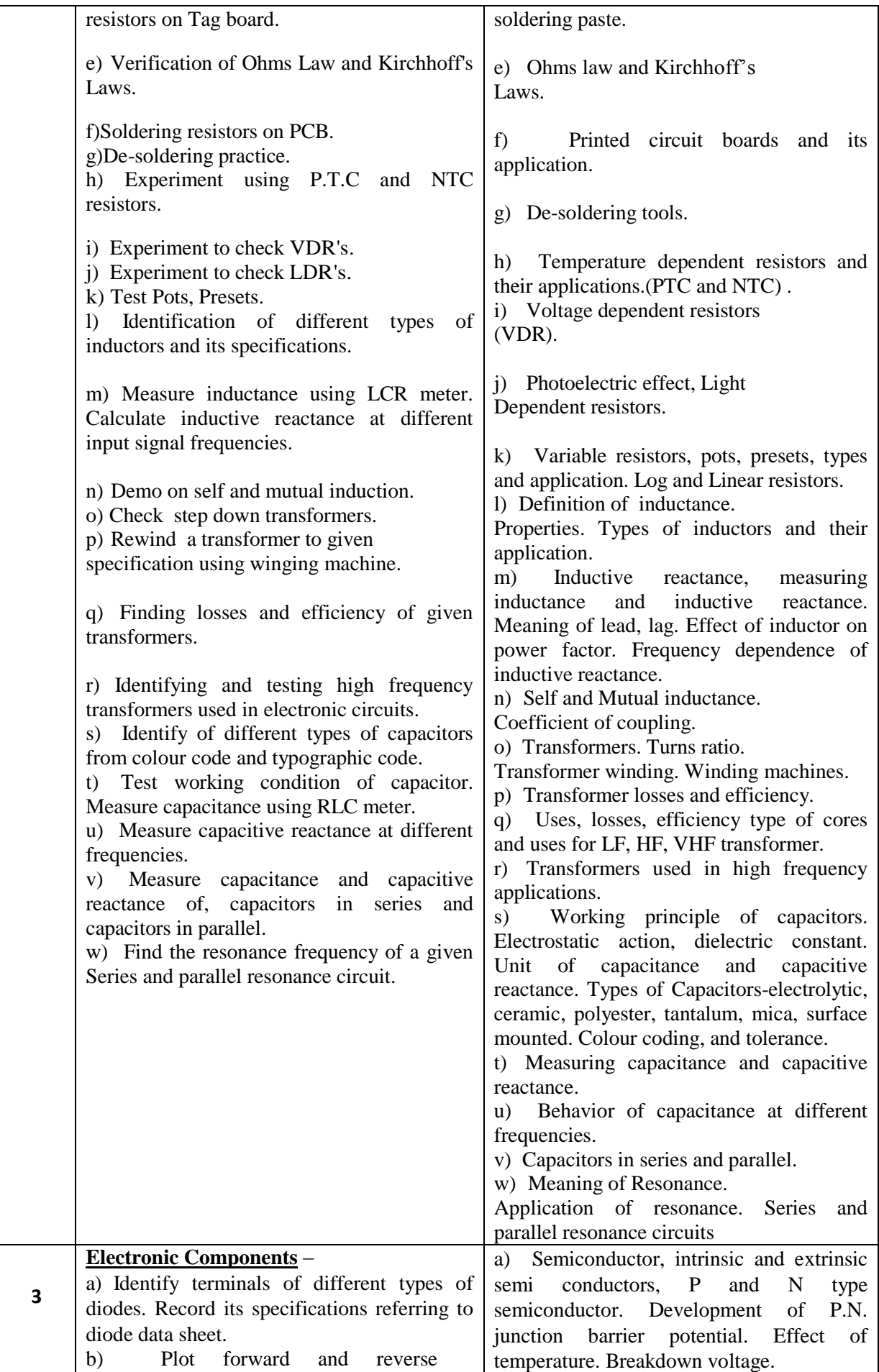

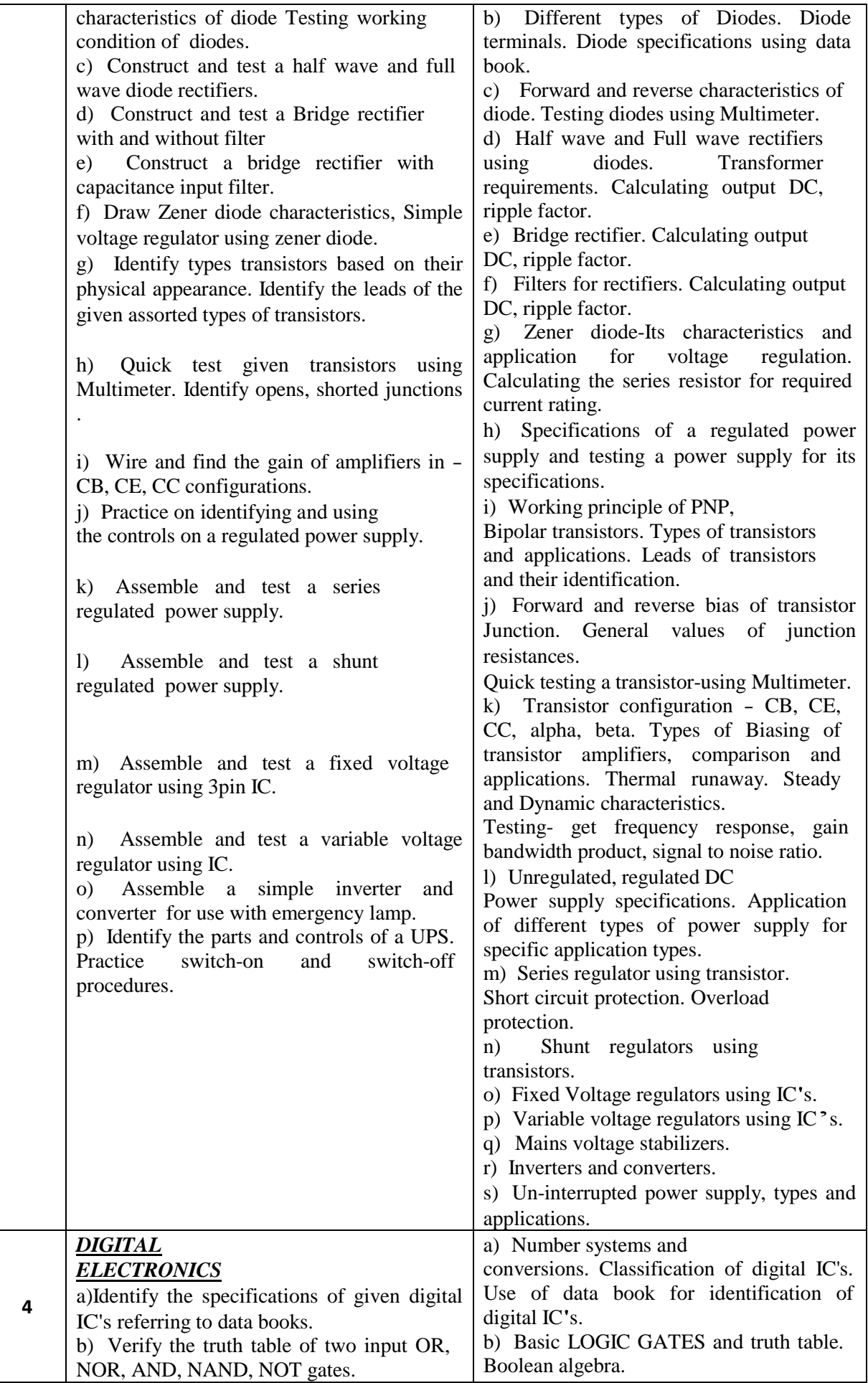

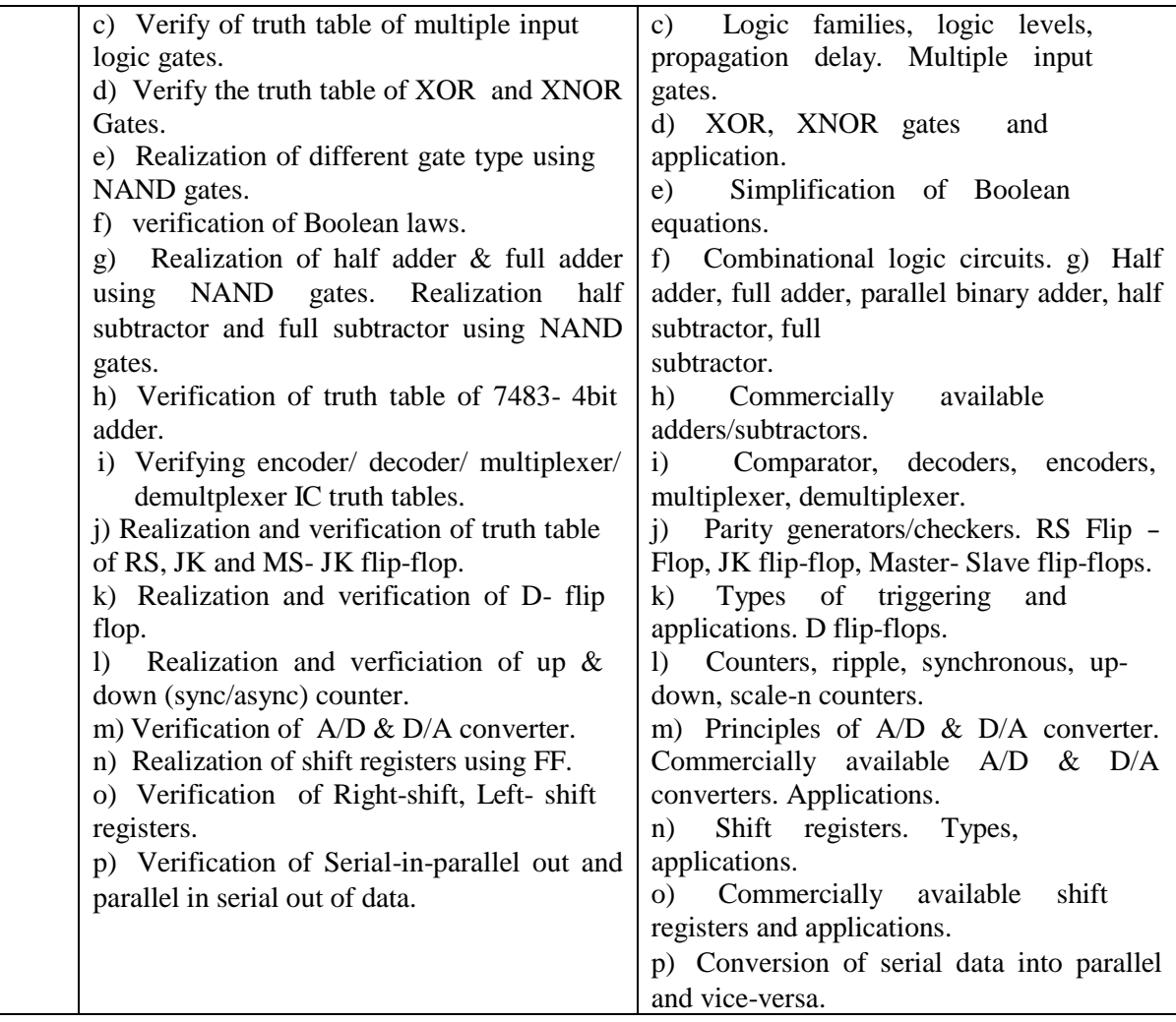

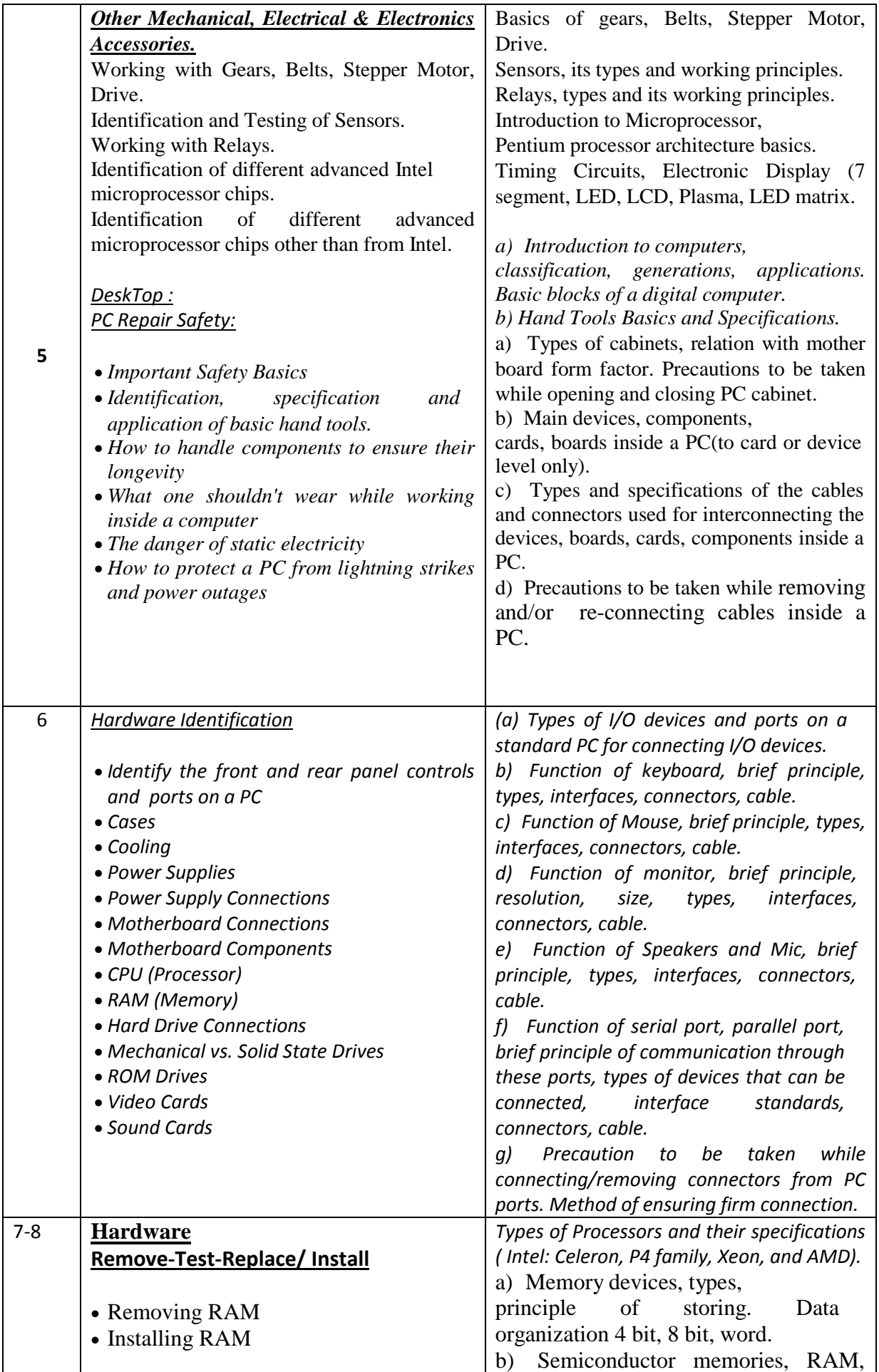

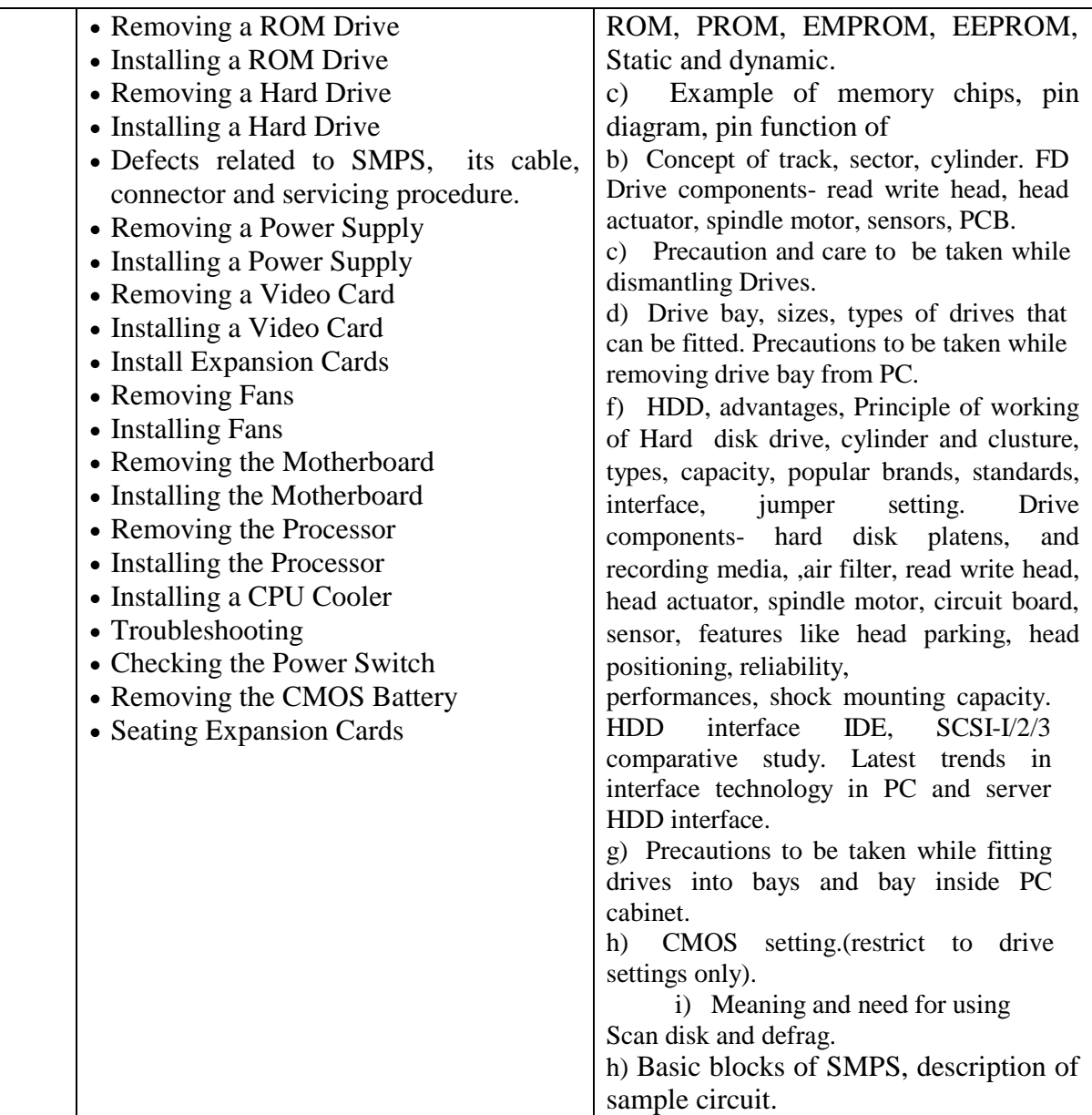

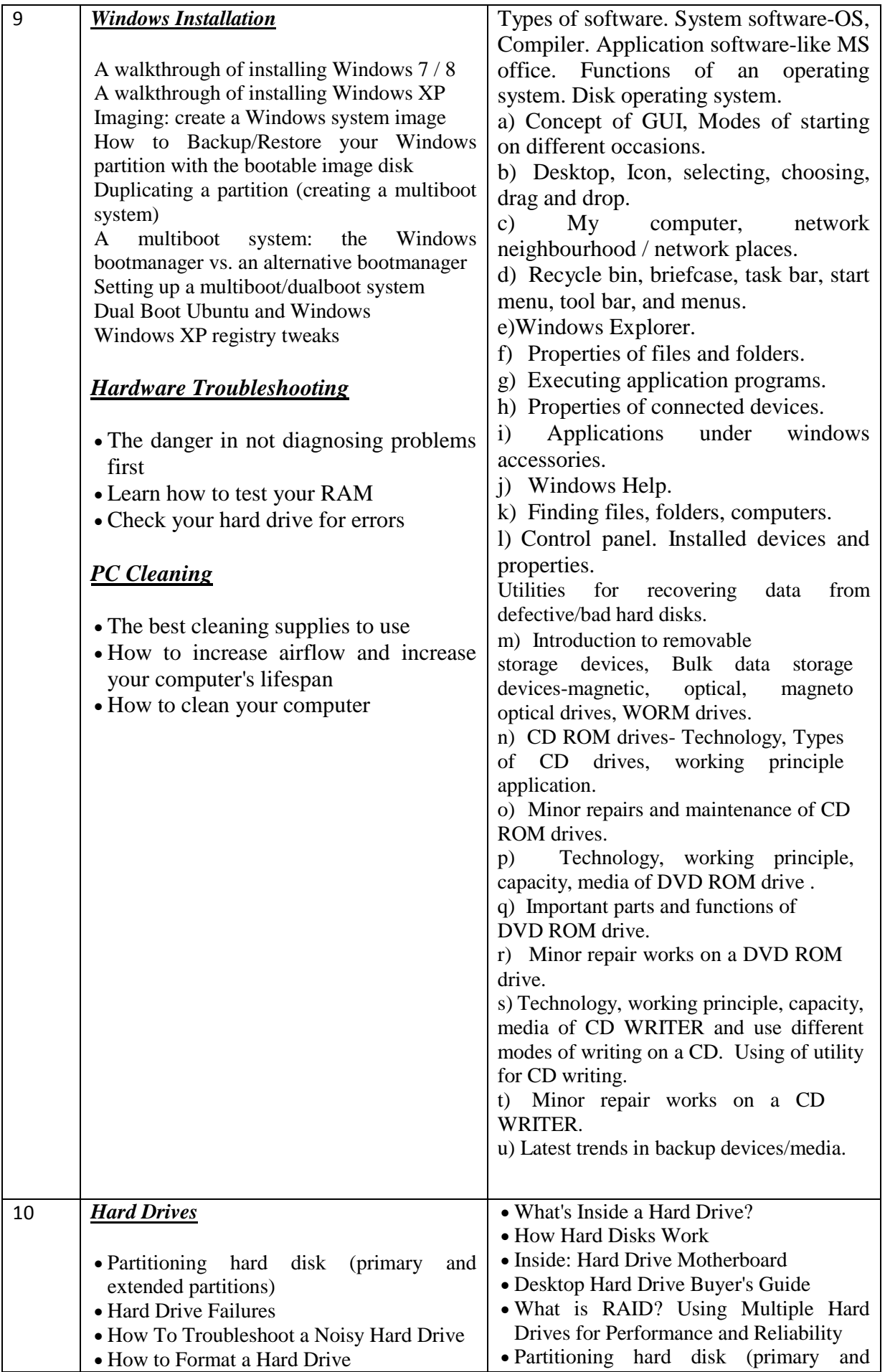

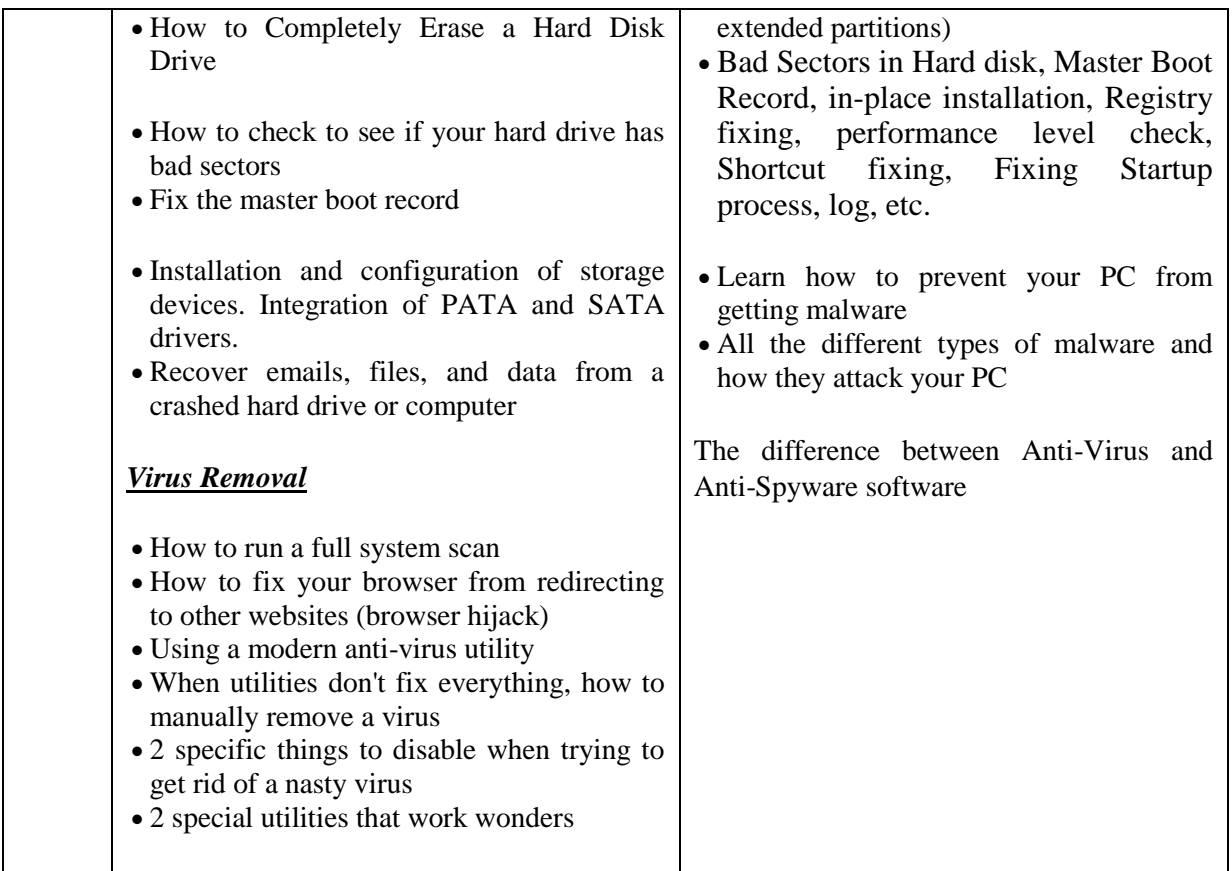

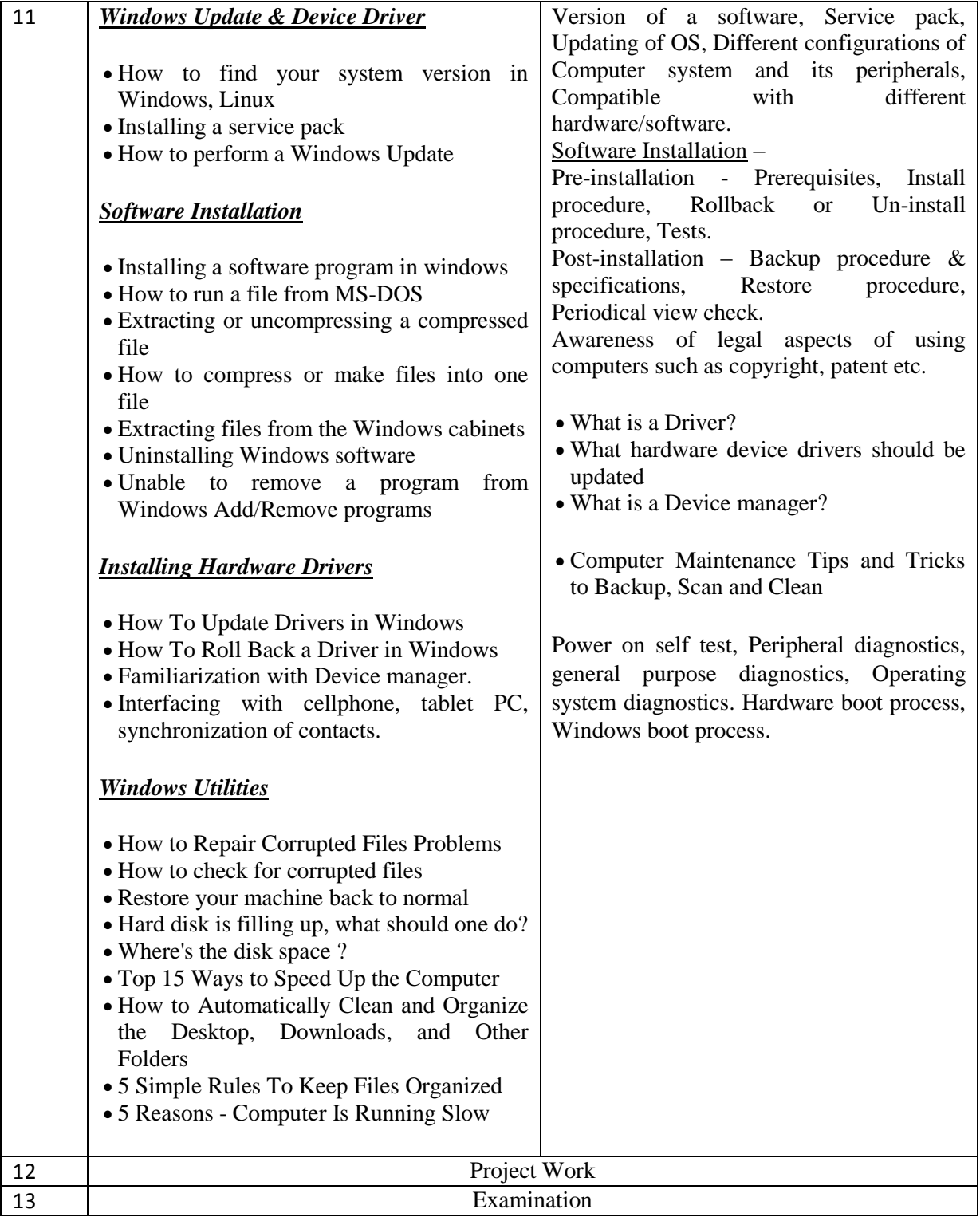
# **TRADE :** *COMPUTER HARDWARE ASSISTANT* **LIST OF TOOLS AND EQUIPMENT**

#### **A. TRAINEES TOOL KIT FOR 16 TRAINEES +1 INSTRUCTOR**

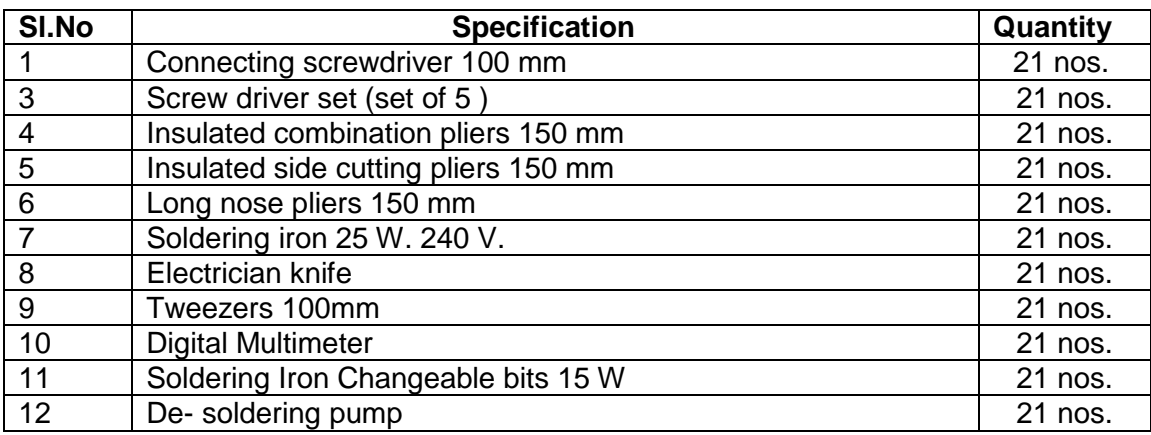

# **B. Tools & Equipments**

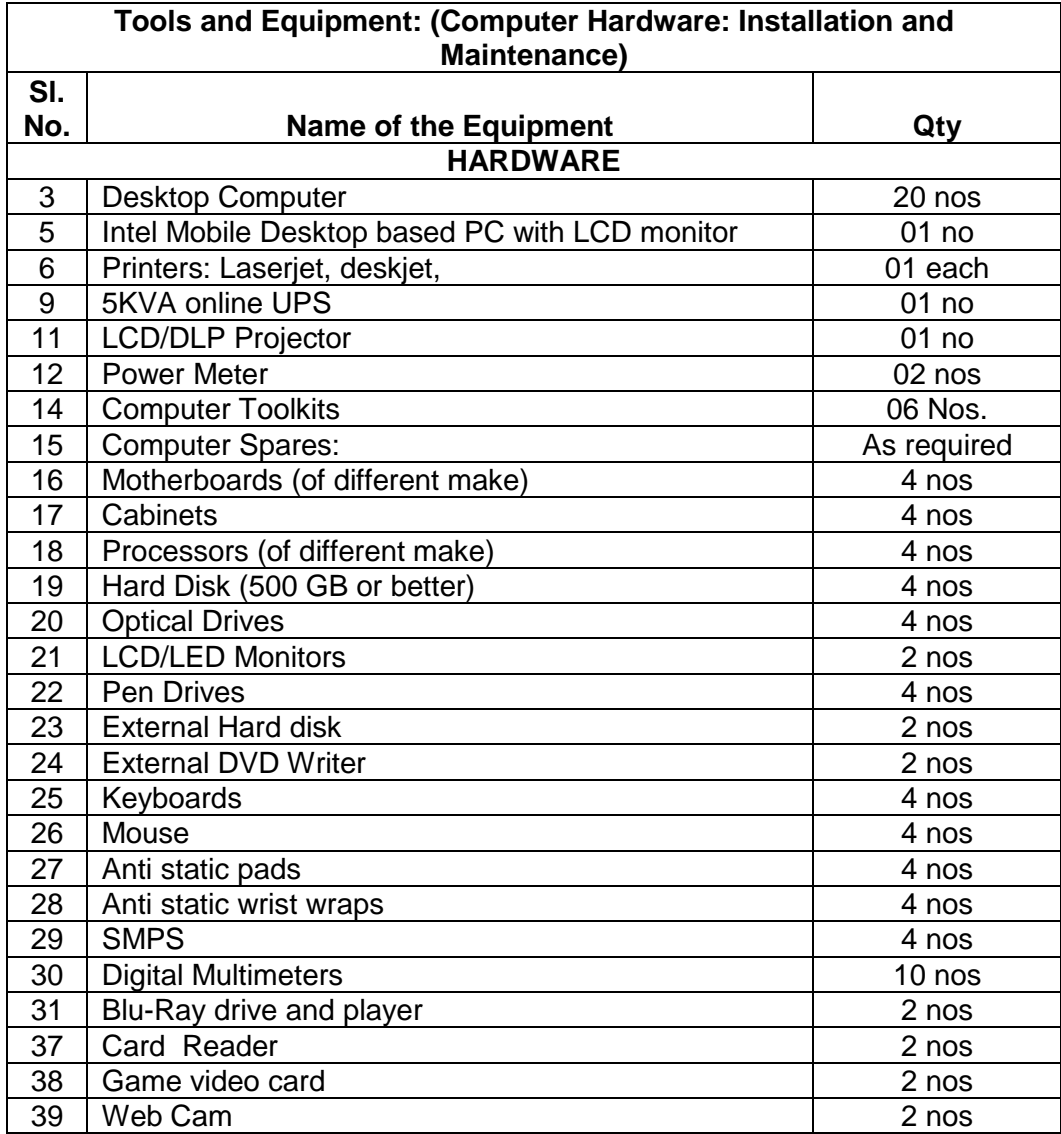

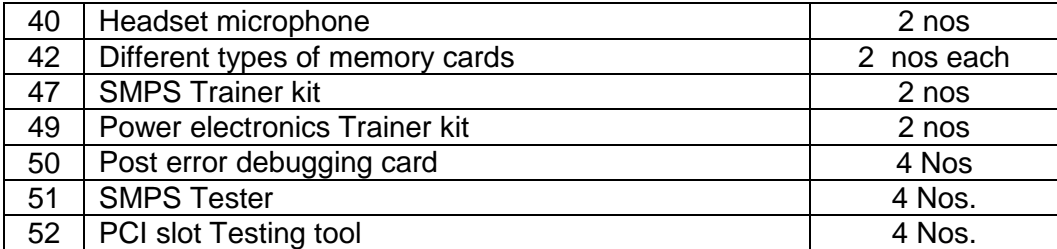

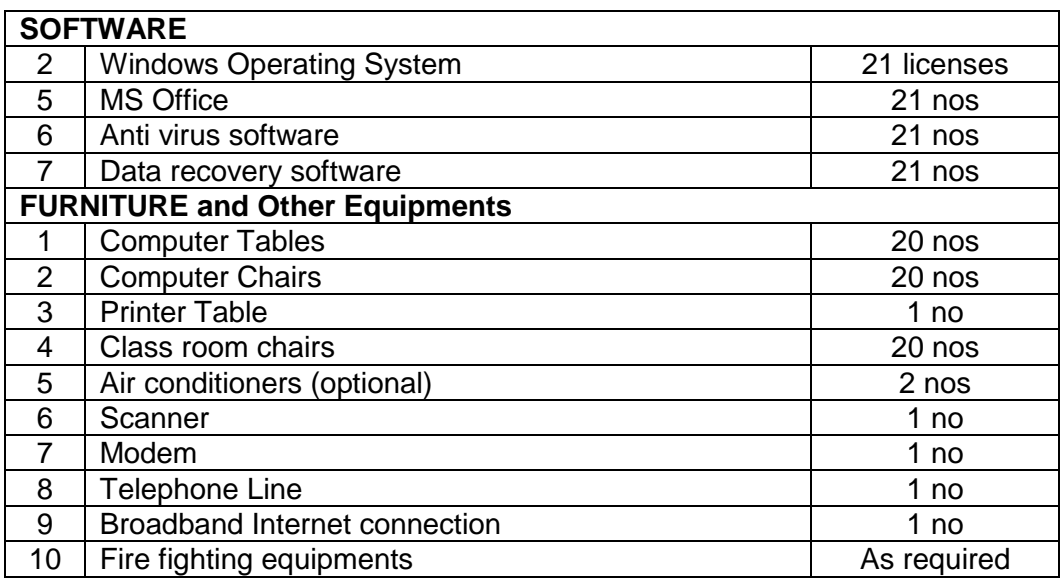

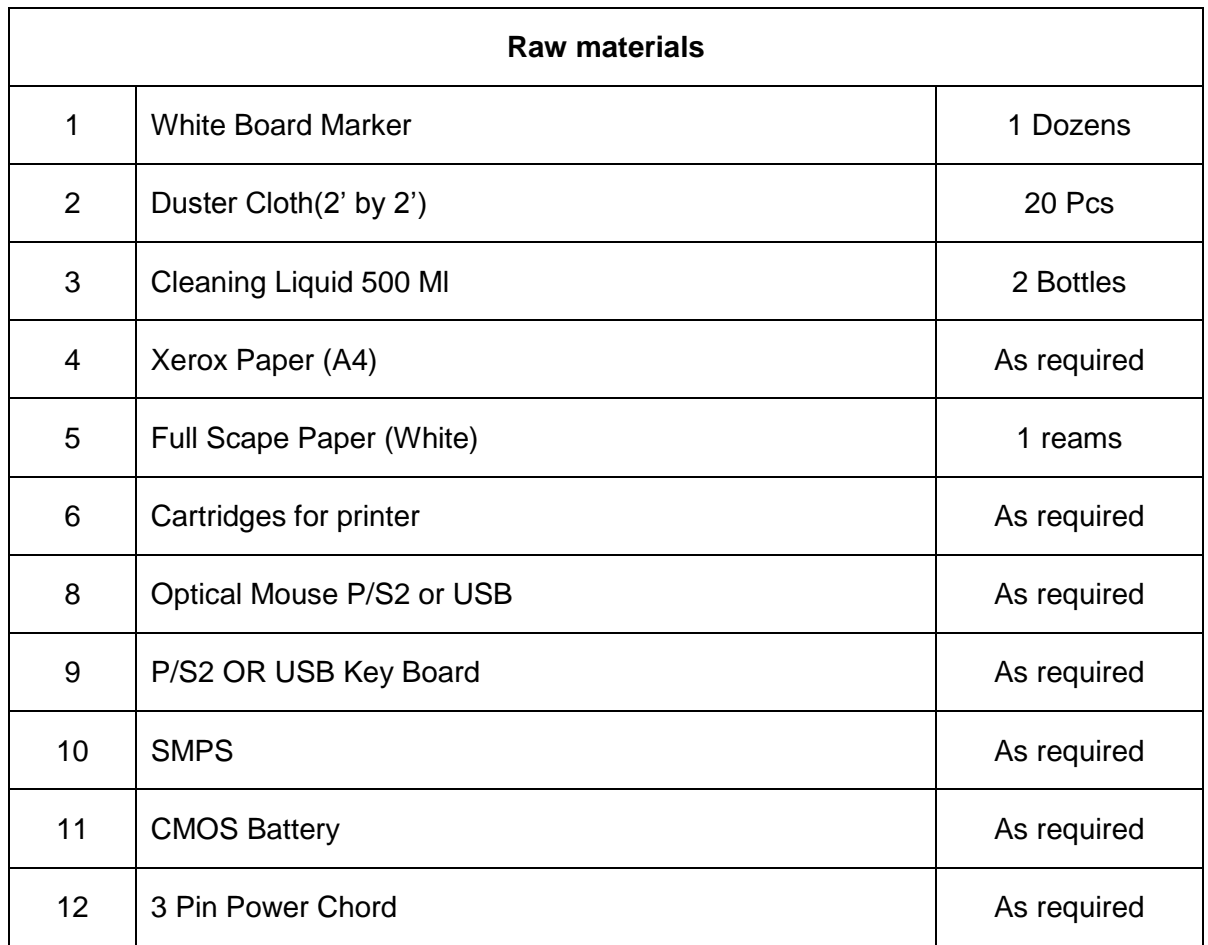

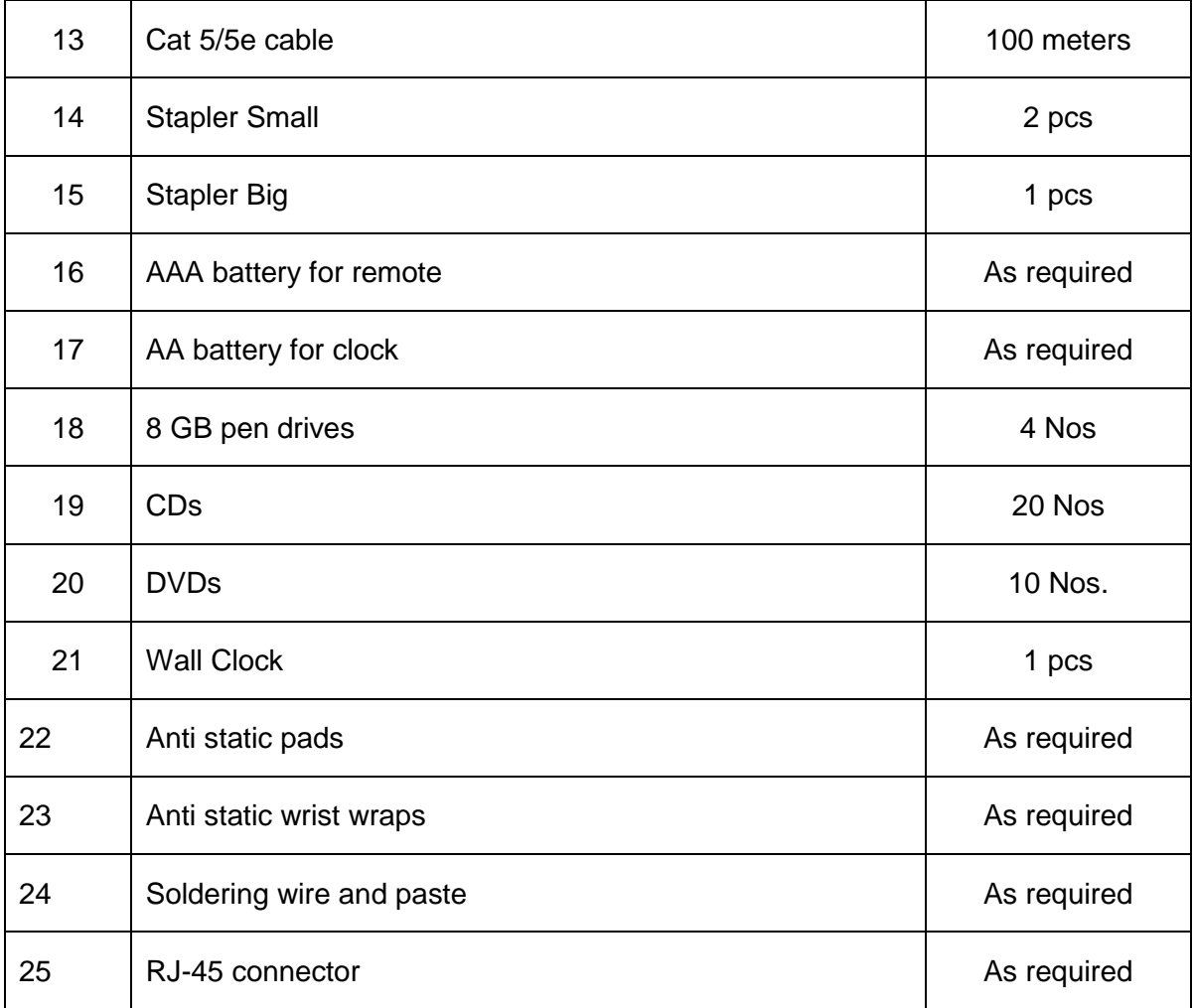

# **GENERAL INFORMATION FOR** *COMPUTER NETWORK ASSISTANT Under MES*

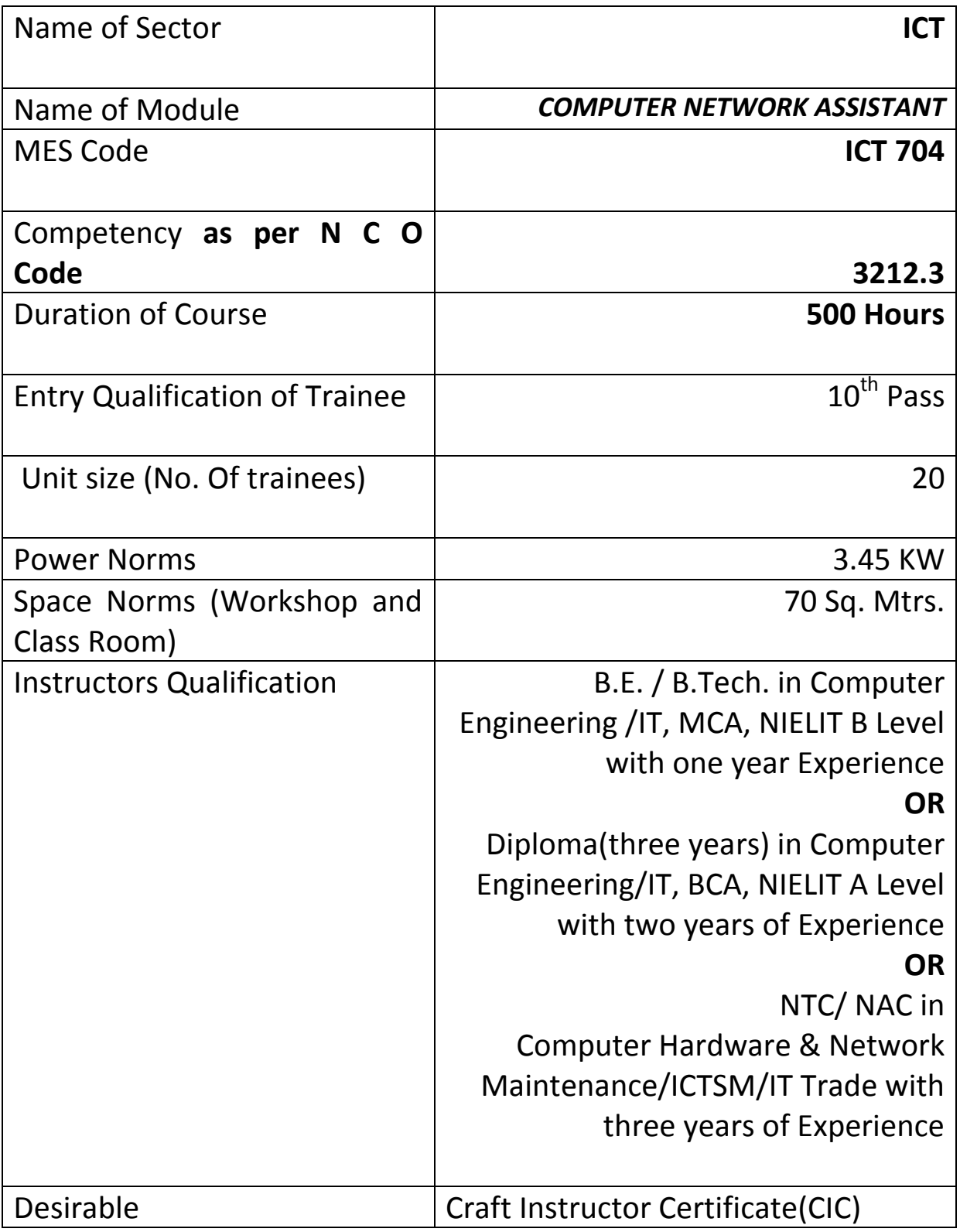

# *Job Role:*

The role of a **Computer Network Assistant** is to support and maintain computer network systems and its peripherals. This includes installing, diagnosing, repairing, maintaining, and upgrading basic network hardware and equipment while ensuring optimal network performance. The person will also troubleshoot problem areas in a timely and accurate fashion, and provide end user training and assistance where required. Install, maintain and setup LAN with Internet Connection and protection / security.

#### *In a Nutshell :*

- Installing, maintaining and repairing network software or hardware
- Troubleshooting different computer network issues
- Determining and installing appropriate protection/security measures
- Installing & Configuring basic computer networks
- Providing technical support on-site or via phone or email
- Install, configure, and maintain common end user network application software. May train and provide assistance to end users.
- Troubleshoots software and hardware problems related to Internet applications.
- Install, maintain and setup network with computers, printers and other peripheral equipment as well as configure broadband equipment.

#### **Terminal Competency:** After completion of the training, Participants would be able to:

- Plan and prepare for installation
- Install software/equipment/device/network system
- Plan and prepare for diagnosis of faults of computer network systems
- Diagnose faults of computer network systems
- Repair defects in computer systems and networks
- Test systems and networks
- Plan and prepare for network configuration
- Configure computer network systems
- Inspect and test configured computer network systems
- Plan and prepare for the maintenance of computer network systems
- Maintain network systems
- Plan and prepare for the security of computer network systems
- Maintain Network security
- Inspect and test configured/repaired computer network system

# **Syllabus for the Trade of** *"COMPUTER NETWORK ASSISTANT"* **Under MES** *Duration : 500 Hours. / 13 Weeks / 3 months*

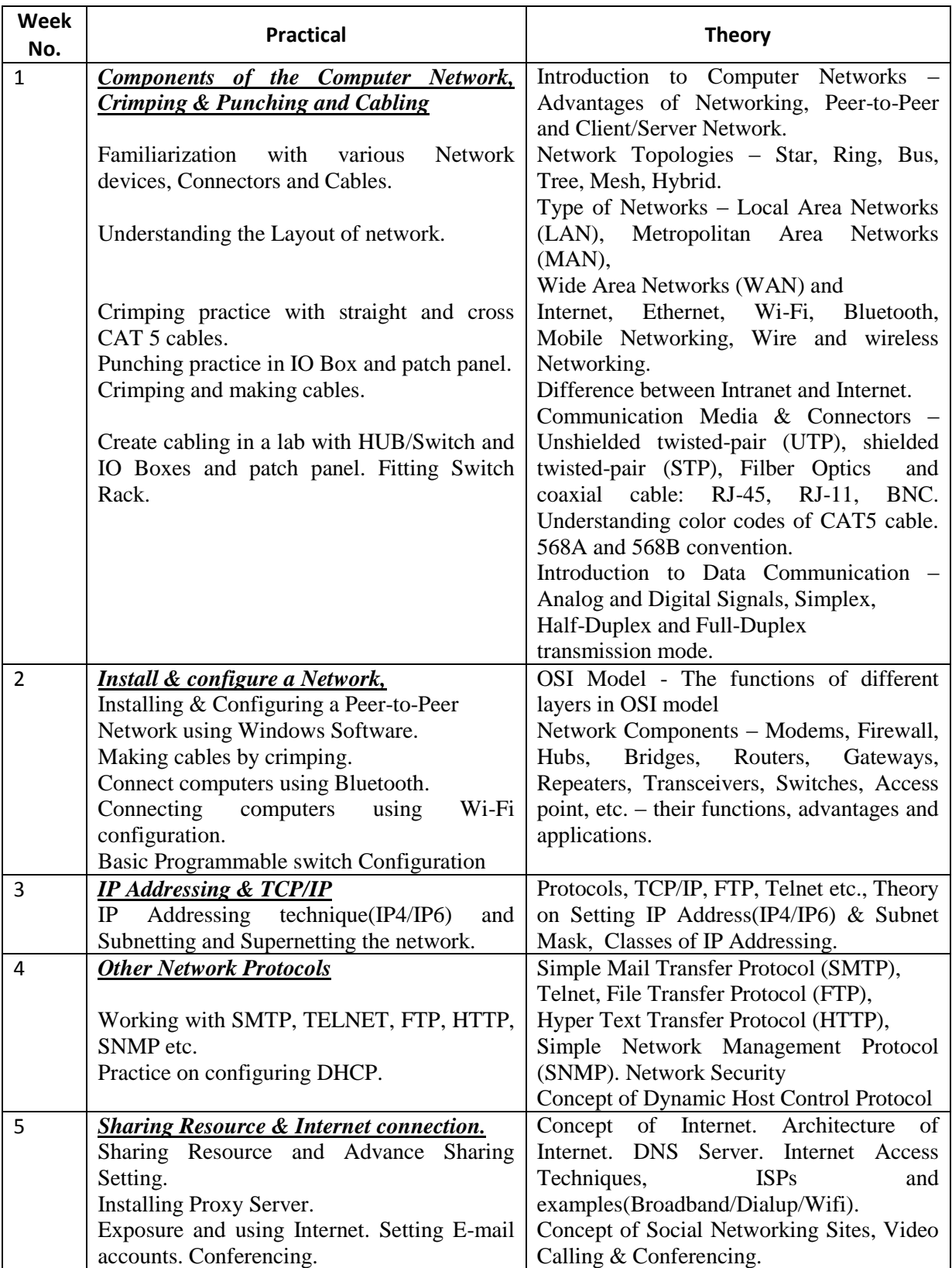

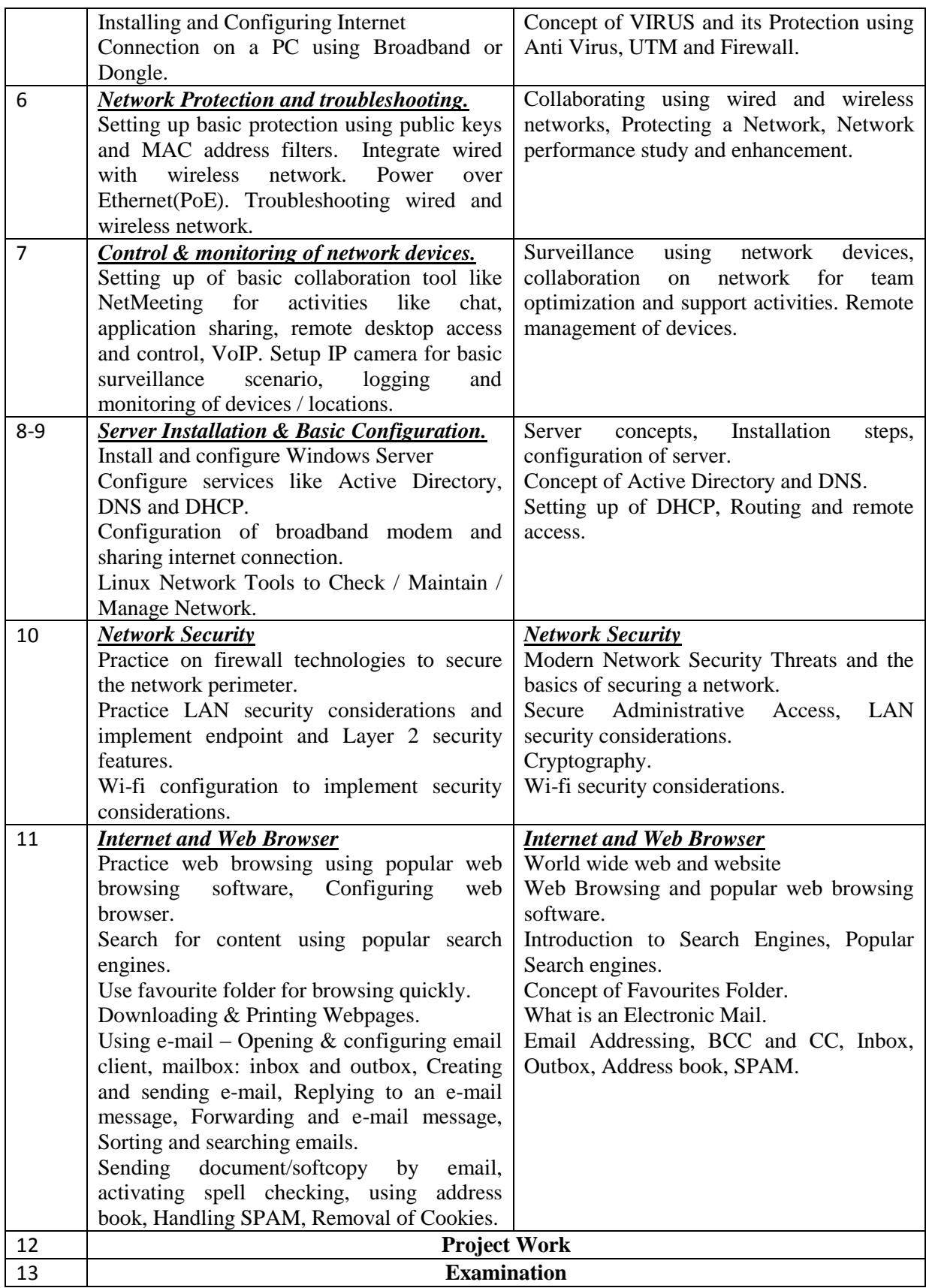

# **TRADE :** *COMPUTER NETWORK ASSISTANT*

# **LIST OF TOOLS AND EQUIPMENT**

## **B. TRAINEES TOOL KIT FOR 20 TRAINEES +1 INSTRUCTOR**

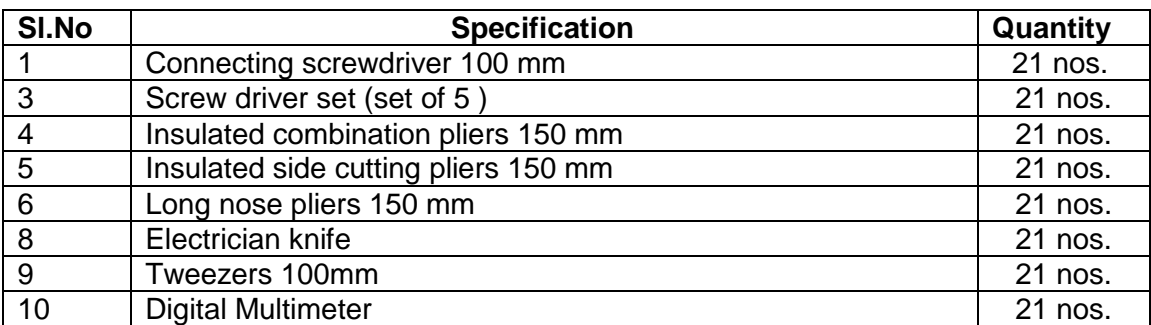

#### **B. LIST OF TOOLS REQUIRED**

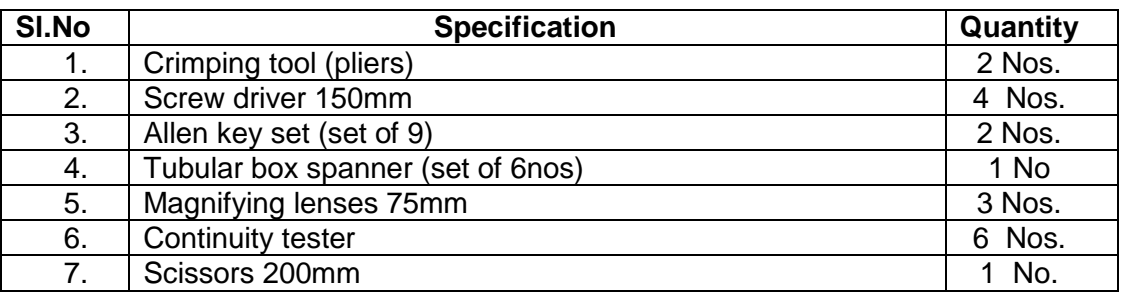

#### **B. Tools & Equipments**

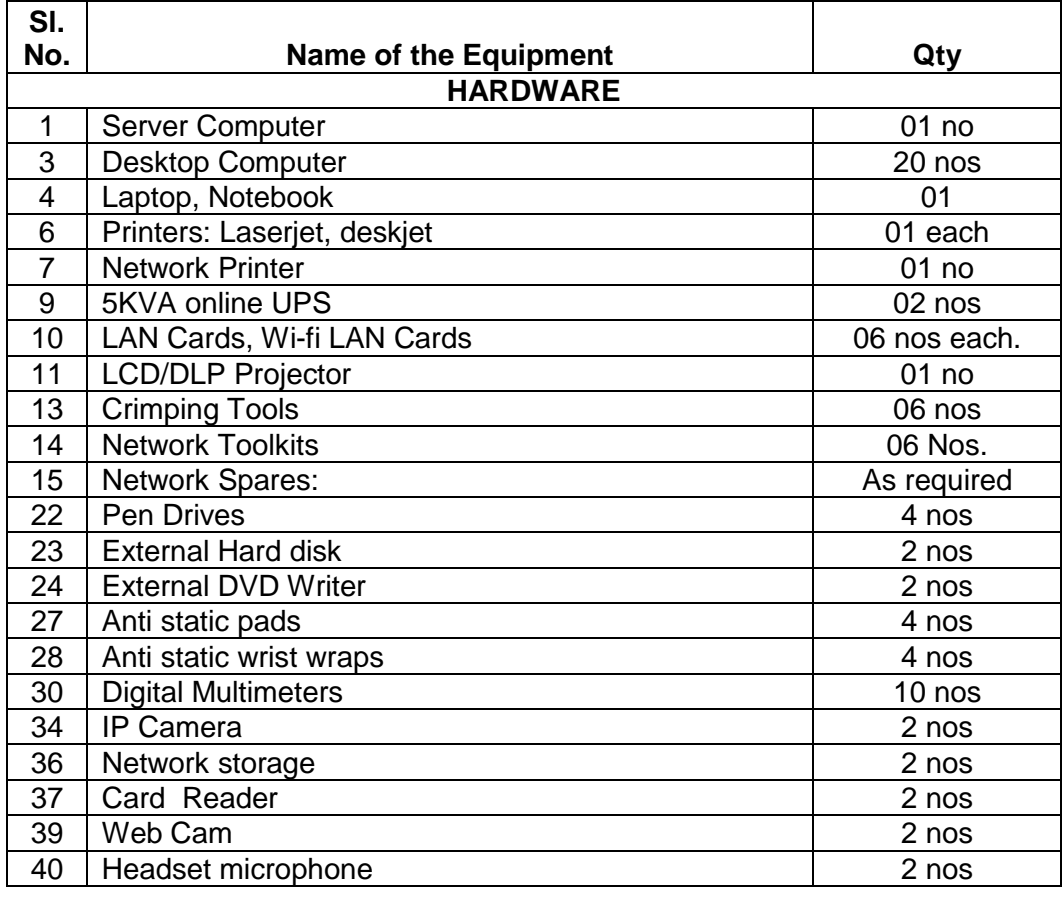

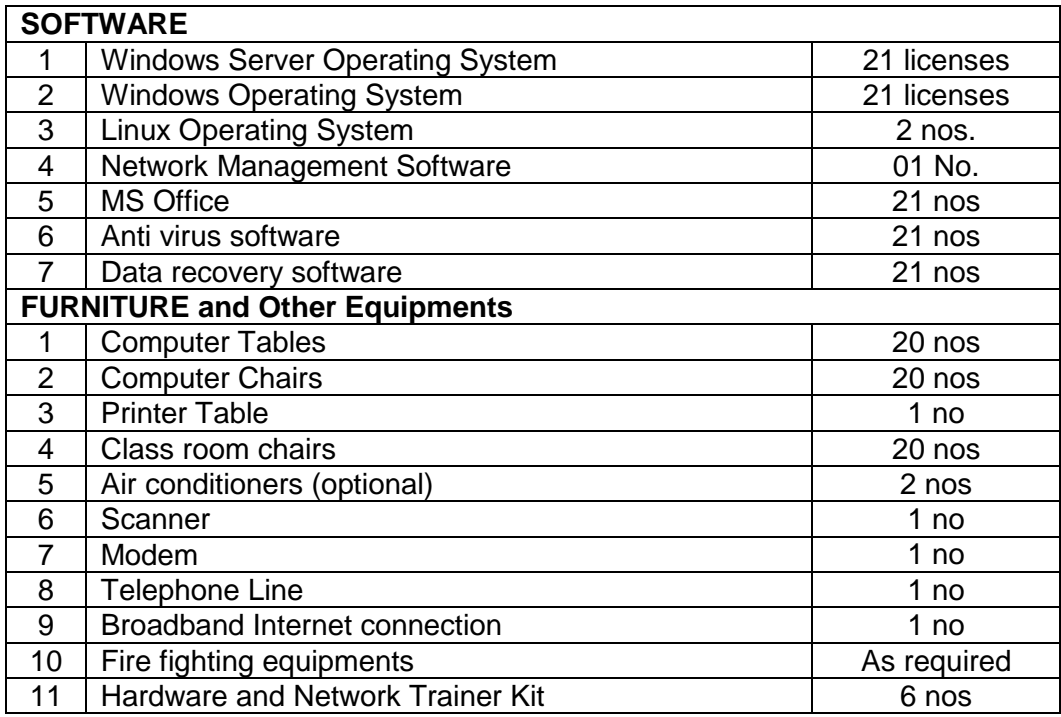

## **C.Tools & Equipments**

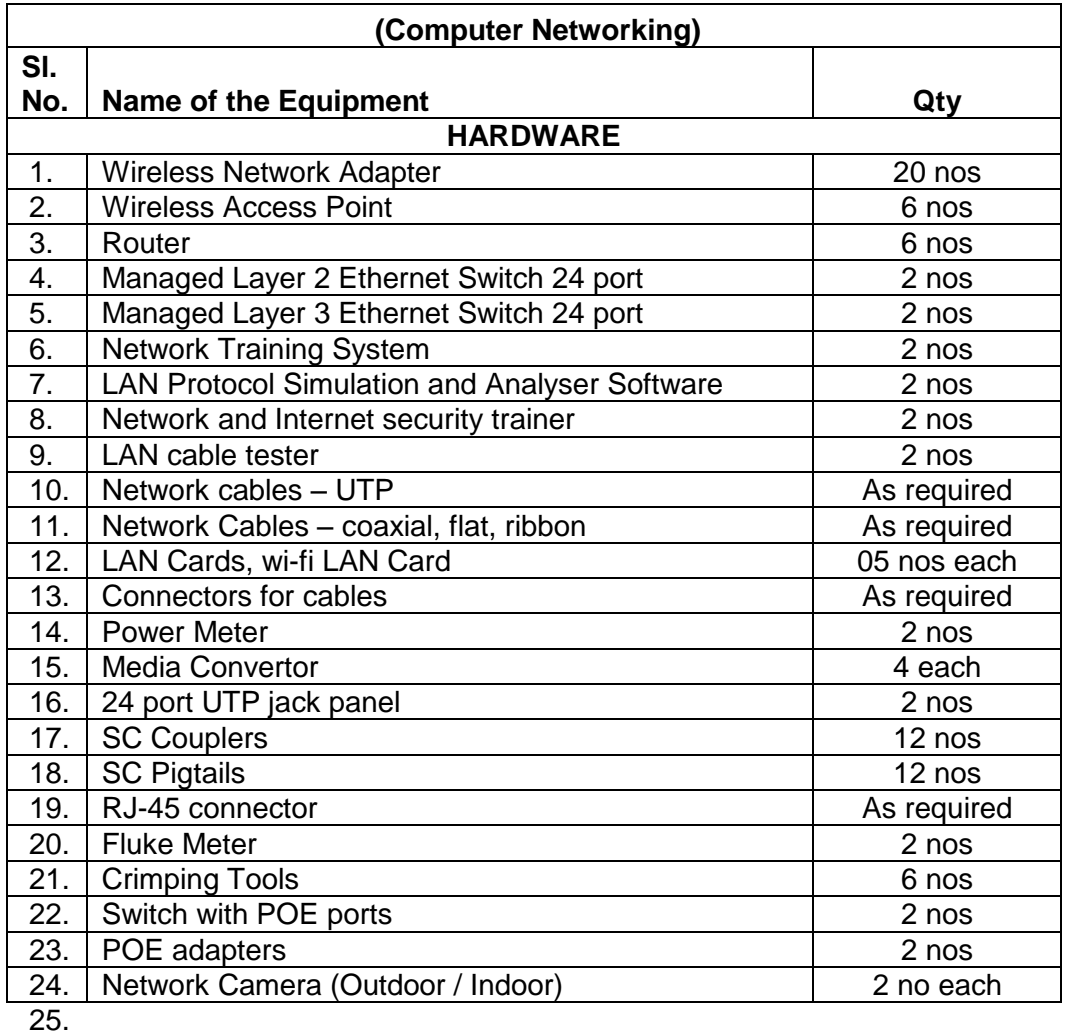

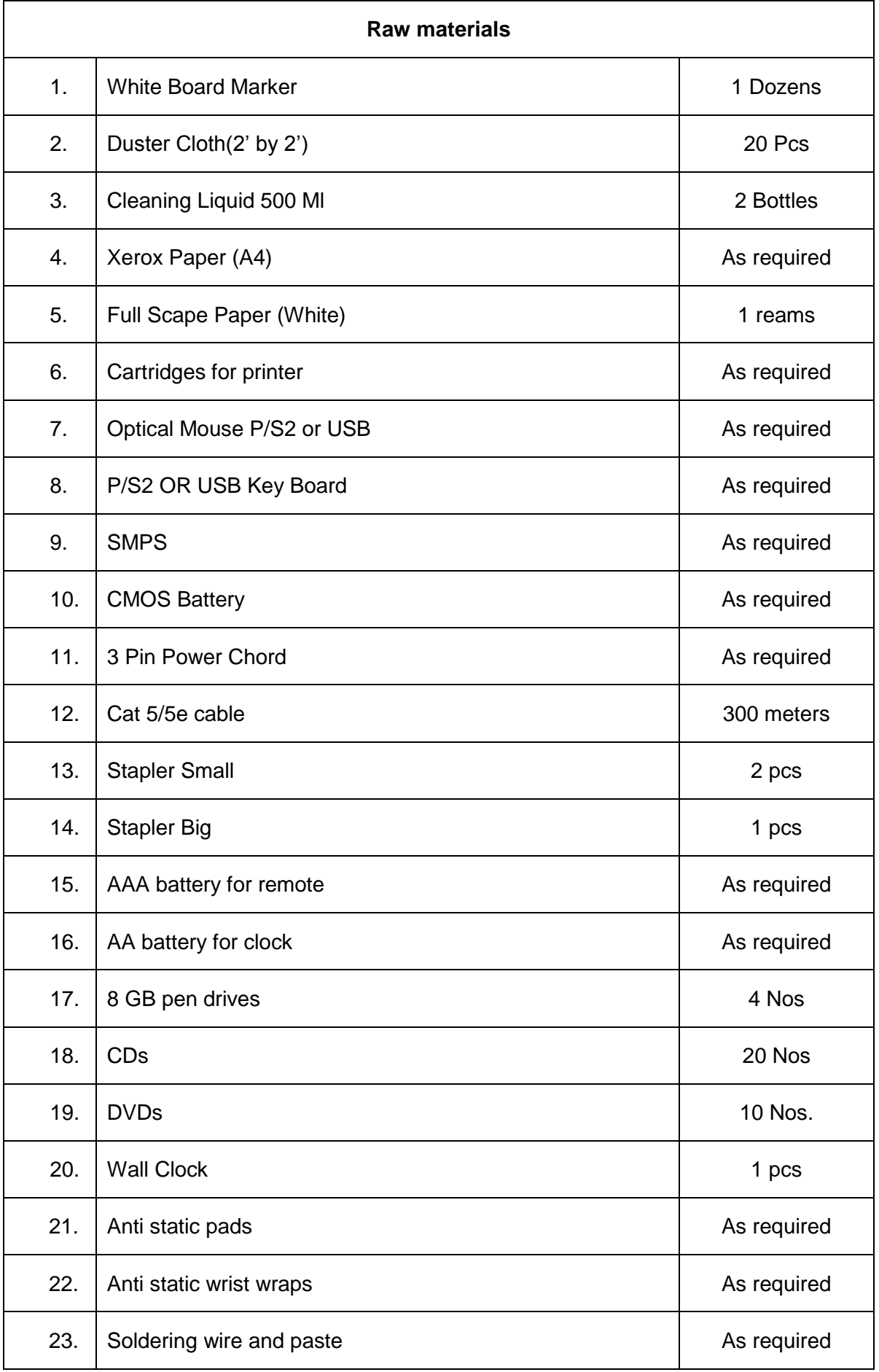

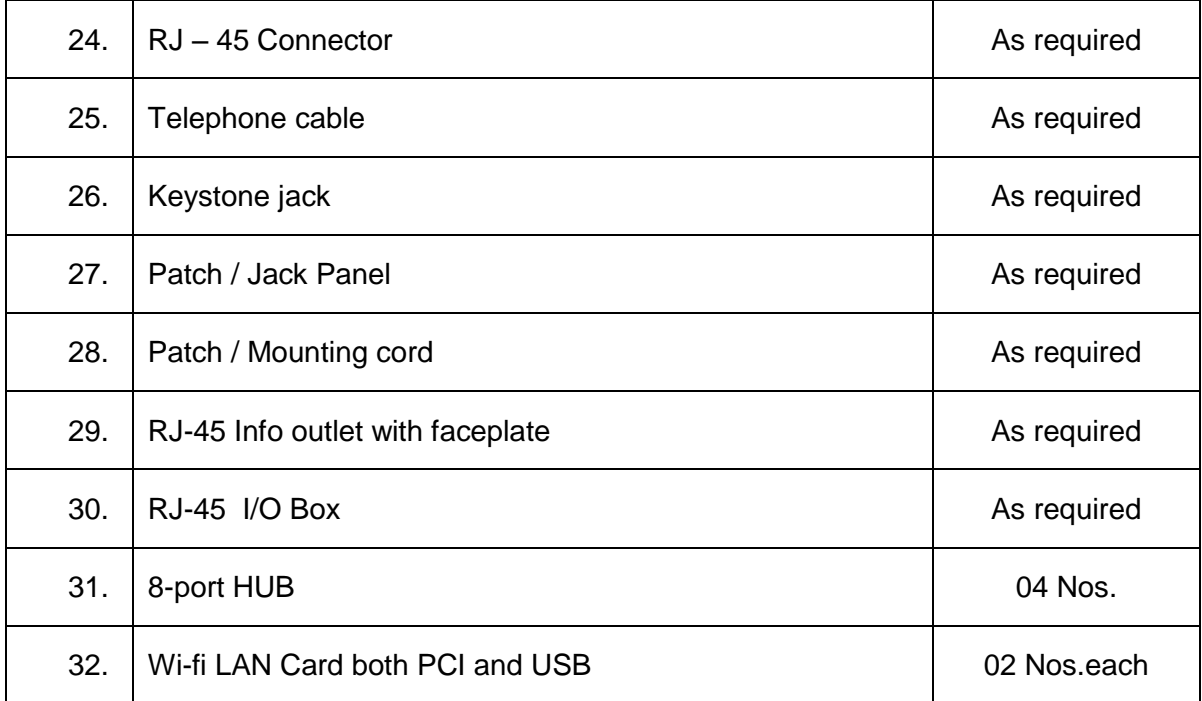

# **GENERAL INFORMATION FOR NON VOICE BUSINESS PROCESS OUTSOURCING**

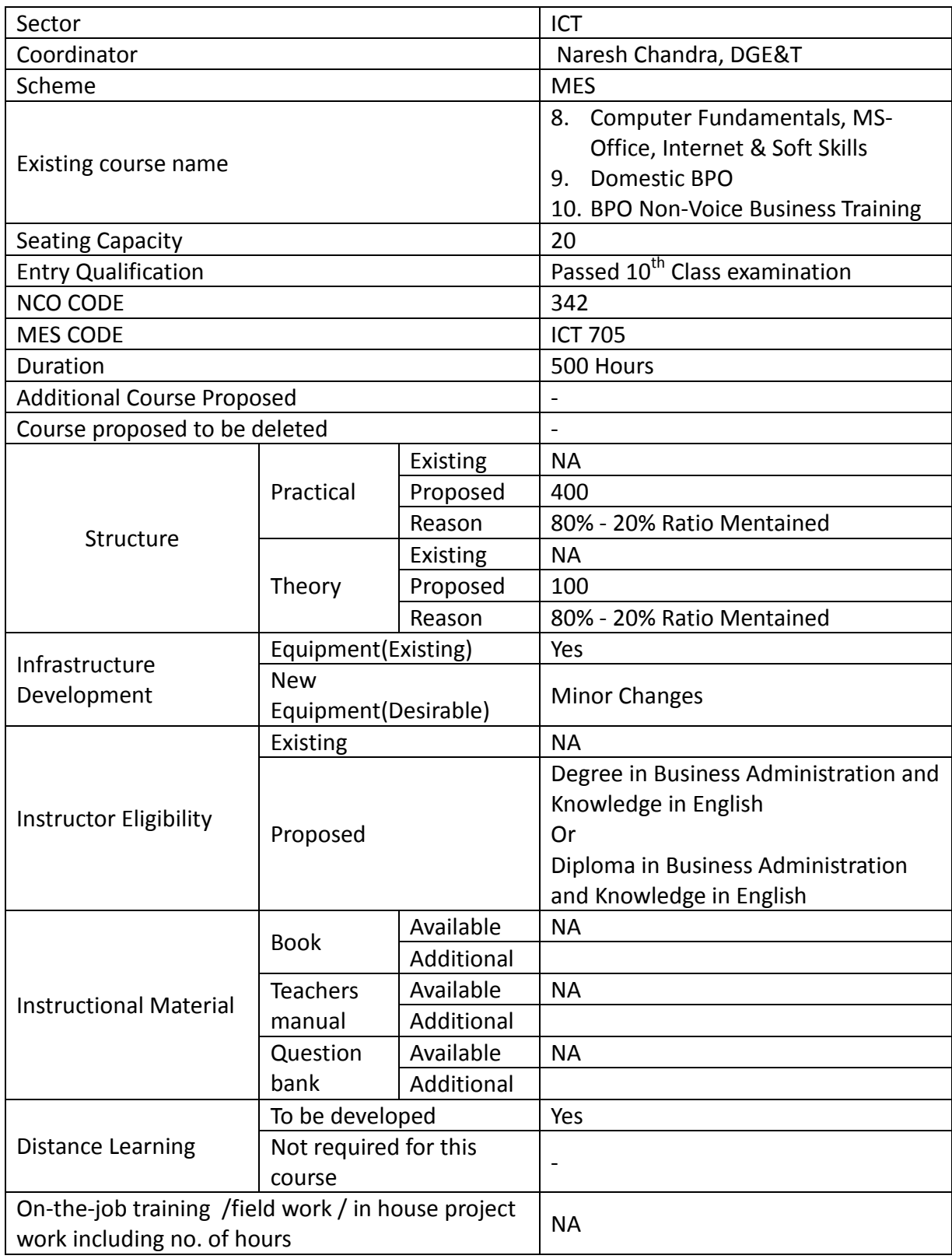

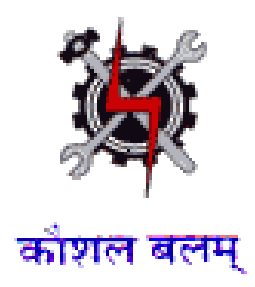

**SYLLABUS FOR THE TRADE** 

**OF** 

# **NON VOICE BUSINESS PROCESS OUTSOURCING**

**UNDER** 

**MODULAR EMPLOYABLE SCHEME (MES)**

**Designed in : 2014**

#### **GENERAL INFORMATION**

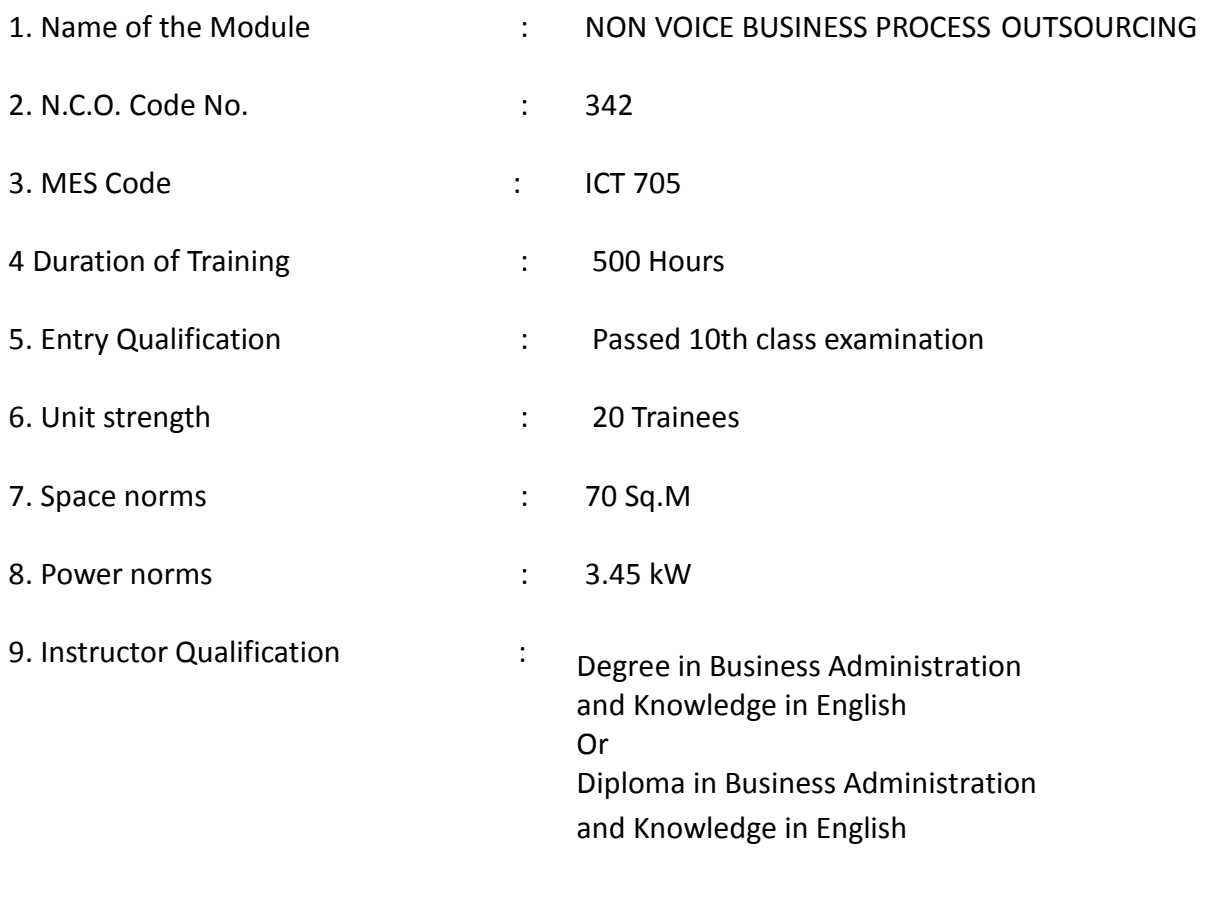

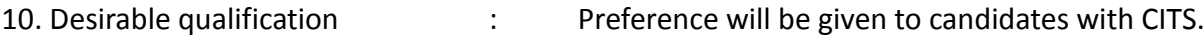

#### **Job Roles:**

After completion of the course the trainees shall be qualified for one or more of the following job roles:

- 6. Call centre support Executive
- 7. Transcription Job
- 8. Data Conversion Job
- 9. CRM Console Management

### **COURSE CONTENTS FOR MODULE NON VOICE BUSINESS PROCESS OUTSOURCING**

**Name**: **Non Voice Business Process Outsourcing**

#### **Terminal Competency:** After completion of the training, Participants would be able to: 18. Write, Edit & Print documents using MS-WORD & EXCEL. 19. Recognize the importance of personal grooming and Etiquette for corporate life 20. Enhance his awareness on current affairs and how to stay In touch on a shoestring budget 21. Understand the concept of BPO operations and to use them effectively as Customer Relationship Exec in a domestic BPO. **Contents given below. Week No. Practical Competencies Underpinning Knowledge (Theory) 1-4 Computer Fundamentals** Identification of Different parts of a Computer System. Turning a computer system on and off **Windows OS** Identifying different Desktop Icons. My Computer, My Documents Changing Desktop Backgrounds, Mouse Pointer, Screen Saver Notepad , WordPad, MS Paint **MS Word** Document formatting options **•** Tables, Bullets and Numbering Font, Alignment, paragraph formatting • Insert Picture, Clipart, Shapes, WordArt Header & Footer, Text Box Page Layout, Mail Merge Spelling & Grammar **MS Excel** Cell Formatting Options Formulas and Functions **•** Charts Sort, Filter, What if Analysis, Grouping **Computer Fundamentals** History and Generations of Computer Advantage and disadvantage of Computer Block Diagram of a Computer Description of Different parts of a Computer. • System Software and Application Software **MS Office •** Introduction to MS Office Word Processing Software Electronic Spreadsheet

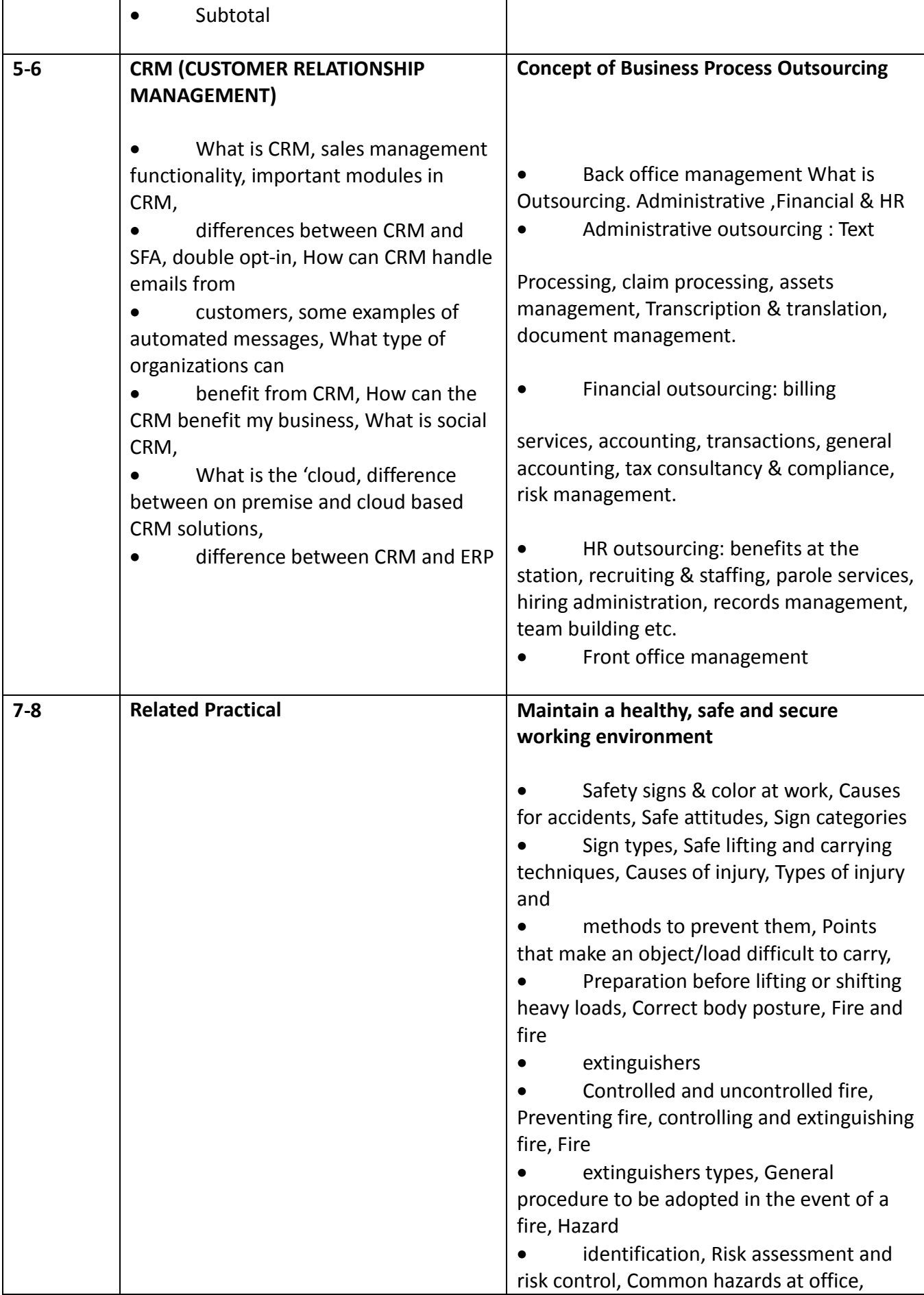

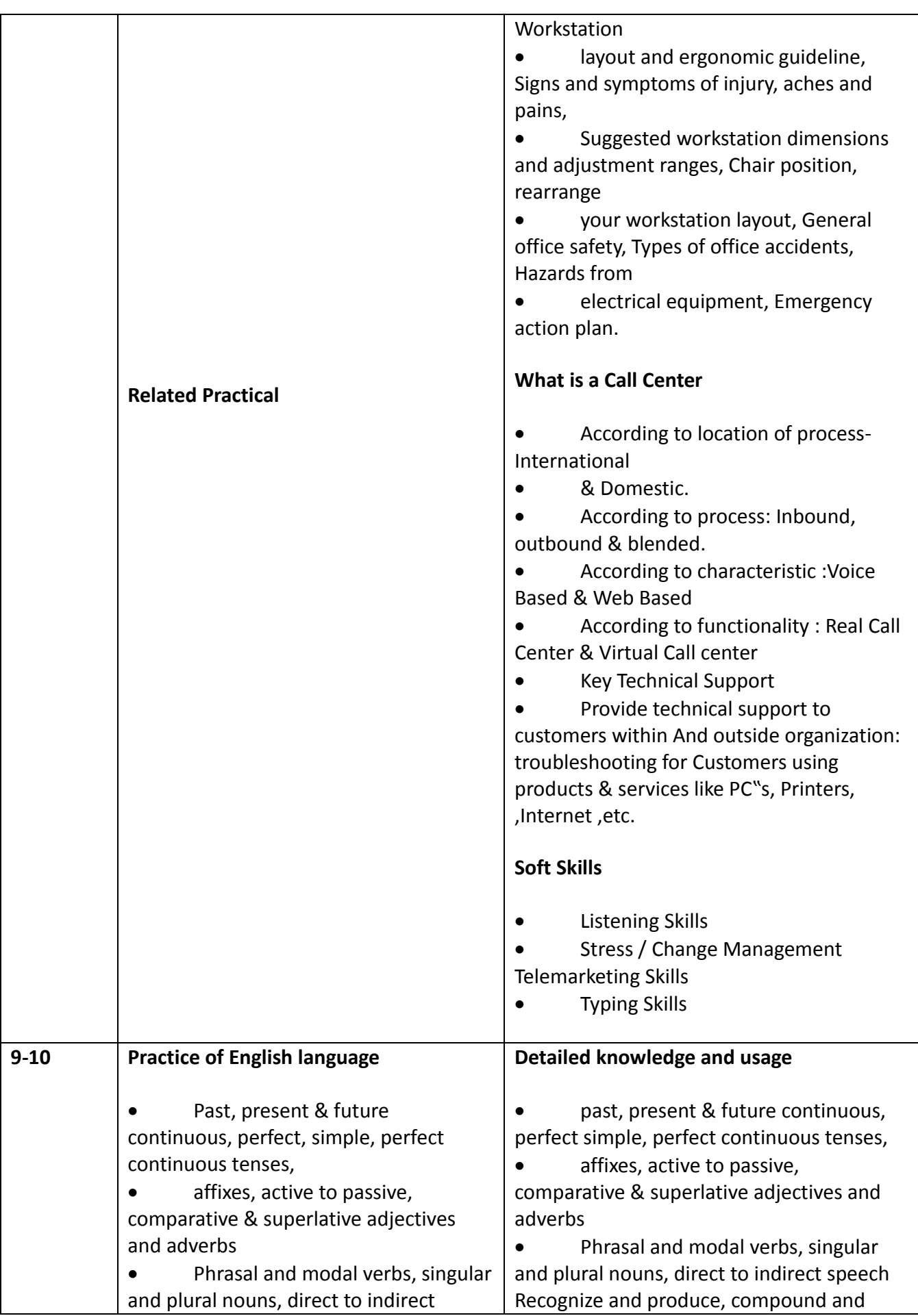

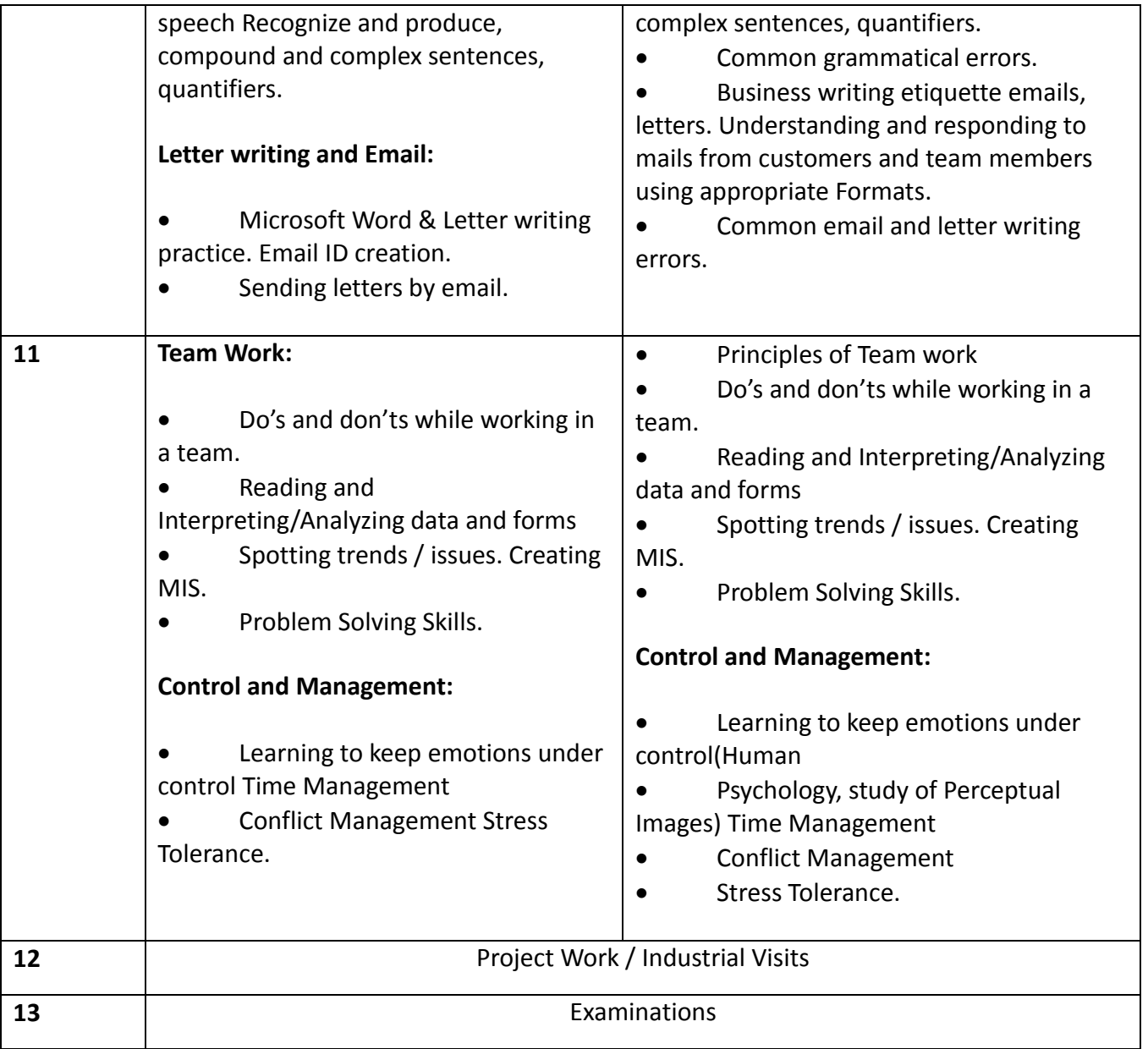

## **List of Tools & Equipment for module NON VOICE BPO**

#### **Hardware**

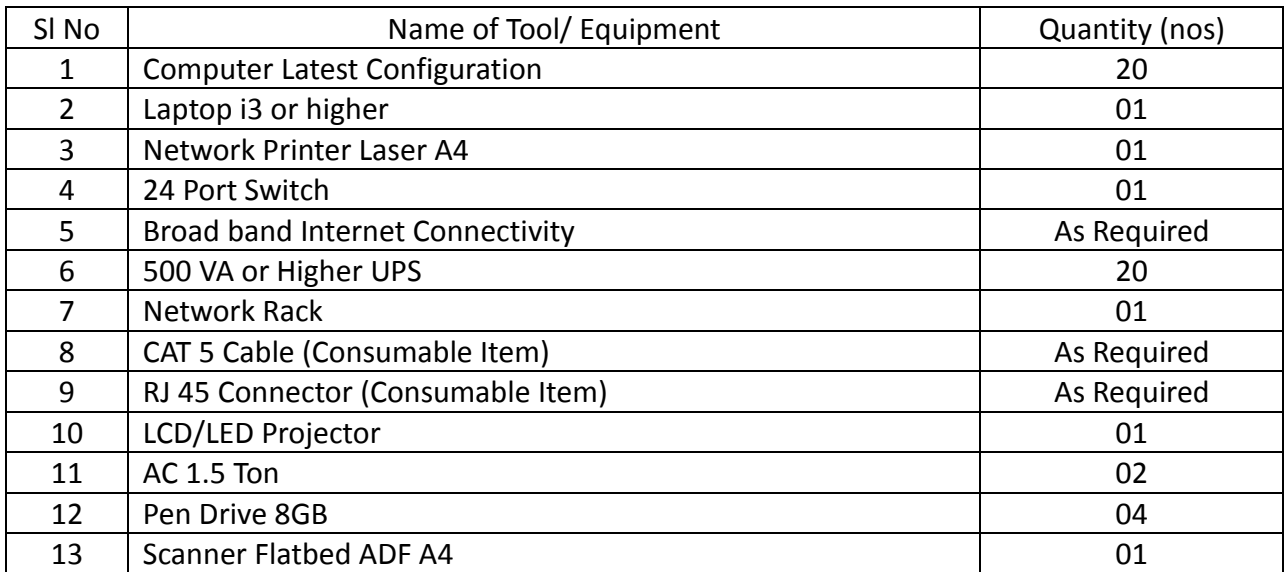

# **Software**

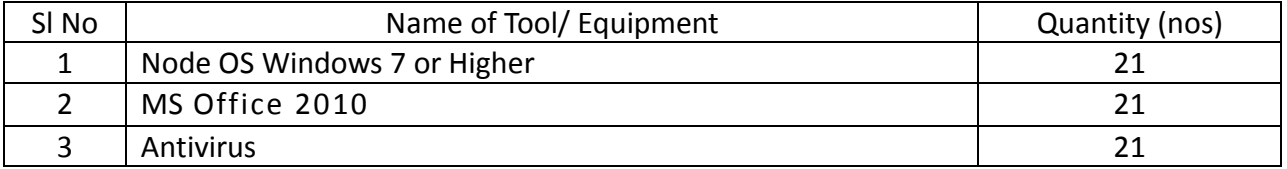

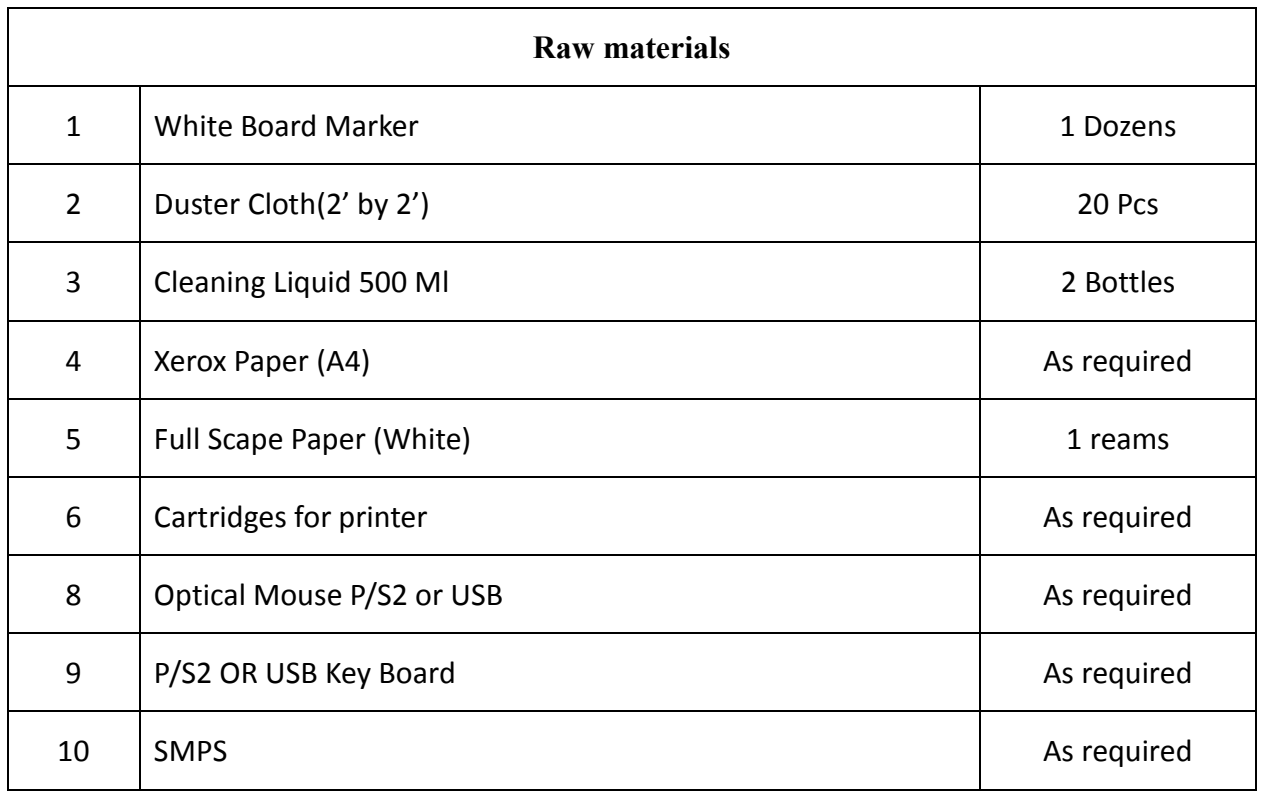

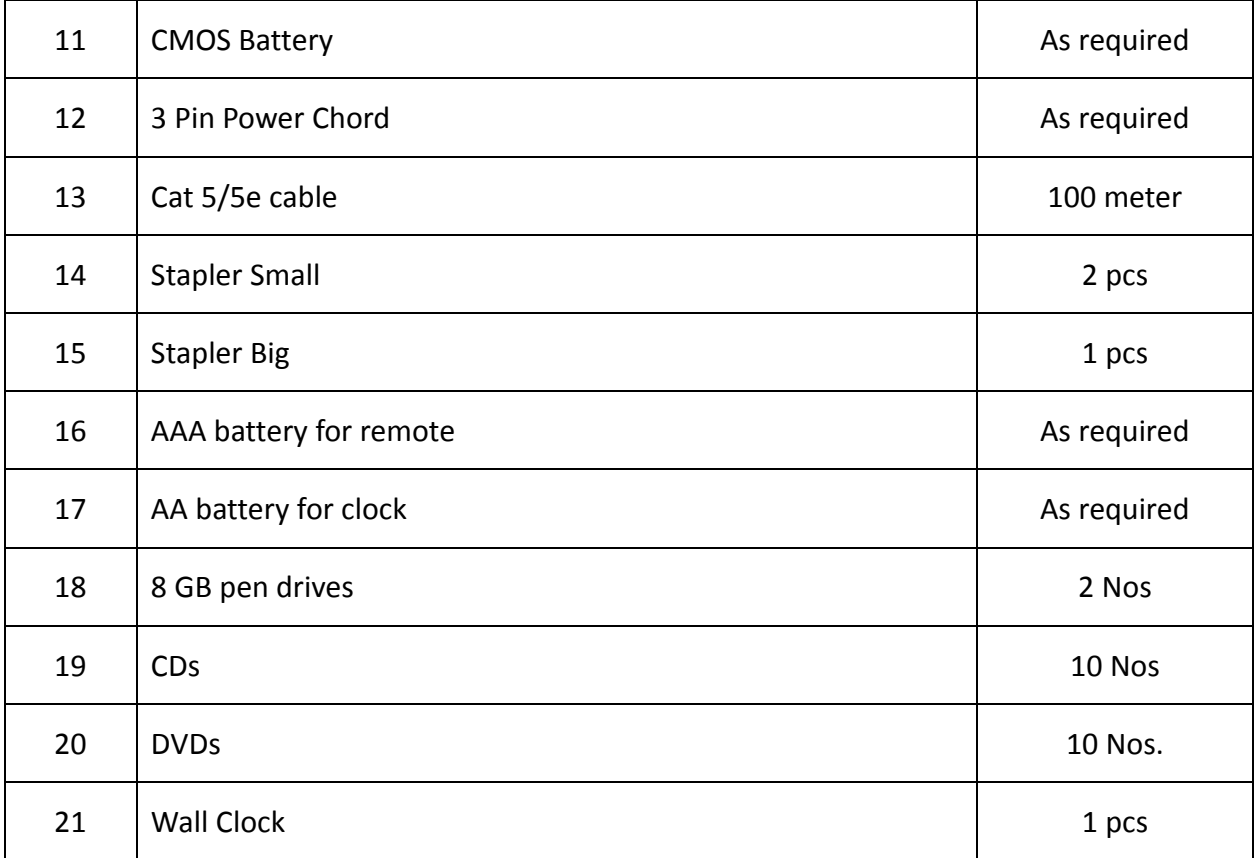

# **GENERAL INFORMATION FOR VOICE BUSINESS PROCESS OUTSOURCING**

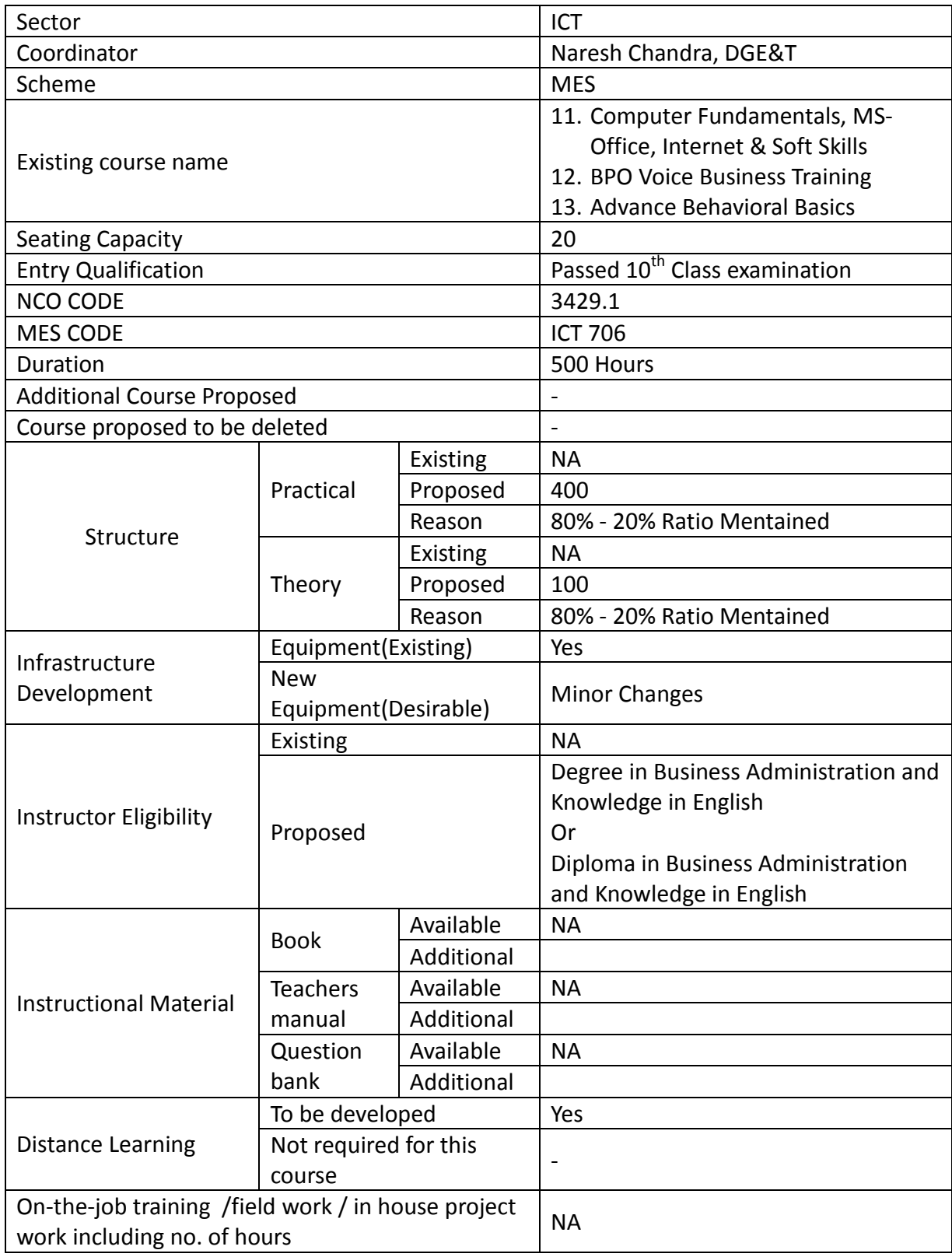

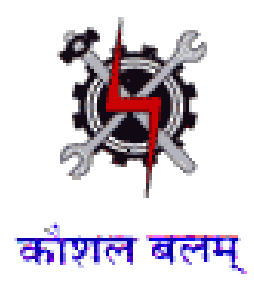

**SYLLABUS FOR THE TRADE** 

**OF** 

# **VOICE BUSINESS PROCESS OUTSOURCING**

**UNDER** 

**MODULAR EMPLOYABLE SCHEME (MES)**

**Designed in : 2014**

#### **GENERAL INFORMATION**

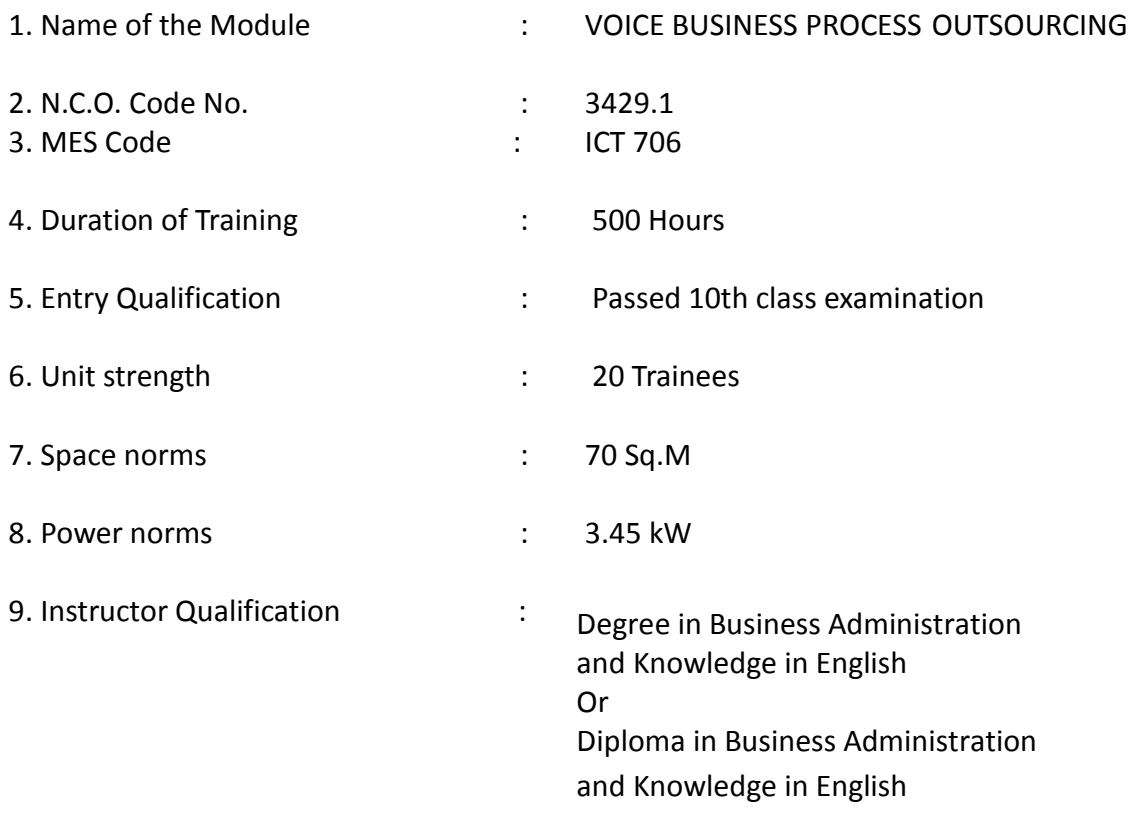

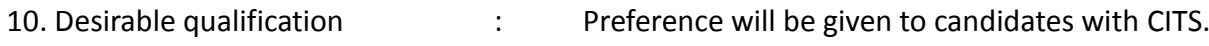

## **Job Roles:**

After completion of the course the trainees shall be qualified for one or more of the following job roles:

10. Call centre Executive

#### **COURSE CONTENTS FOR MODULE VOICE BUSINESS PROCESS OUTSOURCING**

#### Name: **Voice Business Process Outsourcing**

**Terminal Competency:** After completion of the training, Participants would be able to:

- 4. Write, Edit & Print documents using MS-WORD & EXCEL.
- 5. Recognize the importance of personal grooming and Etiquette for corporate life
- 6. Enhance his awareness on current affairs and how to stay In touch on a shoestring budget
- 7. Understand the concept of BPO operations and to use them effectively as Customer Relationship Exec in a domestic BPO and Call Centres.

#### **Contents given below.**

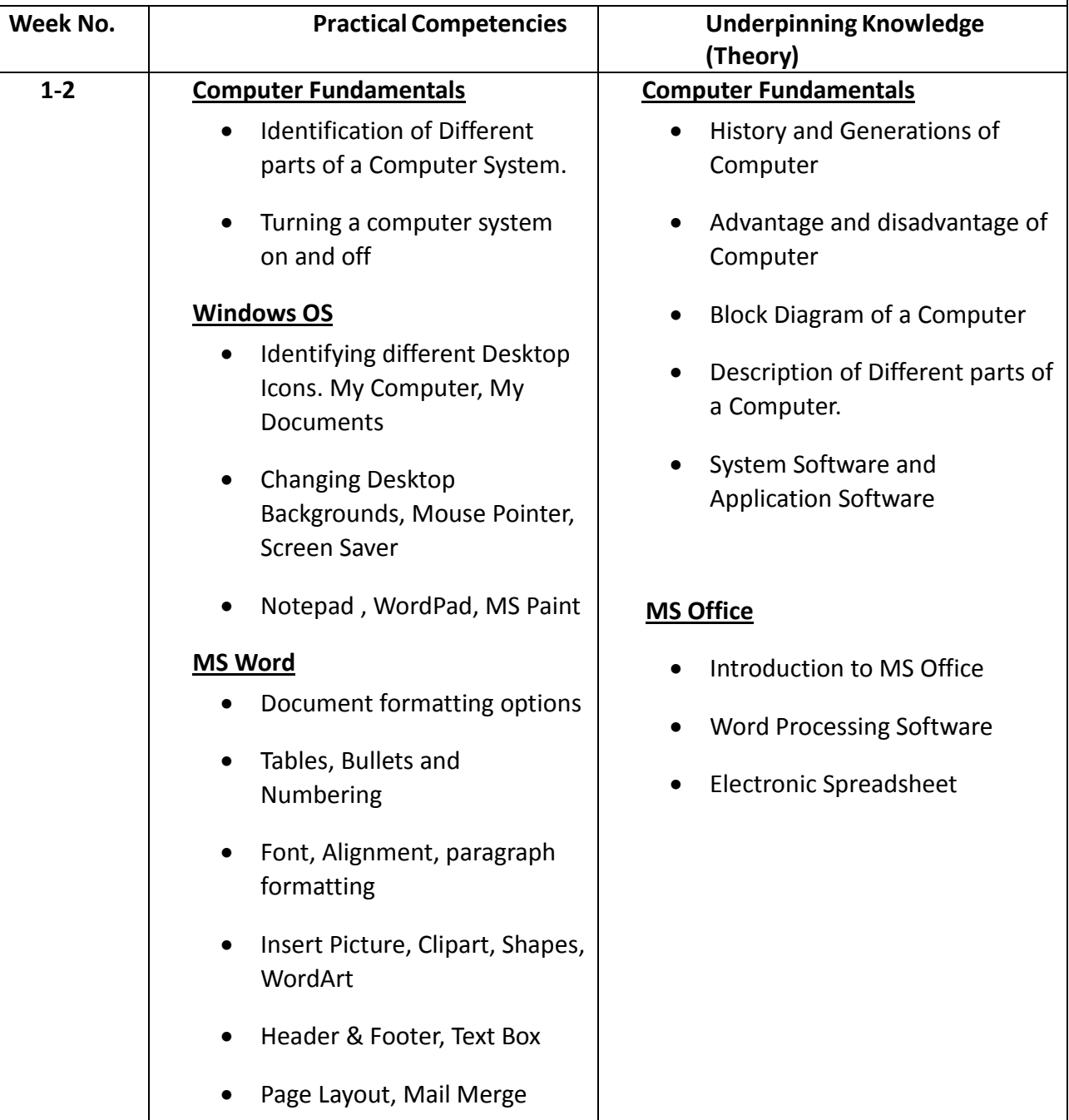

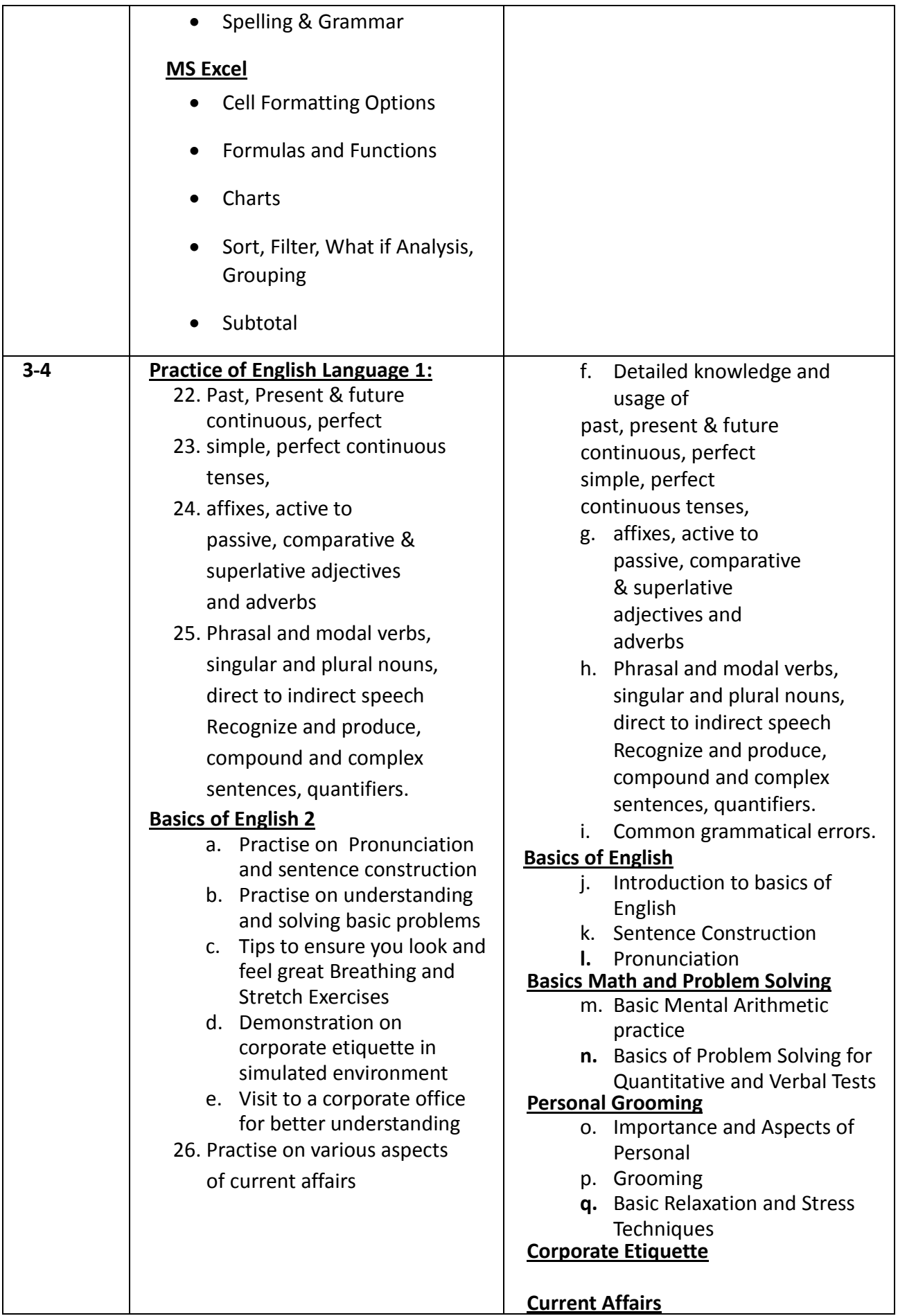

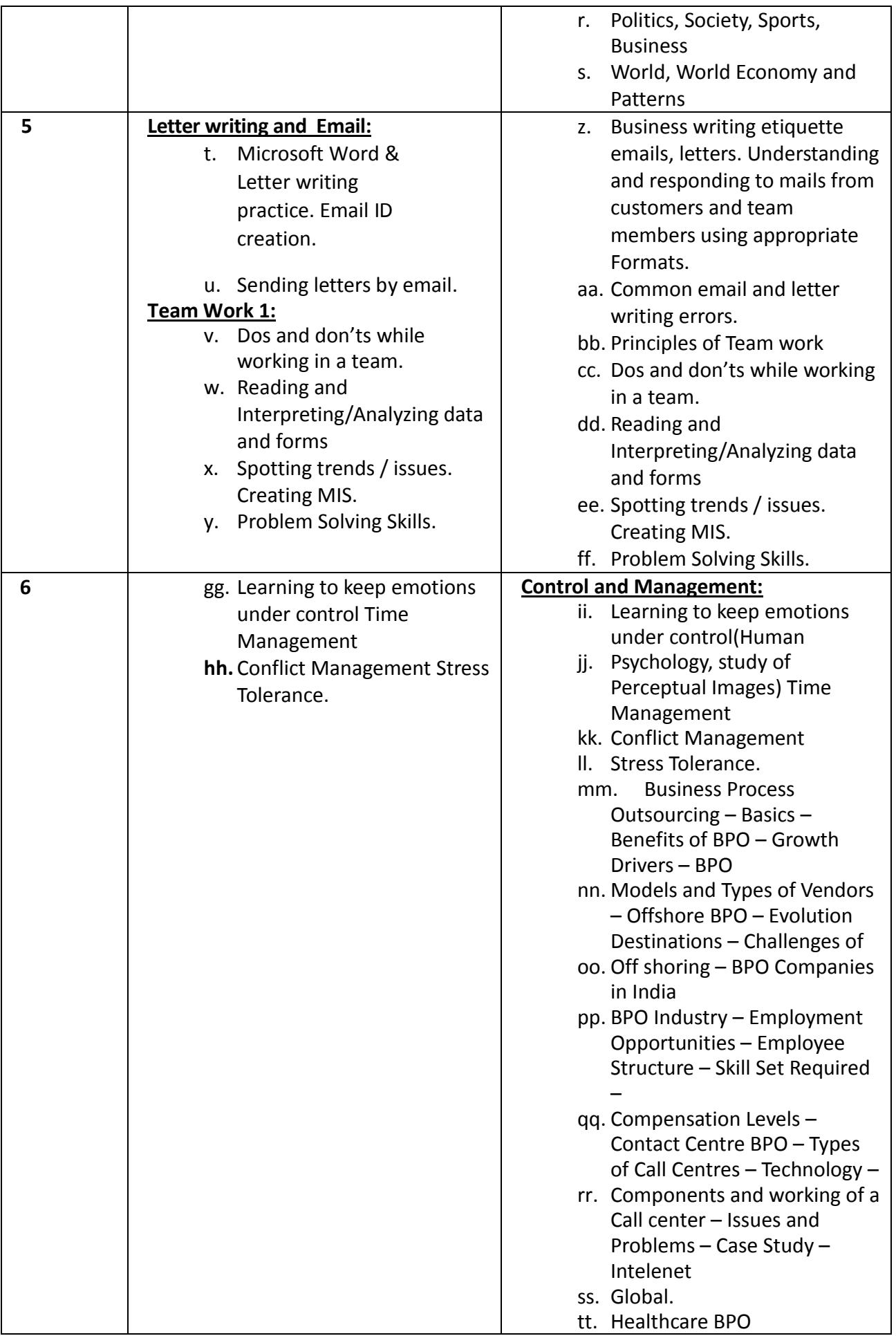

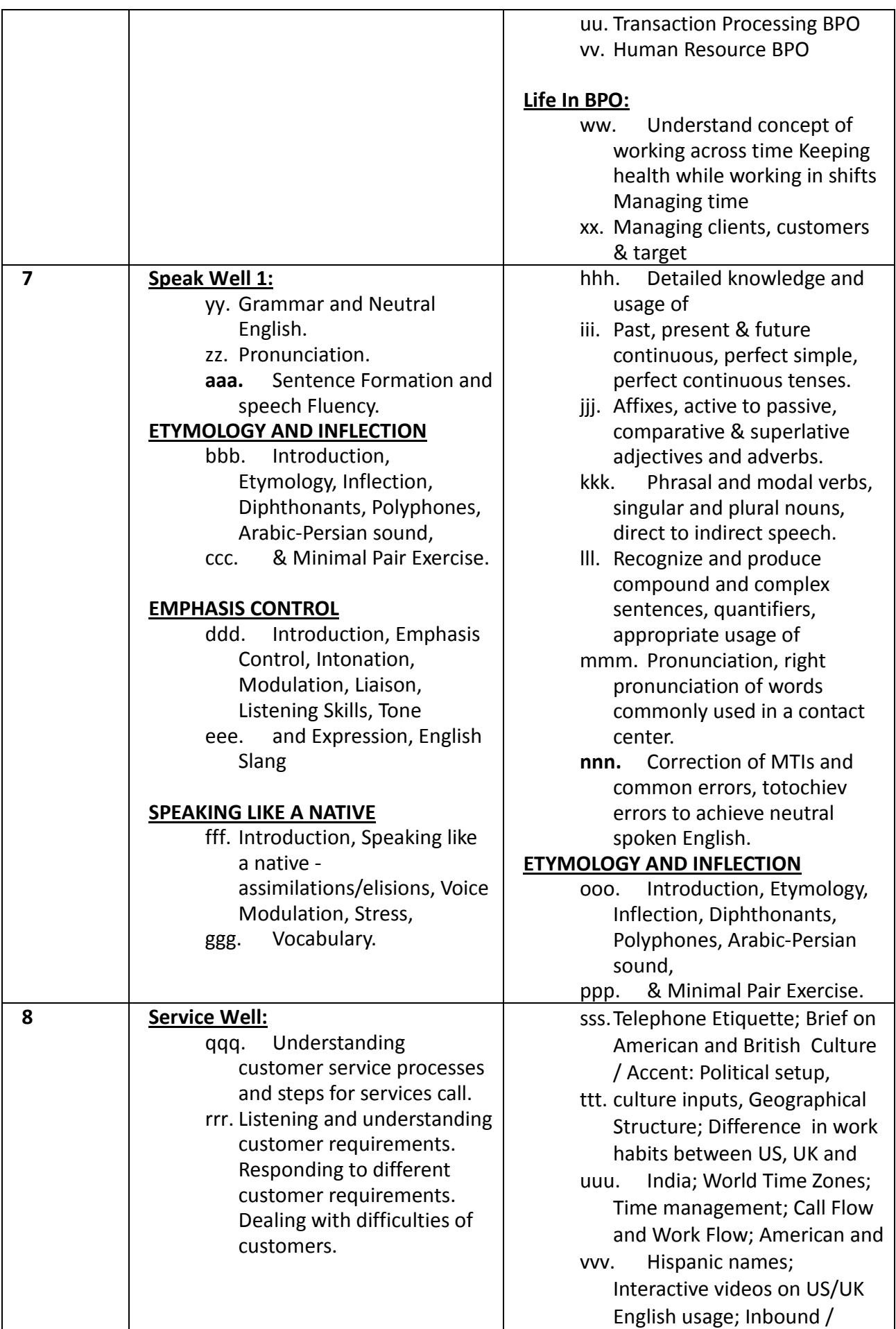

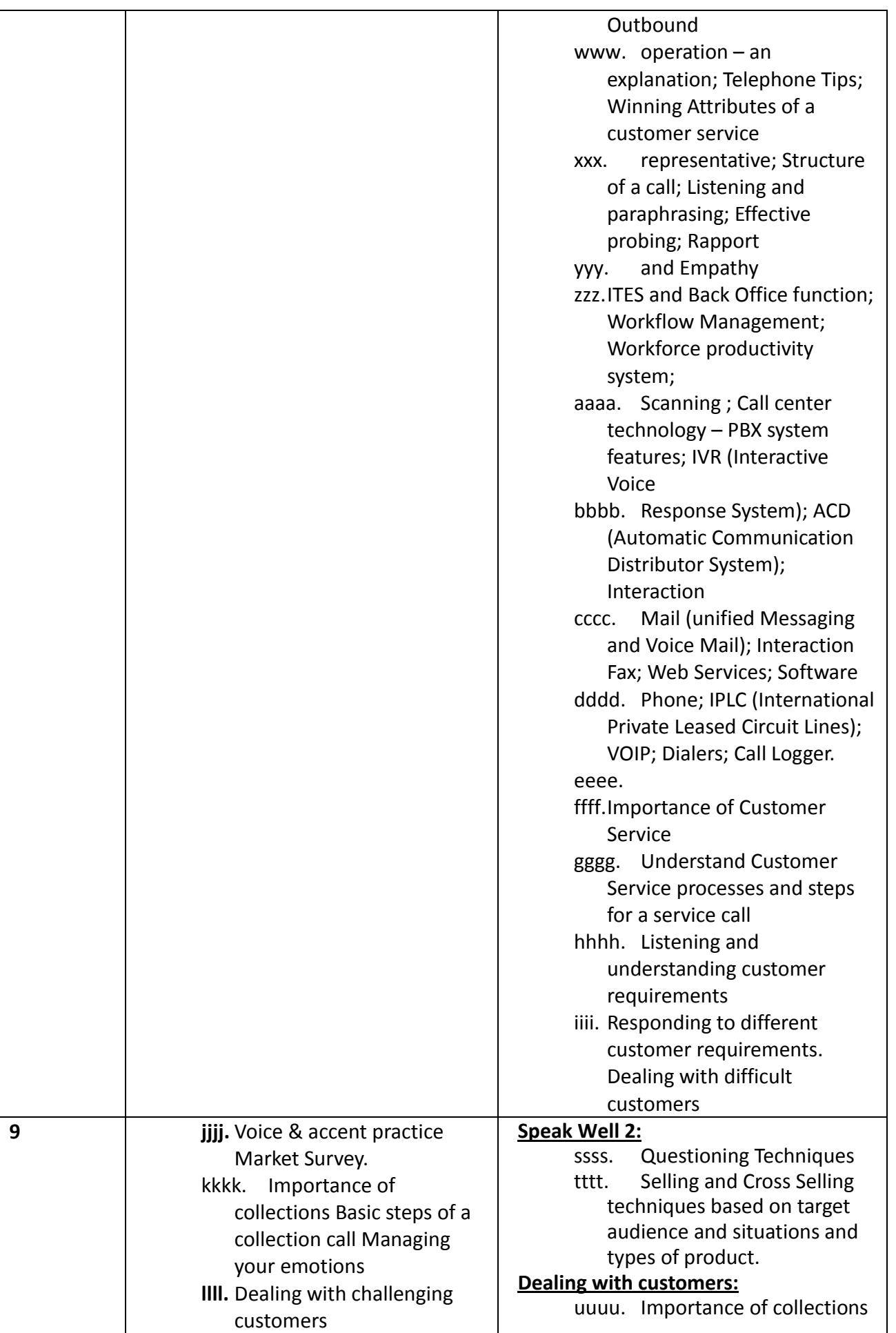

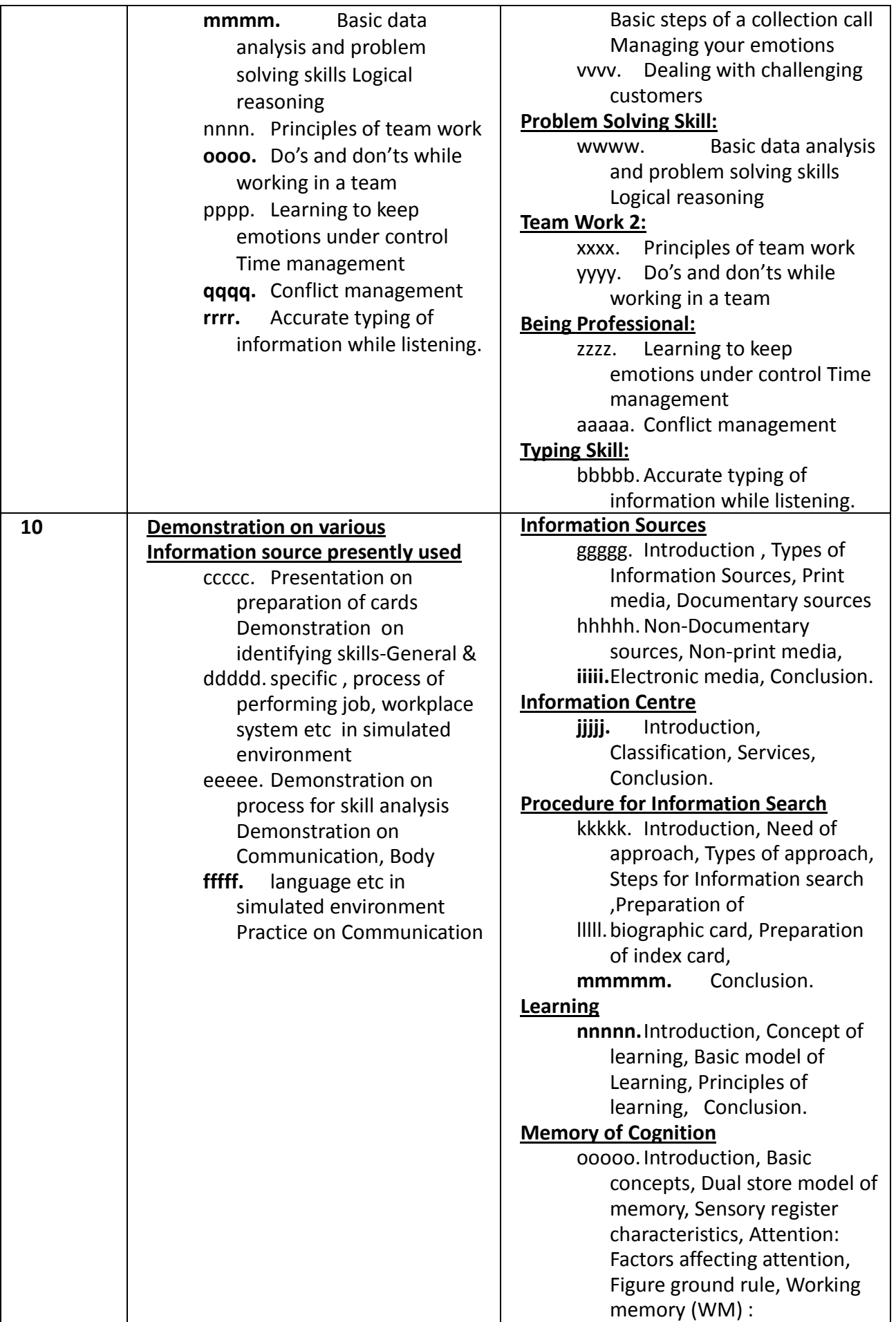

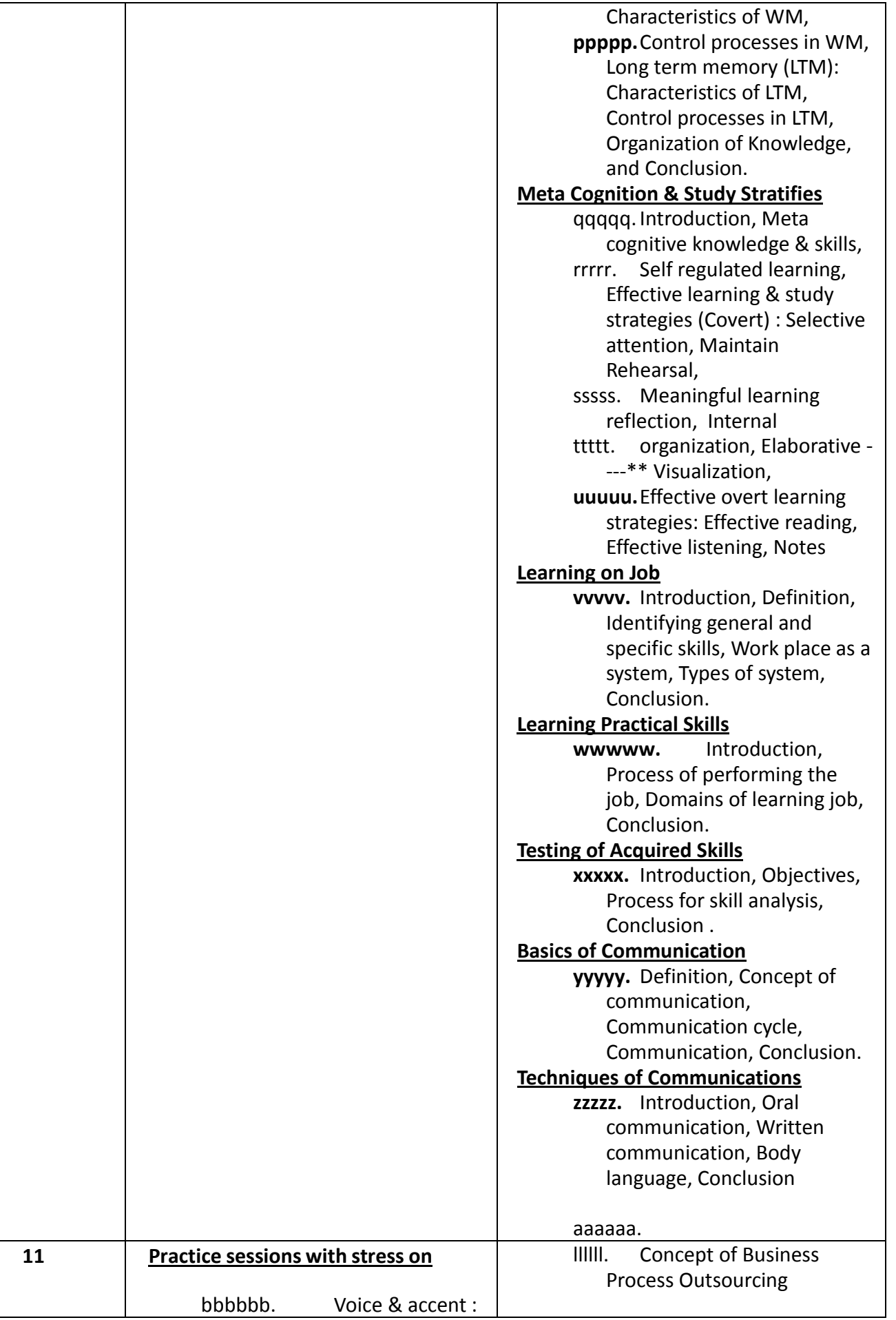

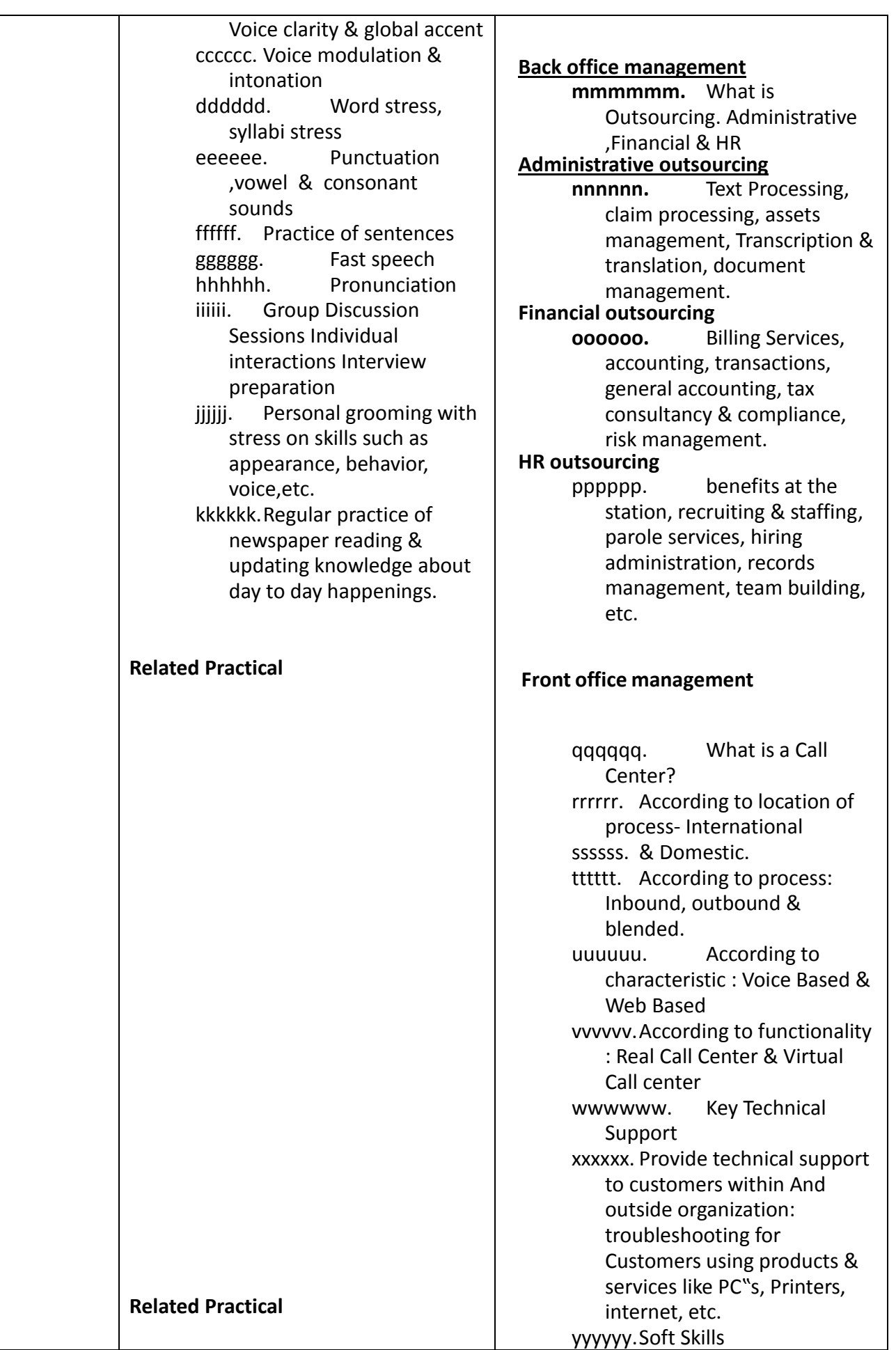

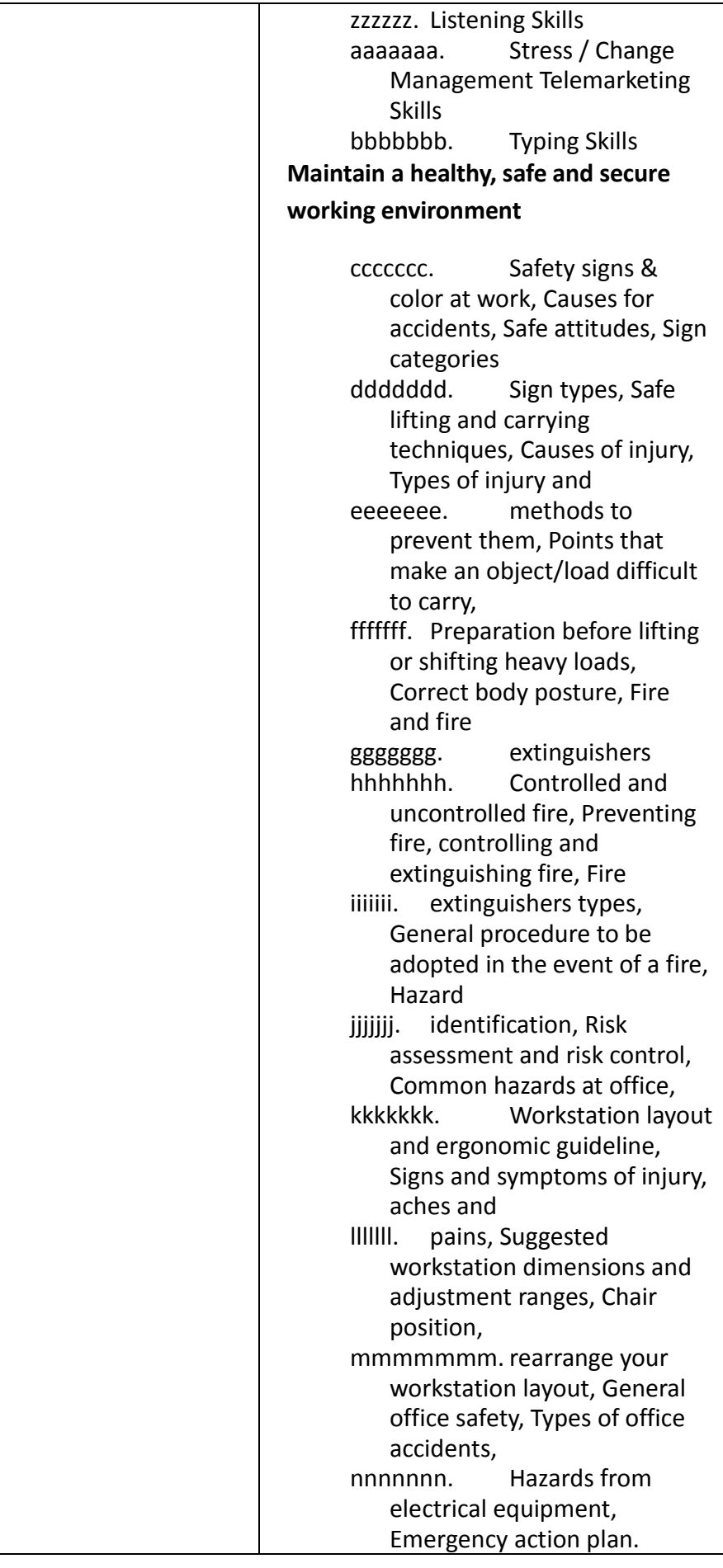

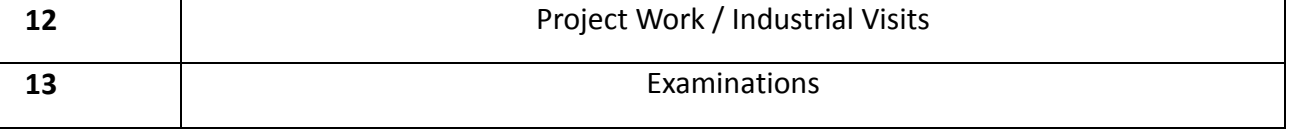

## **LIST OF TOOLS & EQUIPMENT FOR MODULE VOICE BUSINESS PROCESS OUTSOURCING Hardware**

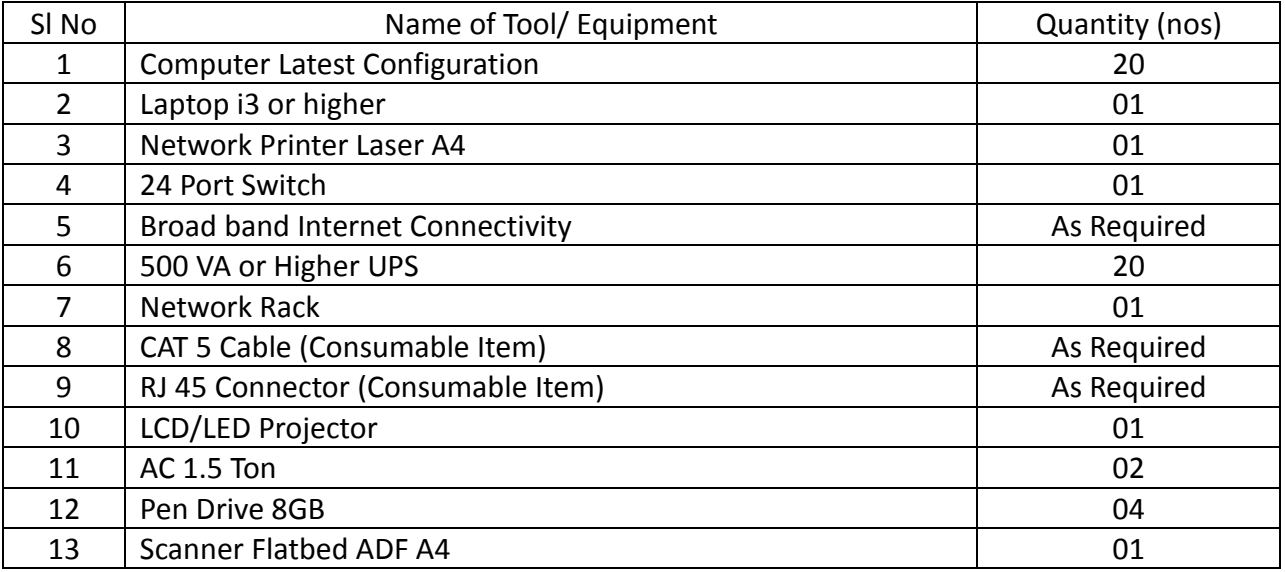

## **Software**

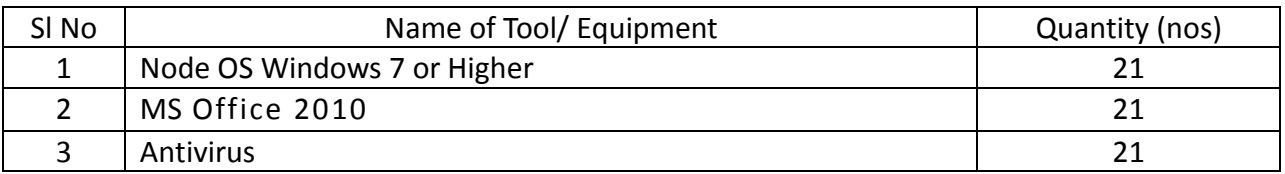

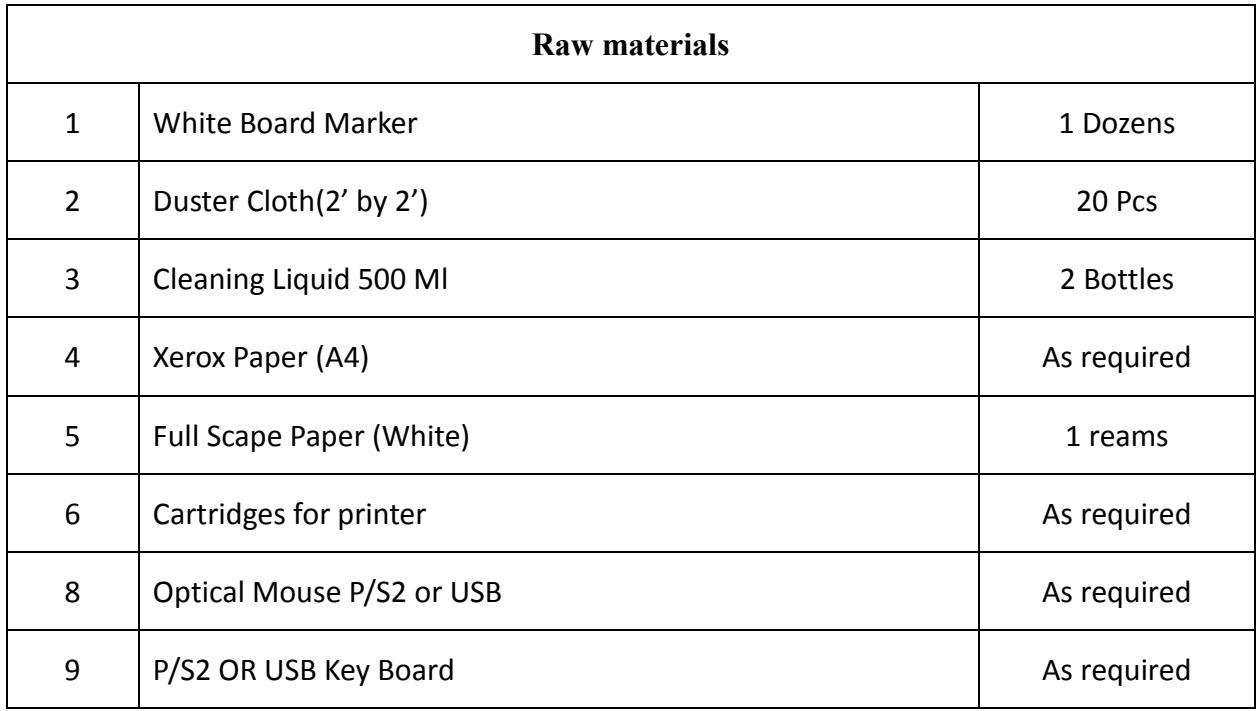

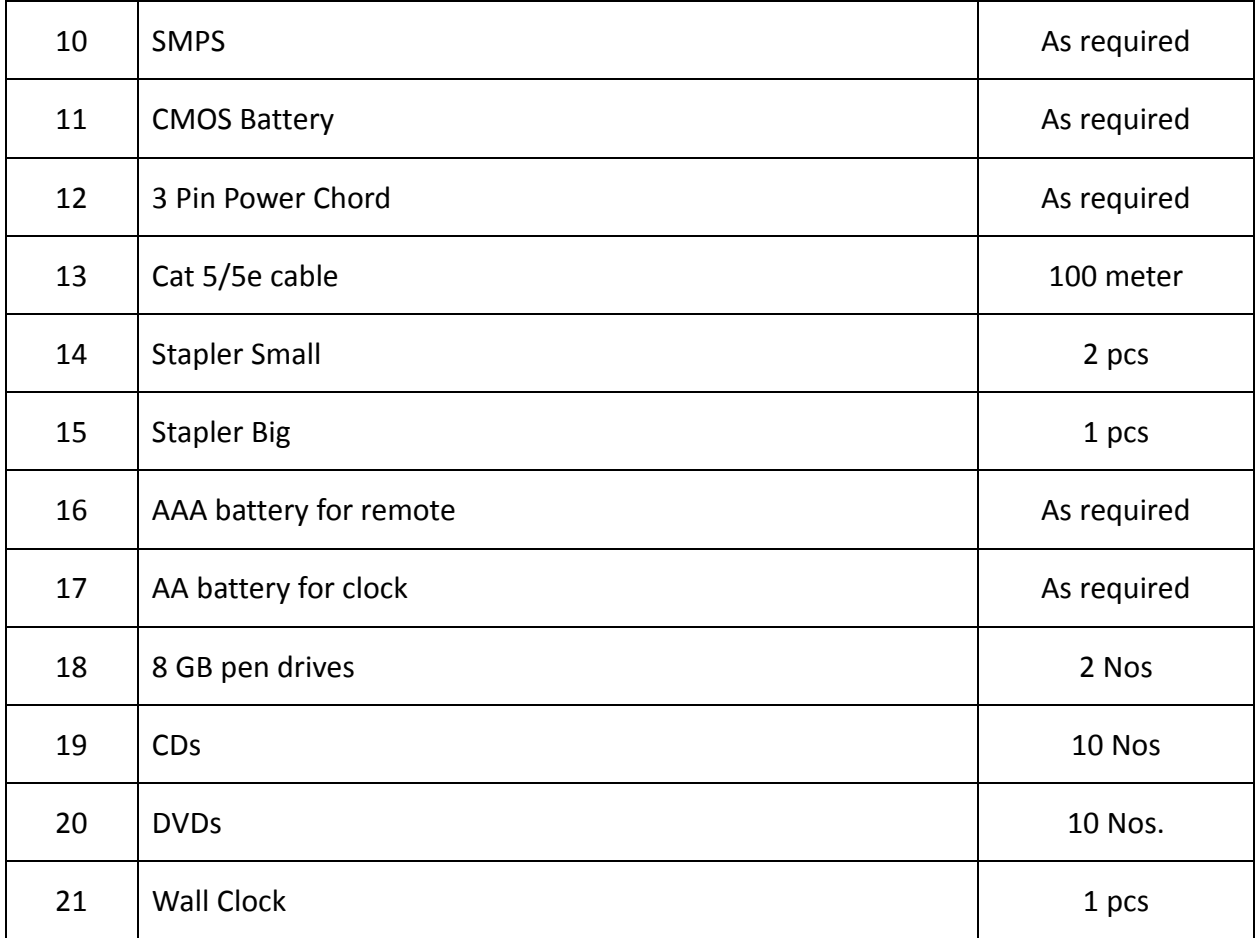
## **GENERAL INFORMATION FOR WEB DESIGNING & PUBLICATION ASSISTANT**

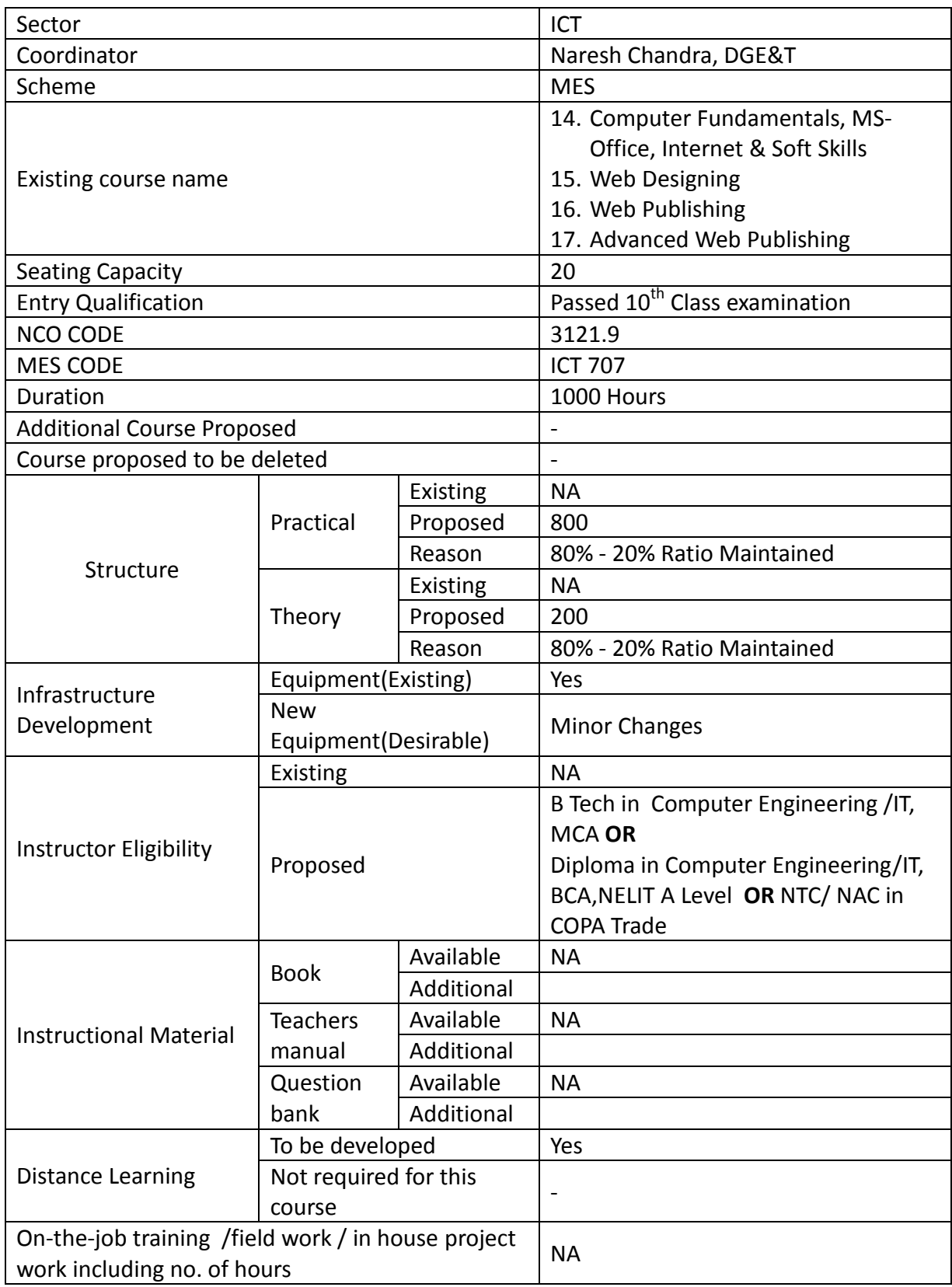

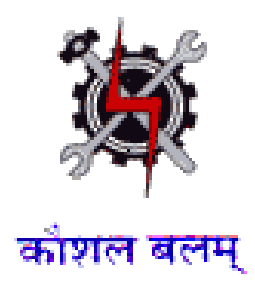

**SYLLABUS FOR THE TRADE** 

**OF** 

# **WEB DESIGNING & PUBLICATION ASSISTANT**

**UNDER** 

**MODULAR EMPLOYABLE SCHEME (MES)**

**Designed in : 2014**

#### **GENERAL INFORMATION**

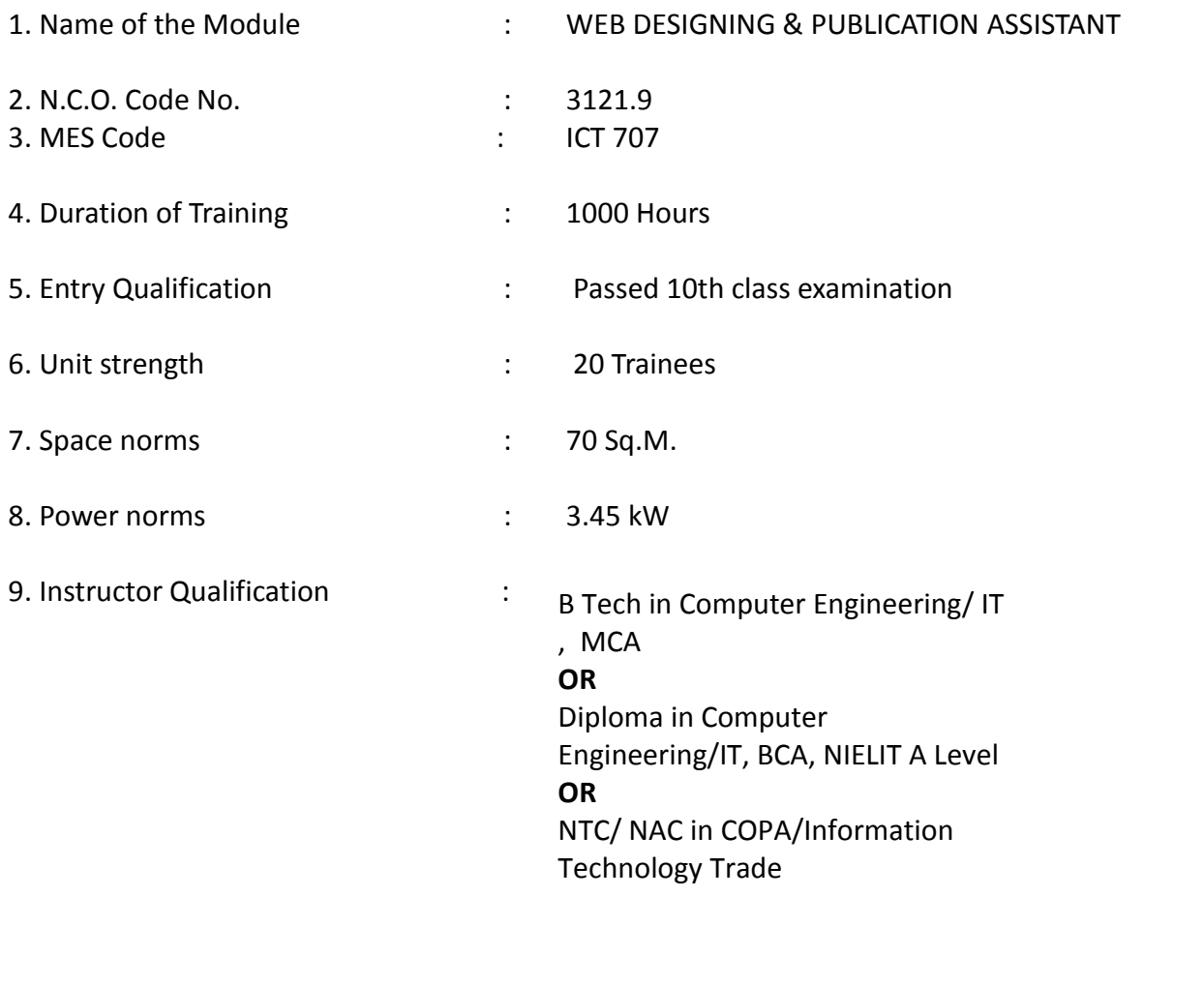

- 
- 10. Desirable qualification : Preference will be given to candidates with CITS.

## **Job Roles:**

After completion of the course the trainees shall be qualified for one or more of the following job roles:

- 11. Web Development
- 12. Office Automation

Name: WEB DESIGNING & PUBLICATION ASSISTANT

Terminal Competency: After completion of the training, Participants would be able:

- 1. Write, Edit & Print documents using MS-WORD & EXCEL.
- 2. Open different Internet sites using Search Engine Use different Browsers.
- 3. Assist to Create Web Pages using HTML Insert animations using DHTML, design interactive Web sites, visually appealing web layouts,
- 4. Apply basic programming skills to create dynamic websites.

Contents given below.

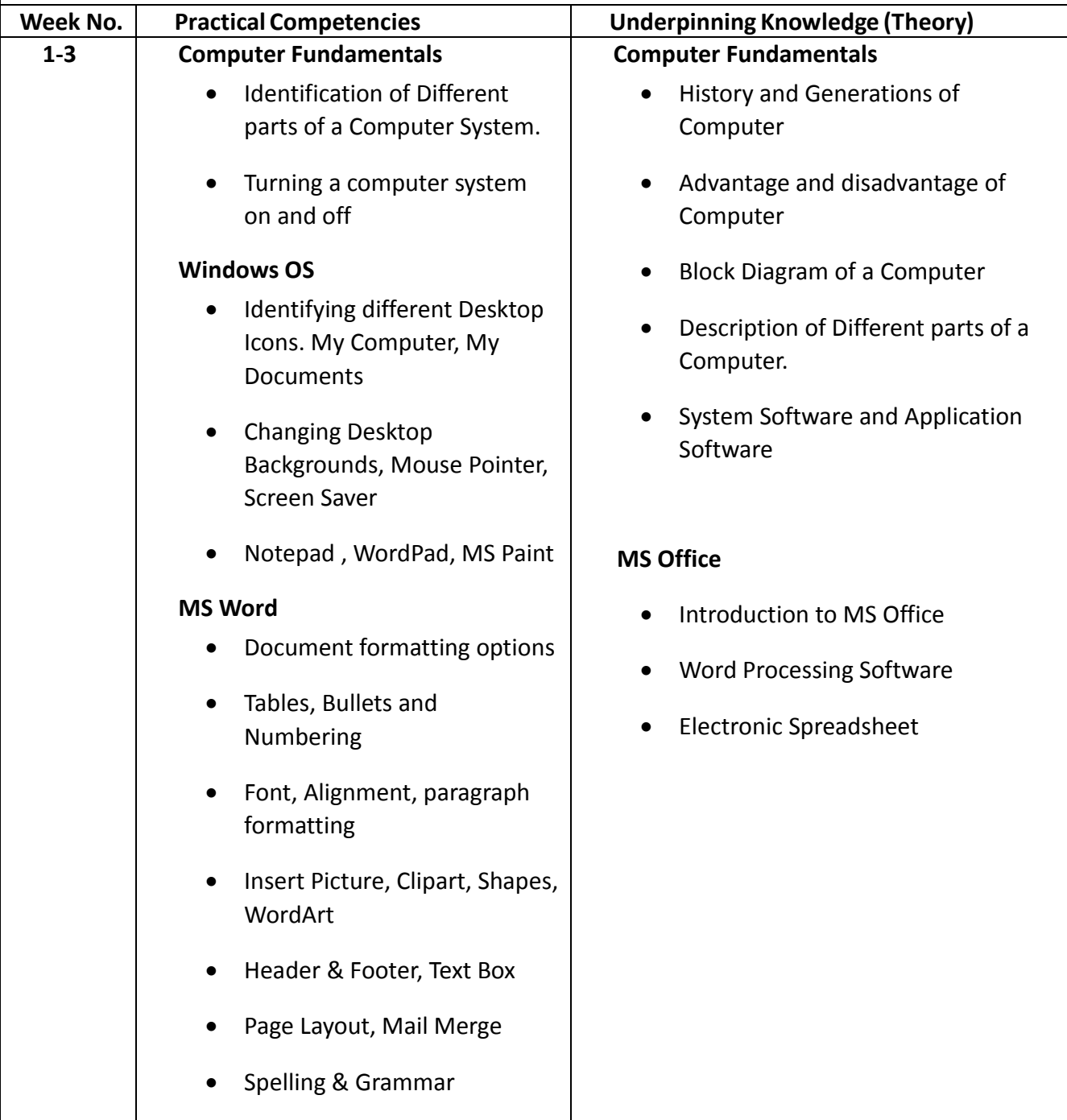

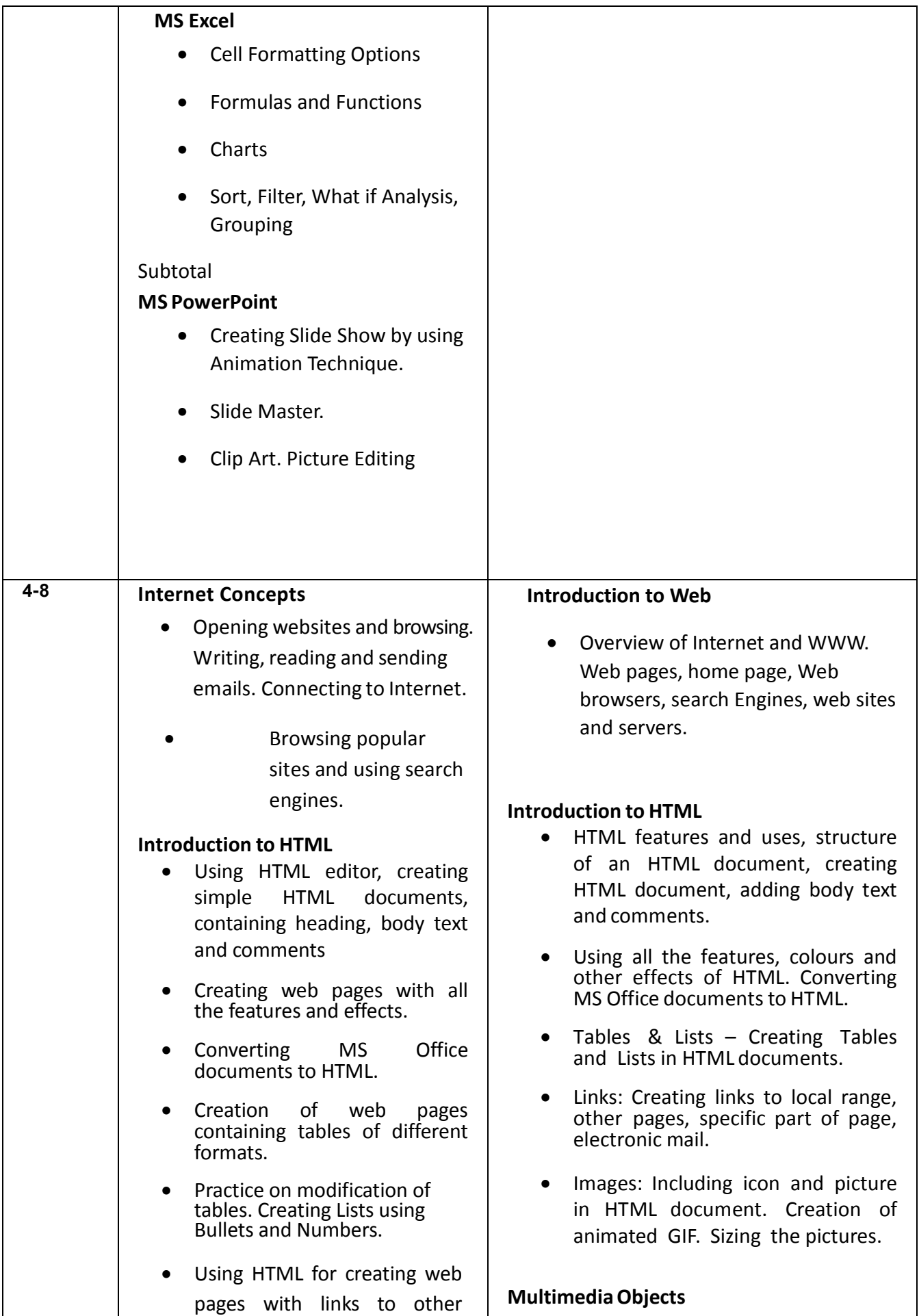

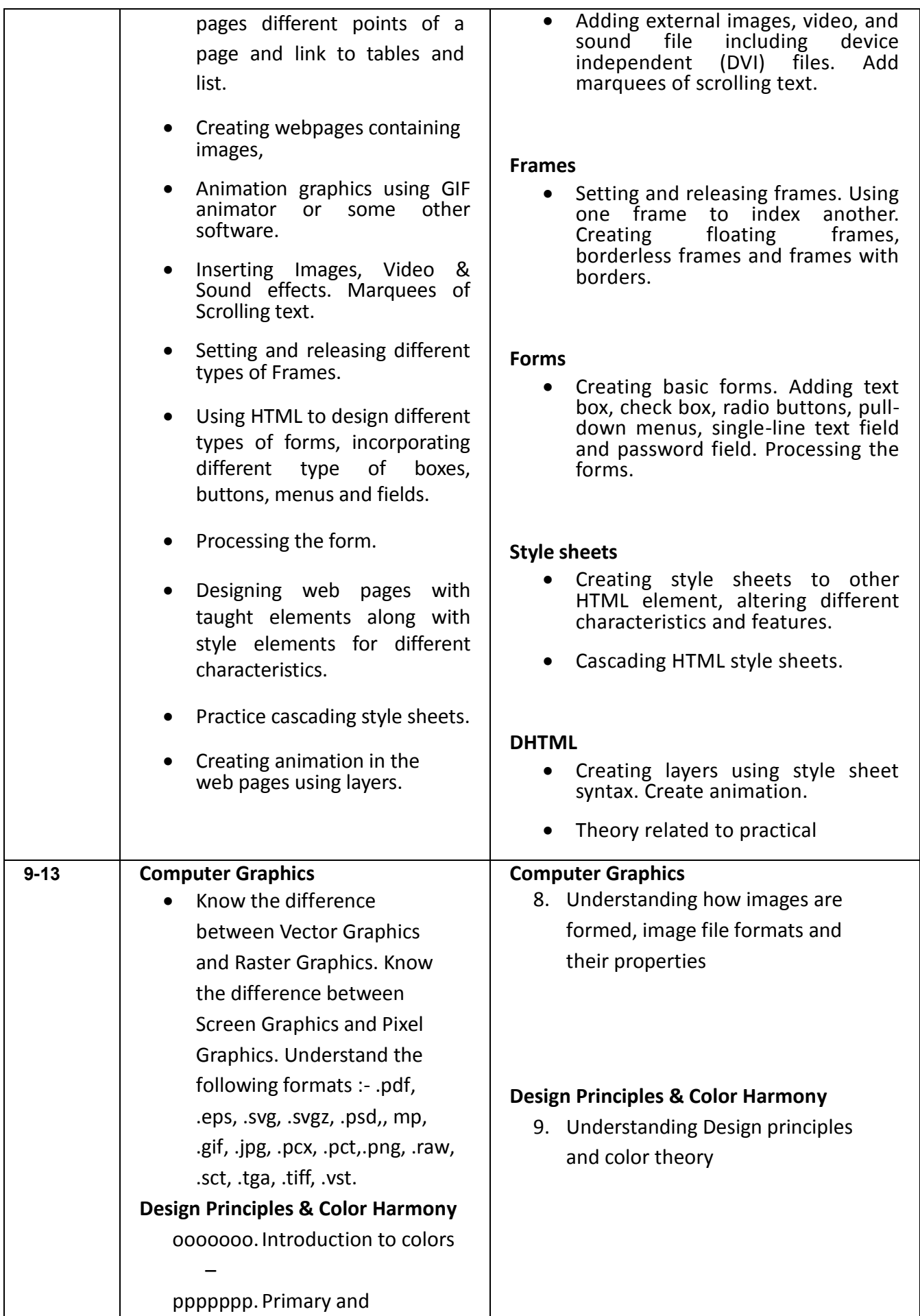

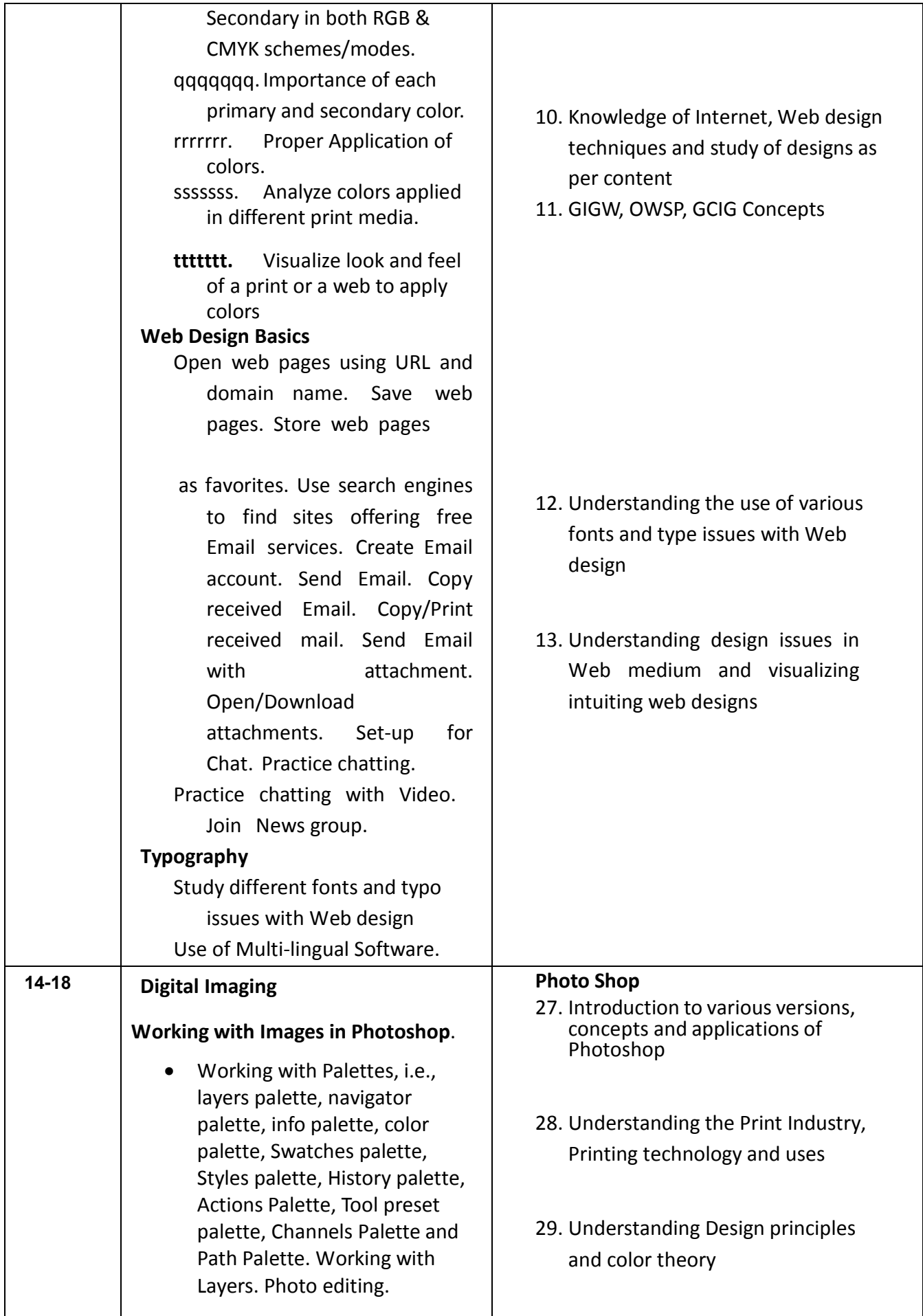

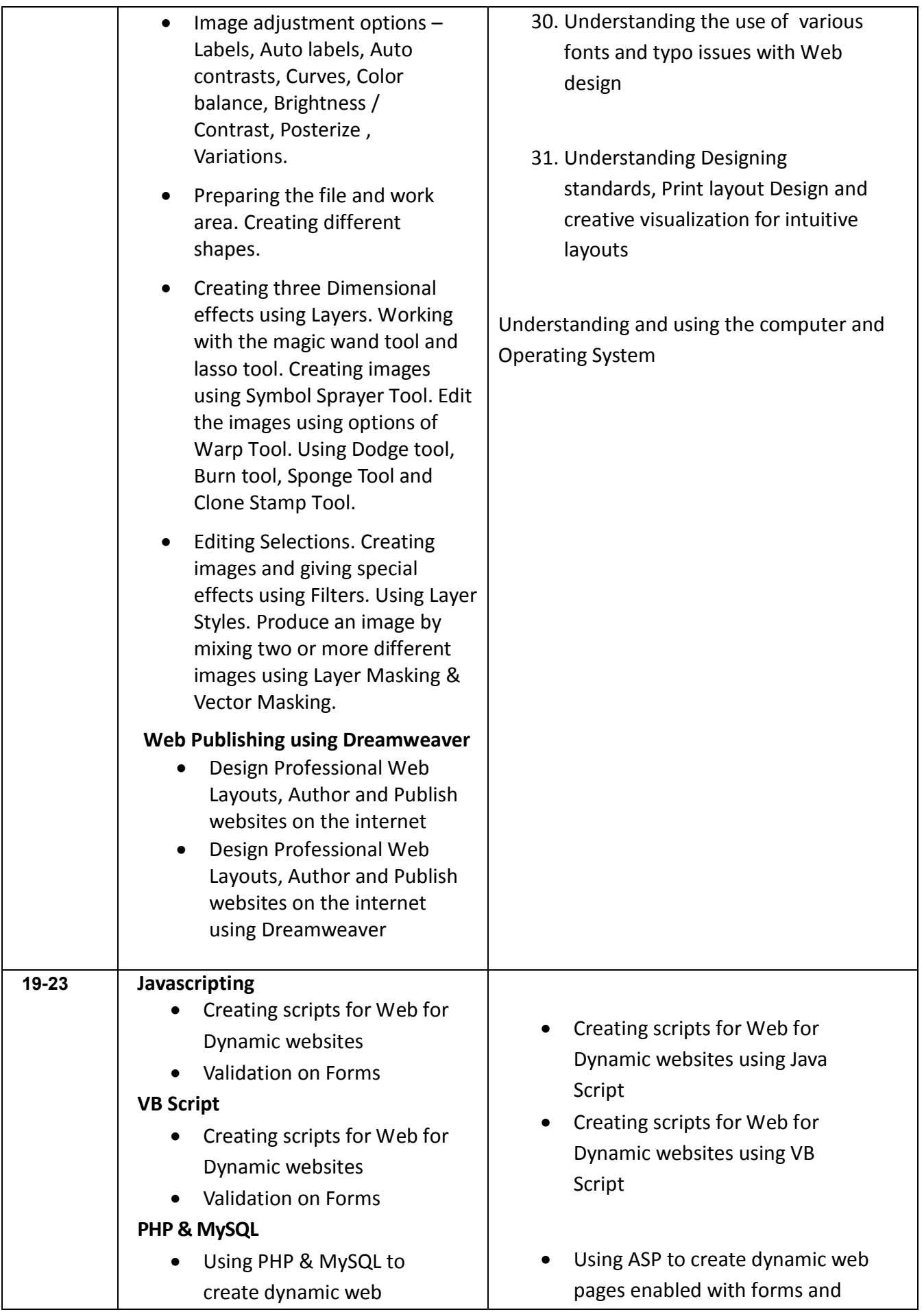

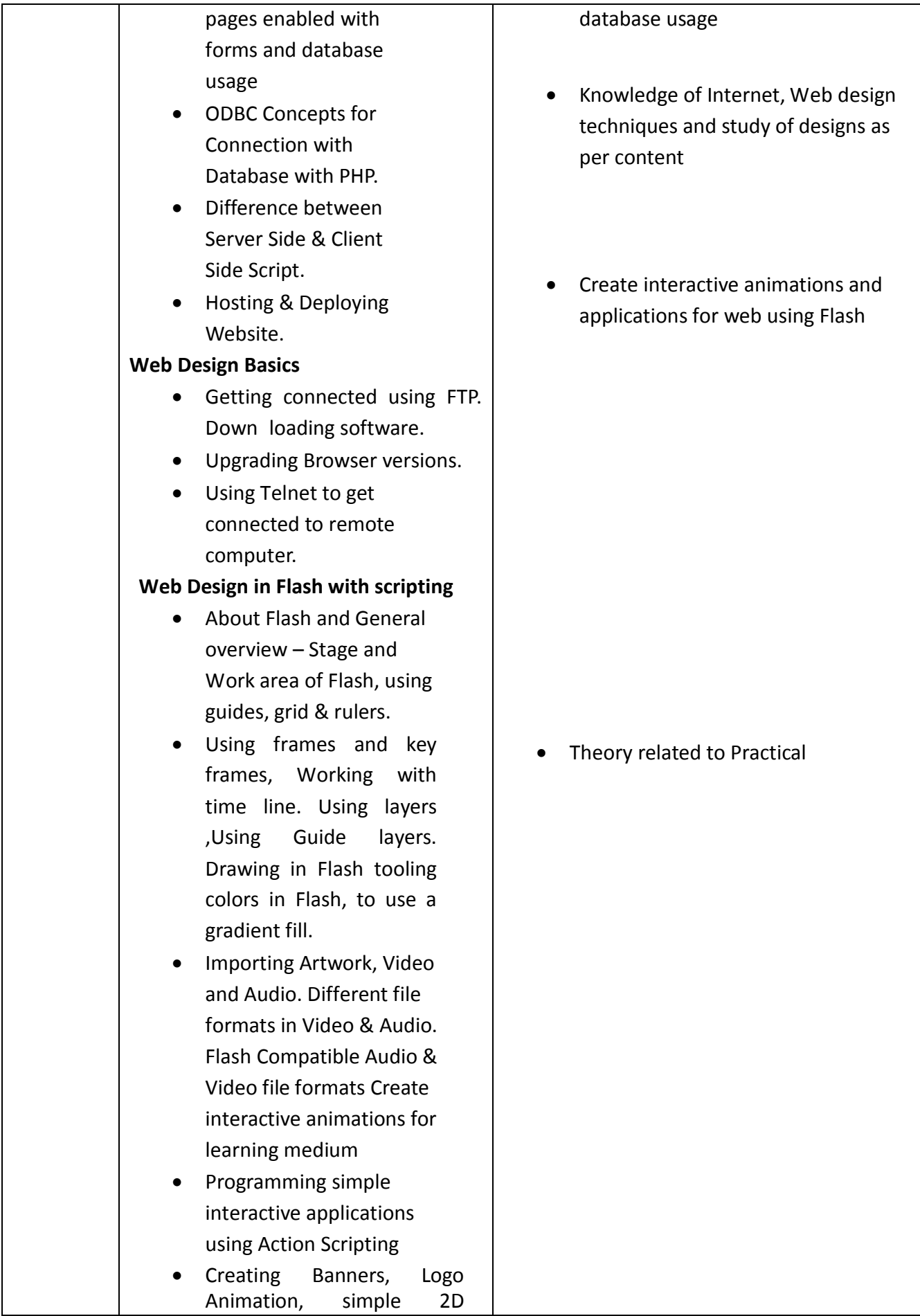

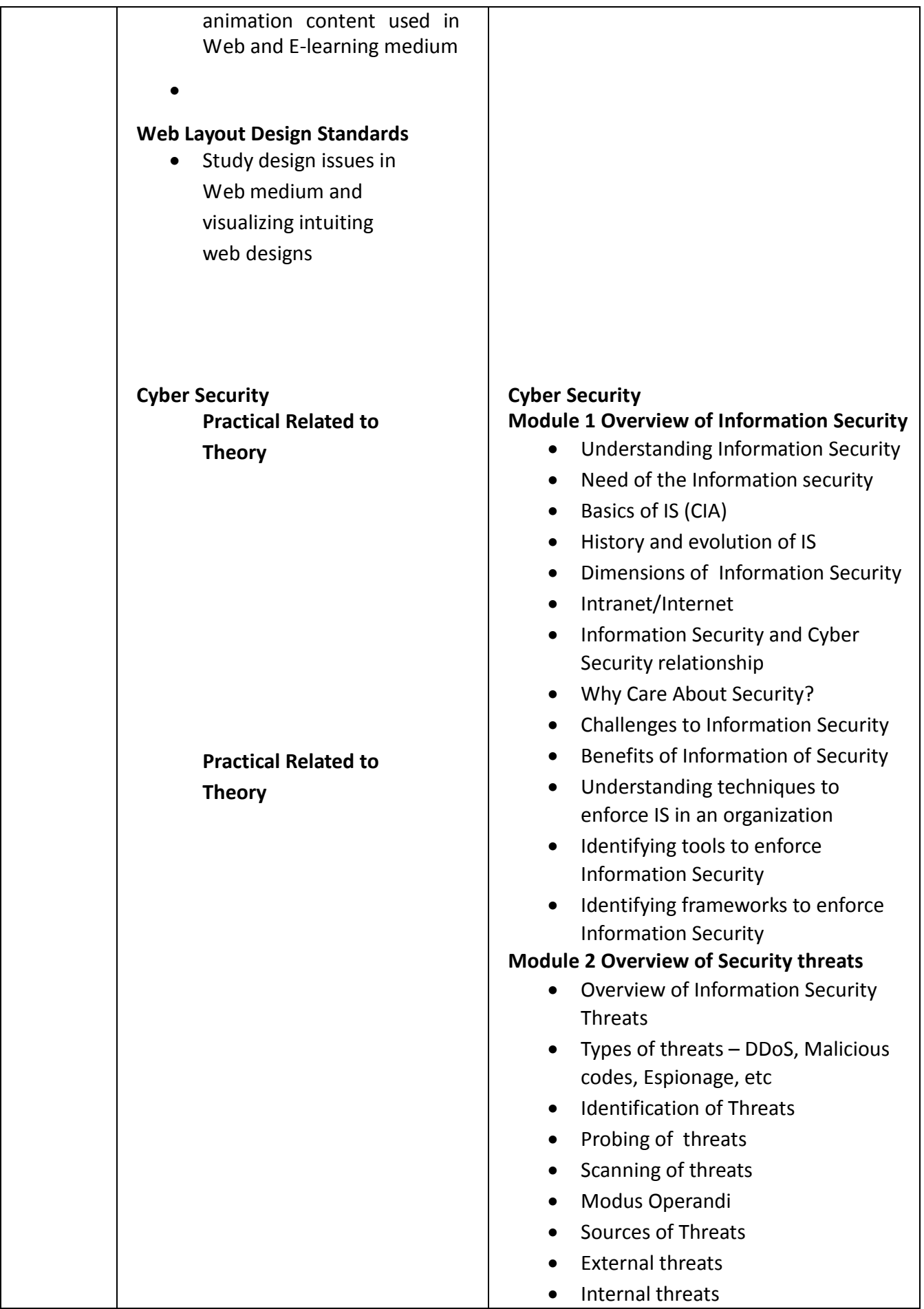

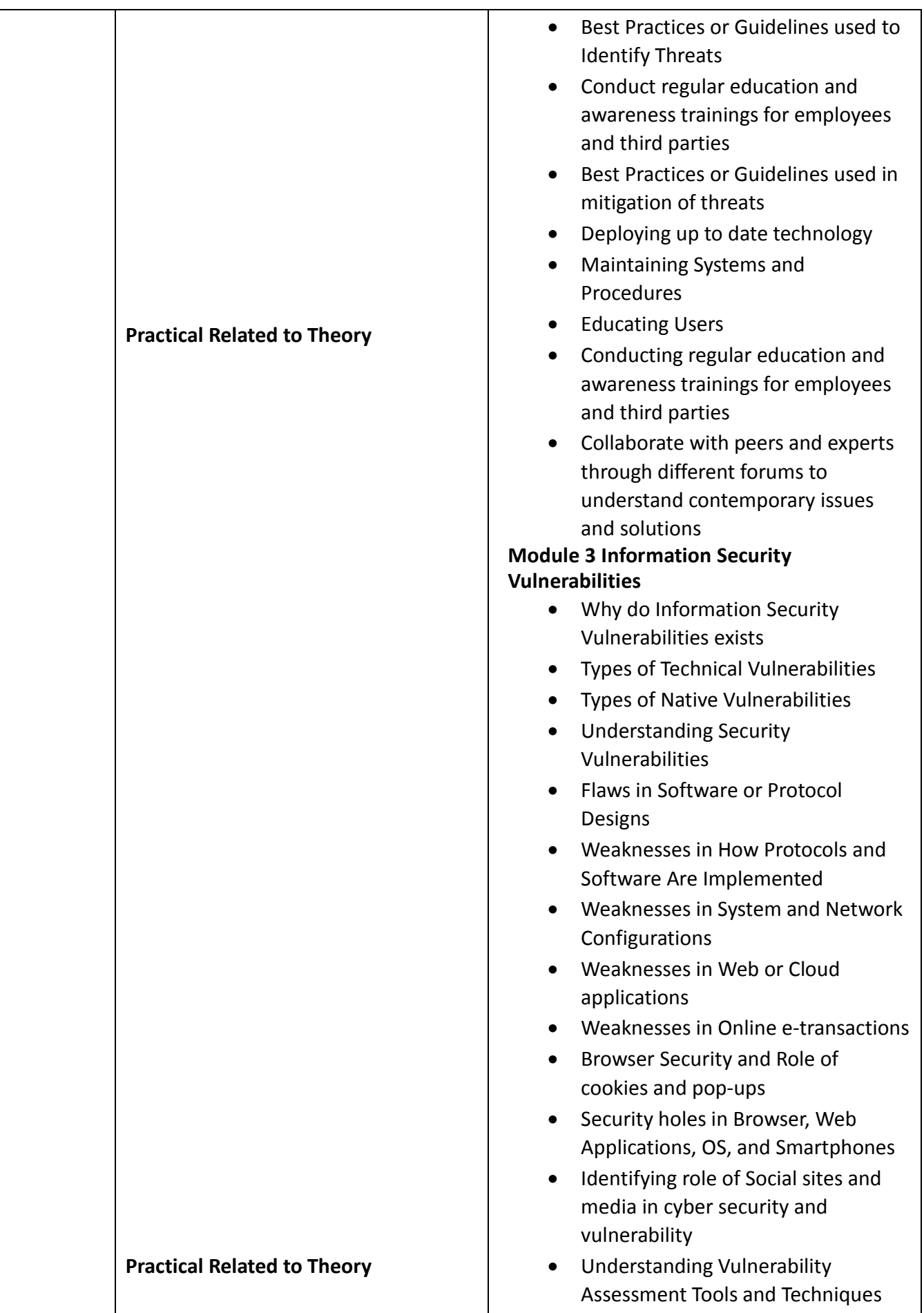

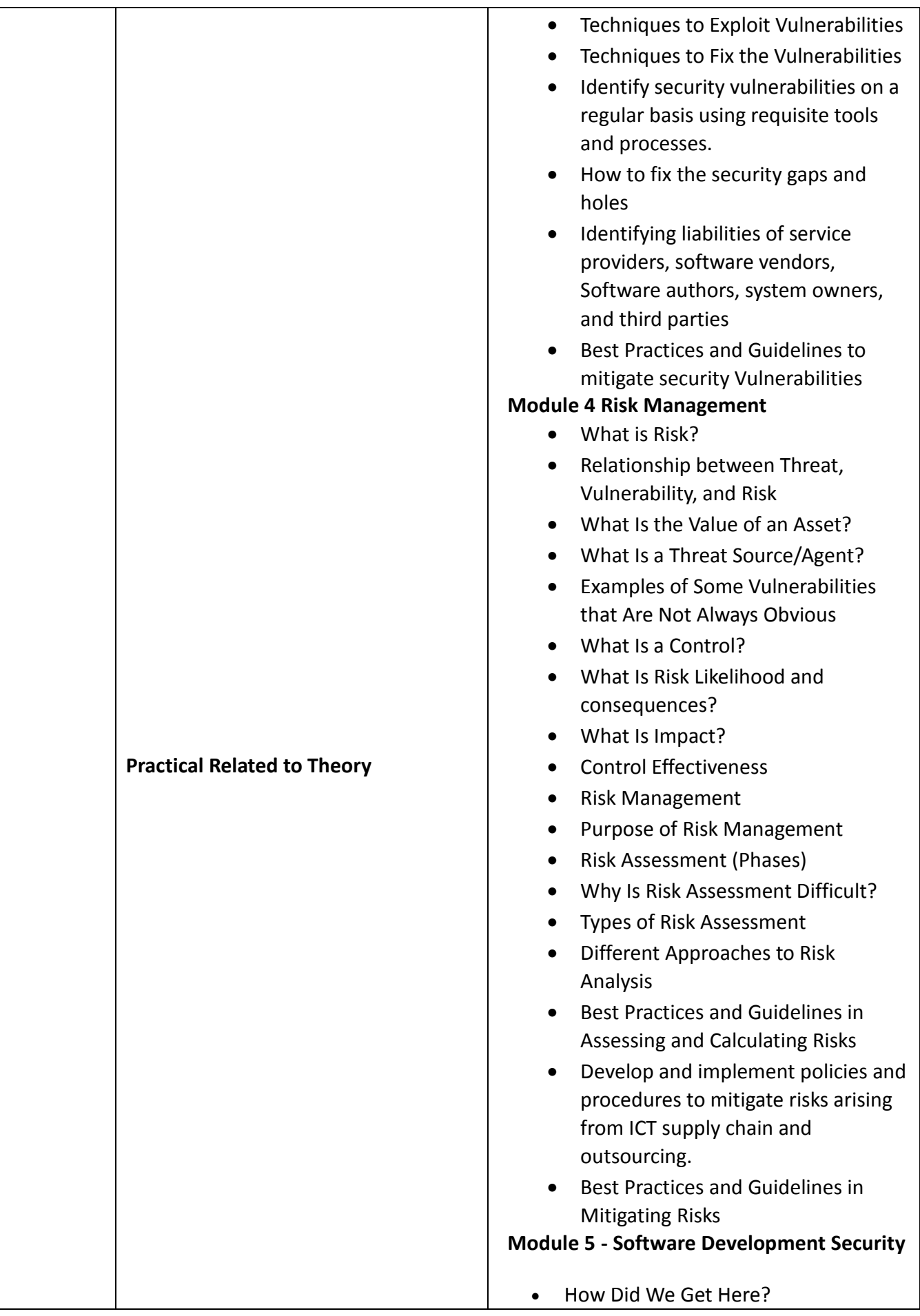

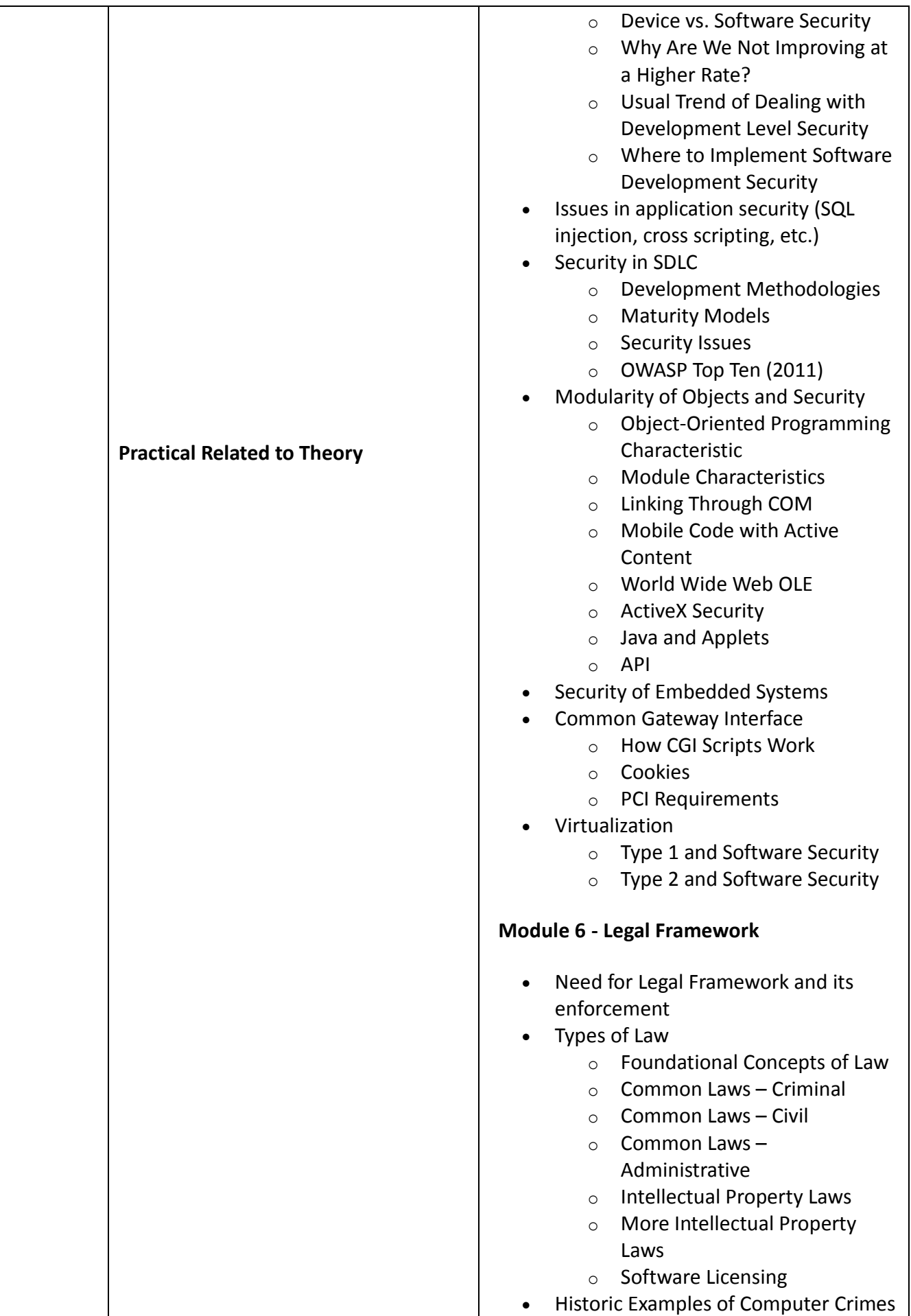

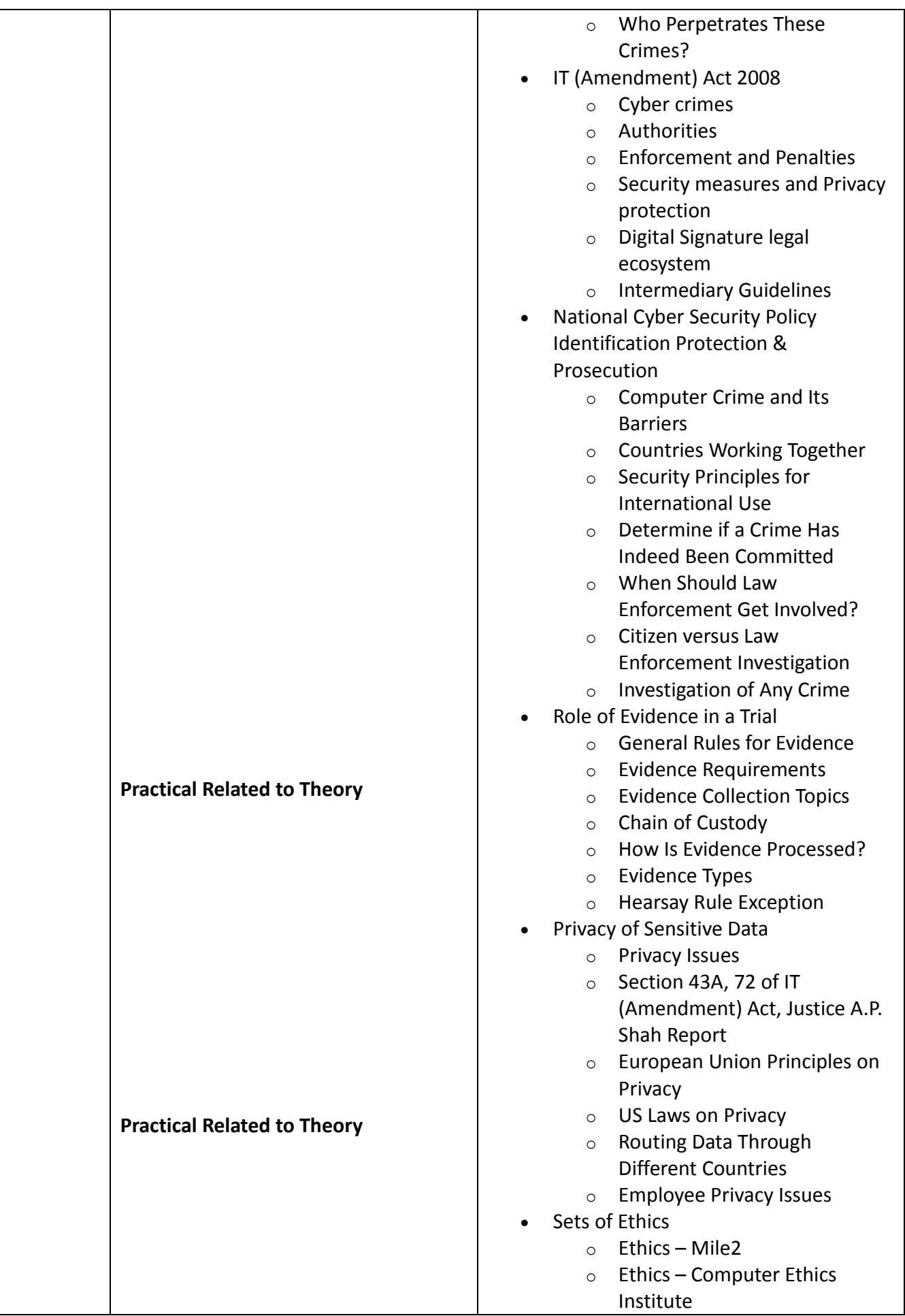

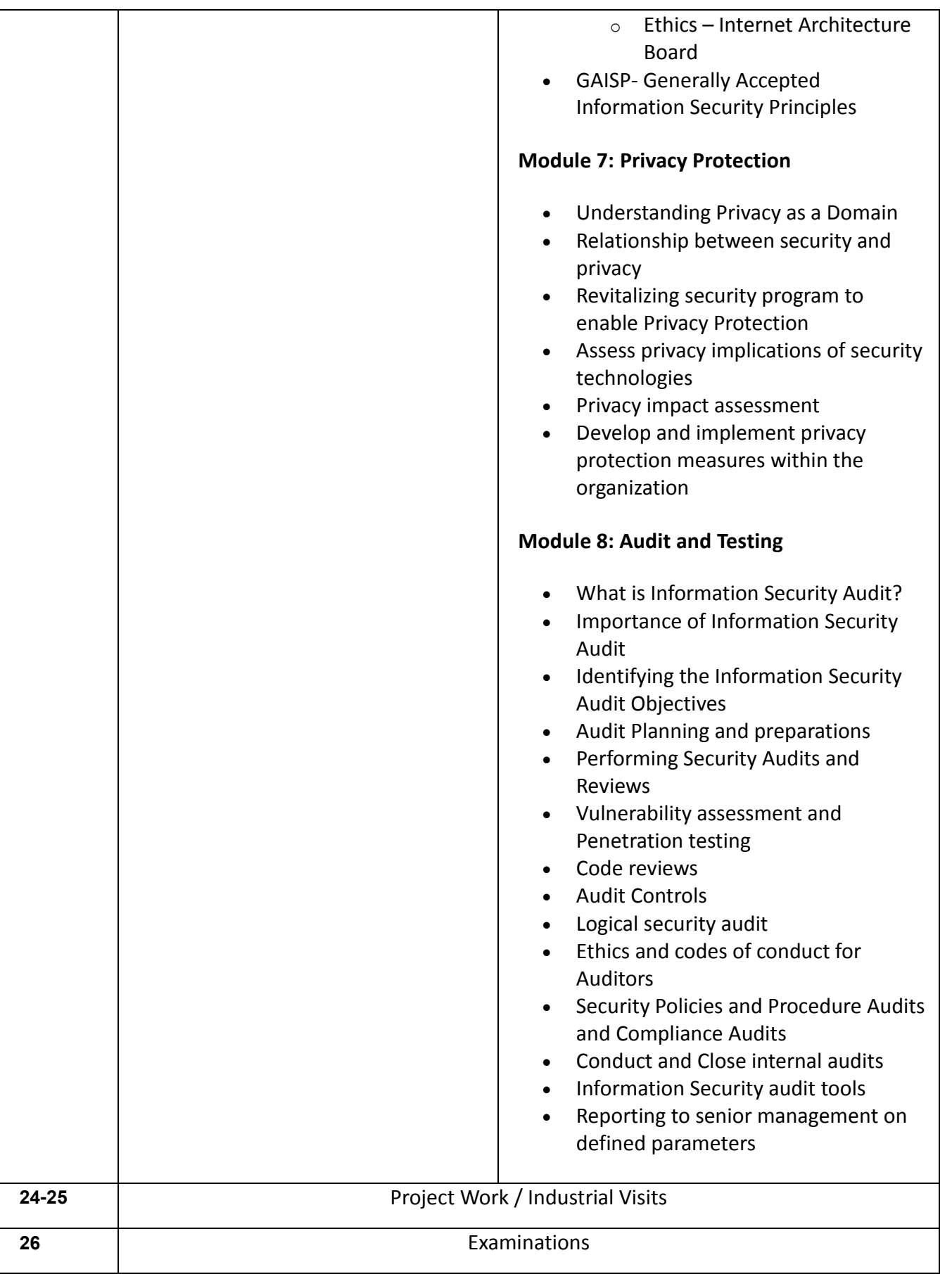

### **LIST OF TOOLS & EQUIPMENT FOR MODULE WEB DESIGNING & PUBLICATION ASSISTANT**

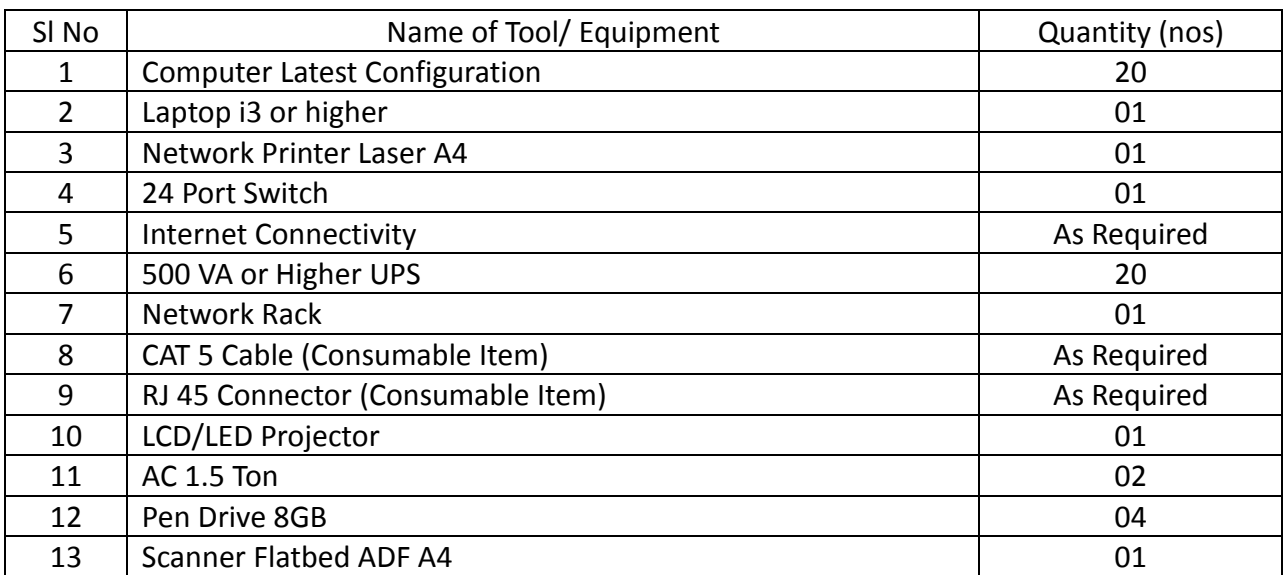

#### **Hardware**

## **Software**

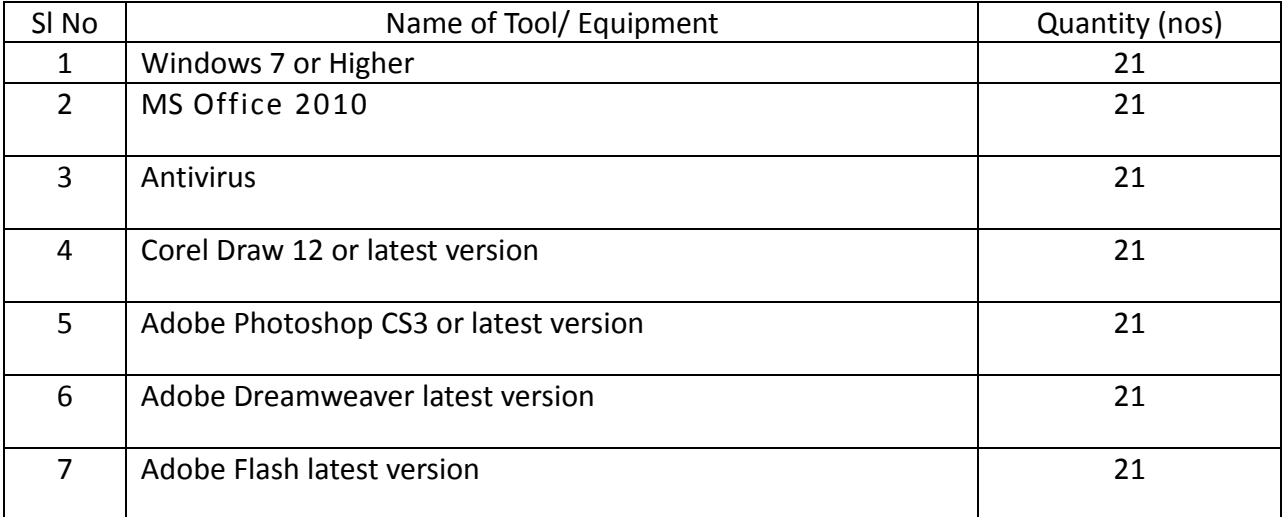

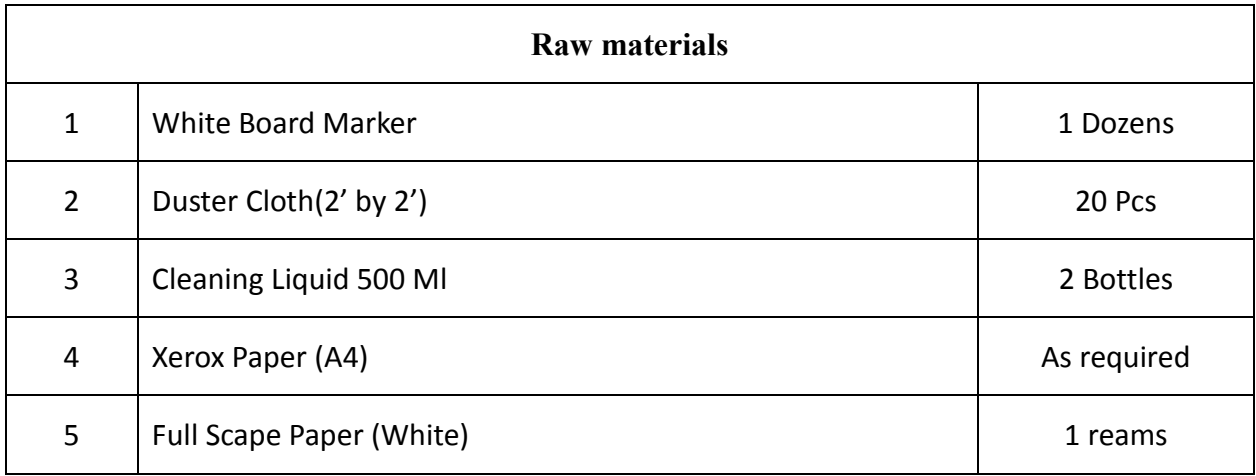

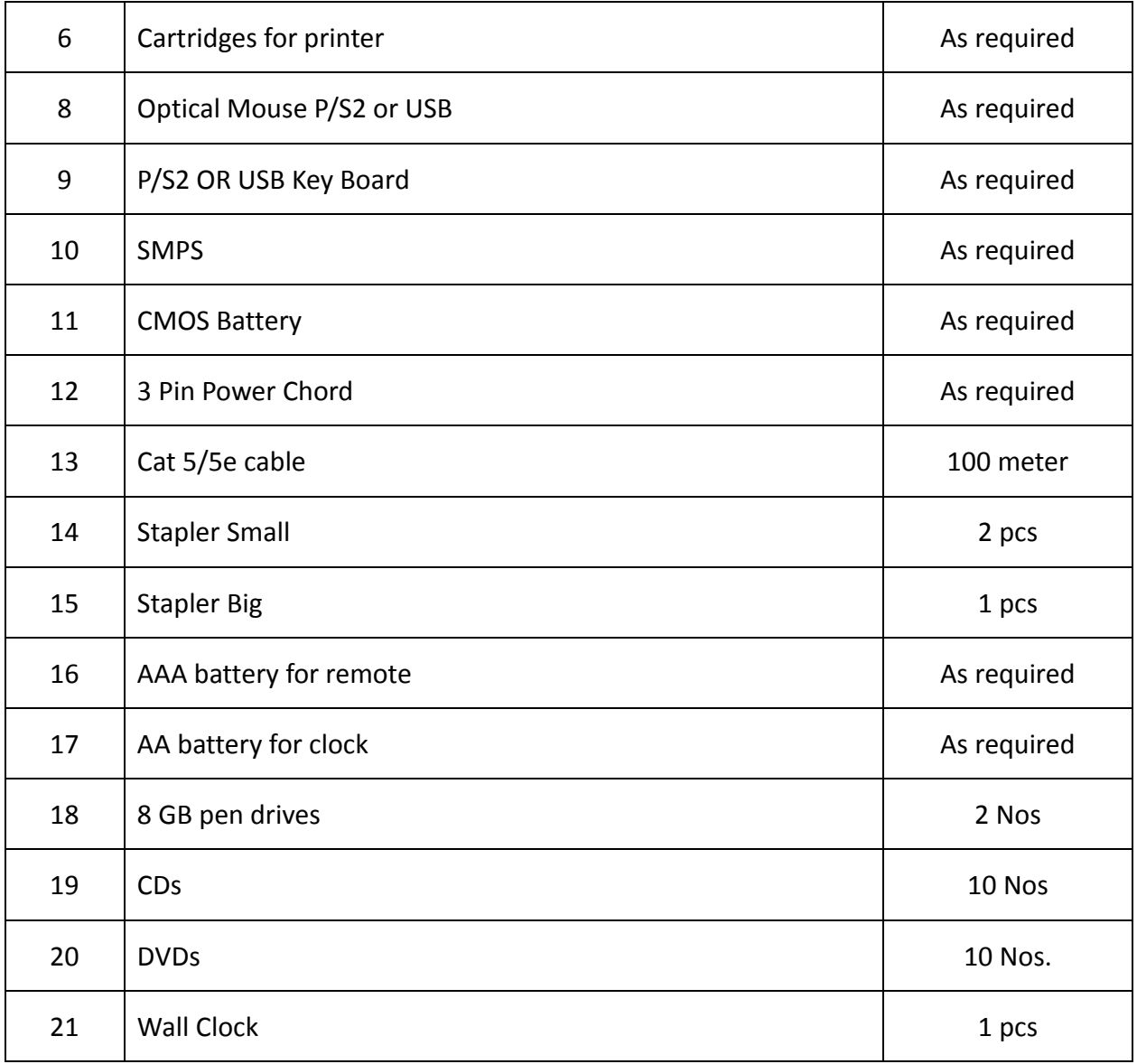

## **GENERAL INFORMATION FOR ANIMATION AND MULTIMEDIA ASSISTANT**

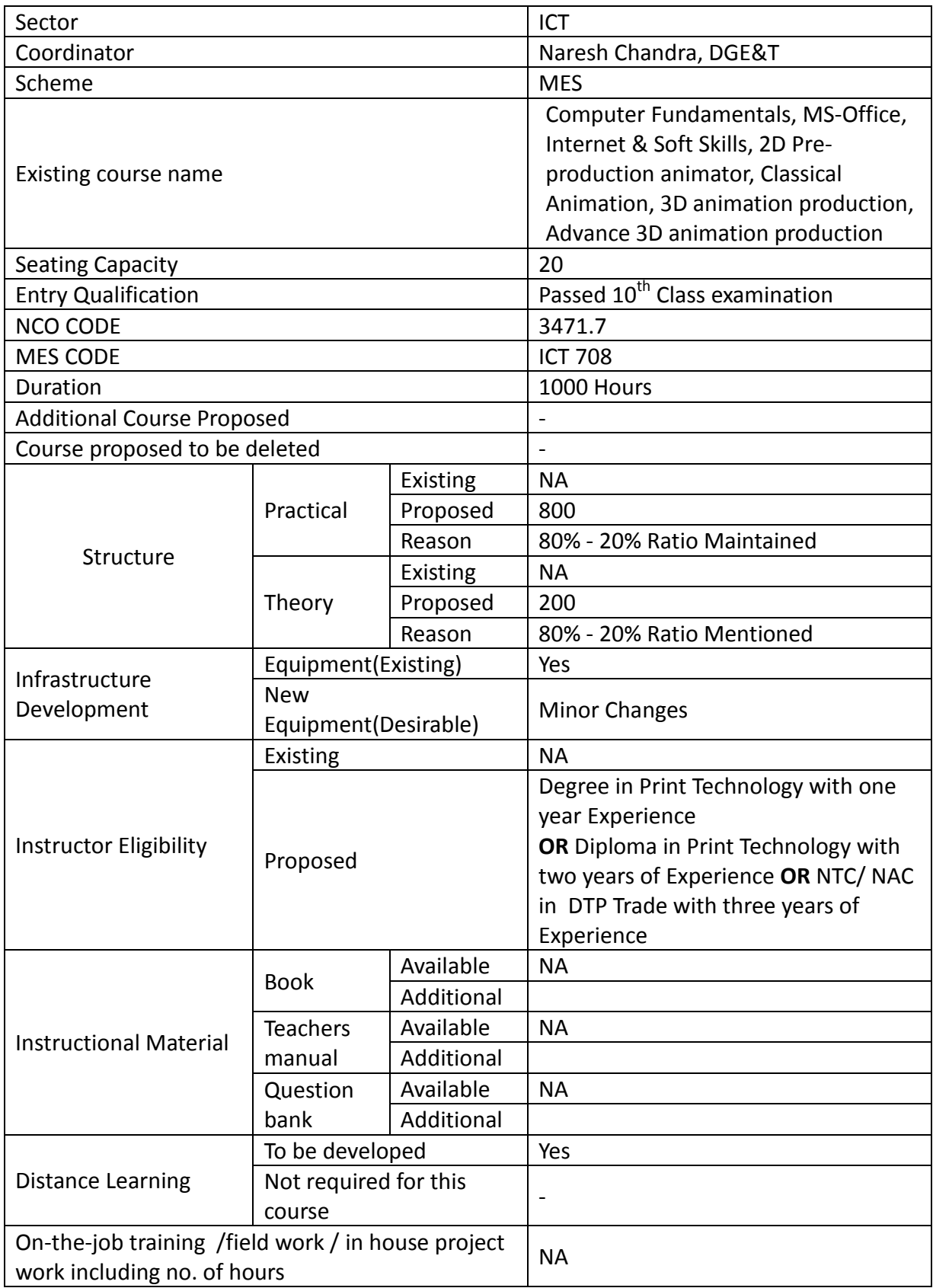

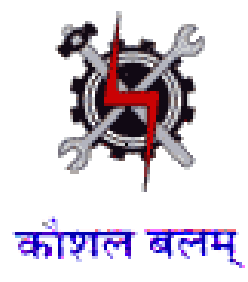

## **SYLLABUS FOR THE TRADE**

**OF** 

# **ANIMATION AND MULTIMEDIA ASSISTANT**

**UNDER** 

**MODULAR EMPLOYABLE SCHEME (MES)**

**Designed in : 2014**

#### **GENERAL INFORMATION**

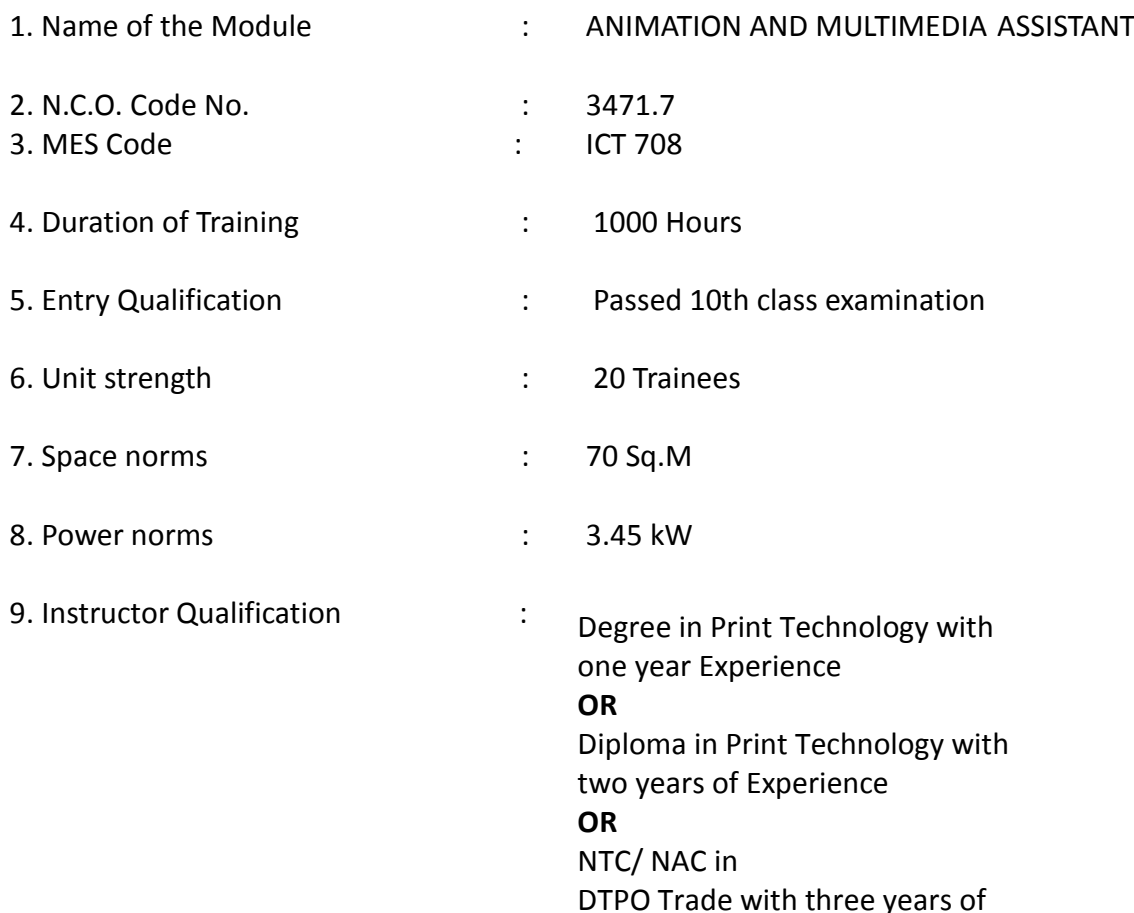

10. Desirable qualification : Preference will be given to candidates with CITS.

## **Job Roles:**

After completion of the course the trainees shall be qualified for one or more of the following job roles:

- 13. Mulimedia Professional
- 14. Animator

#### **Course Contents for Module ANIMATION AND MULTIMEDIA ASSISTANT**

#### Name: **ANIMATION AND MULTIMEDIA ASSISTANT**

**Terminal Competency**: After completion of the training, Participants would be able to

- Write, Edit & Print documents using MS-WORD & EXCEL.
- Draw 2D , 3D graphics, character drawing
- Create 2D Animation
- Understand the concept of 3D Graphics and Animation
- Create video footage and overlaying of sound.

Contents given below.

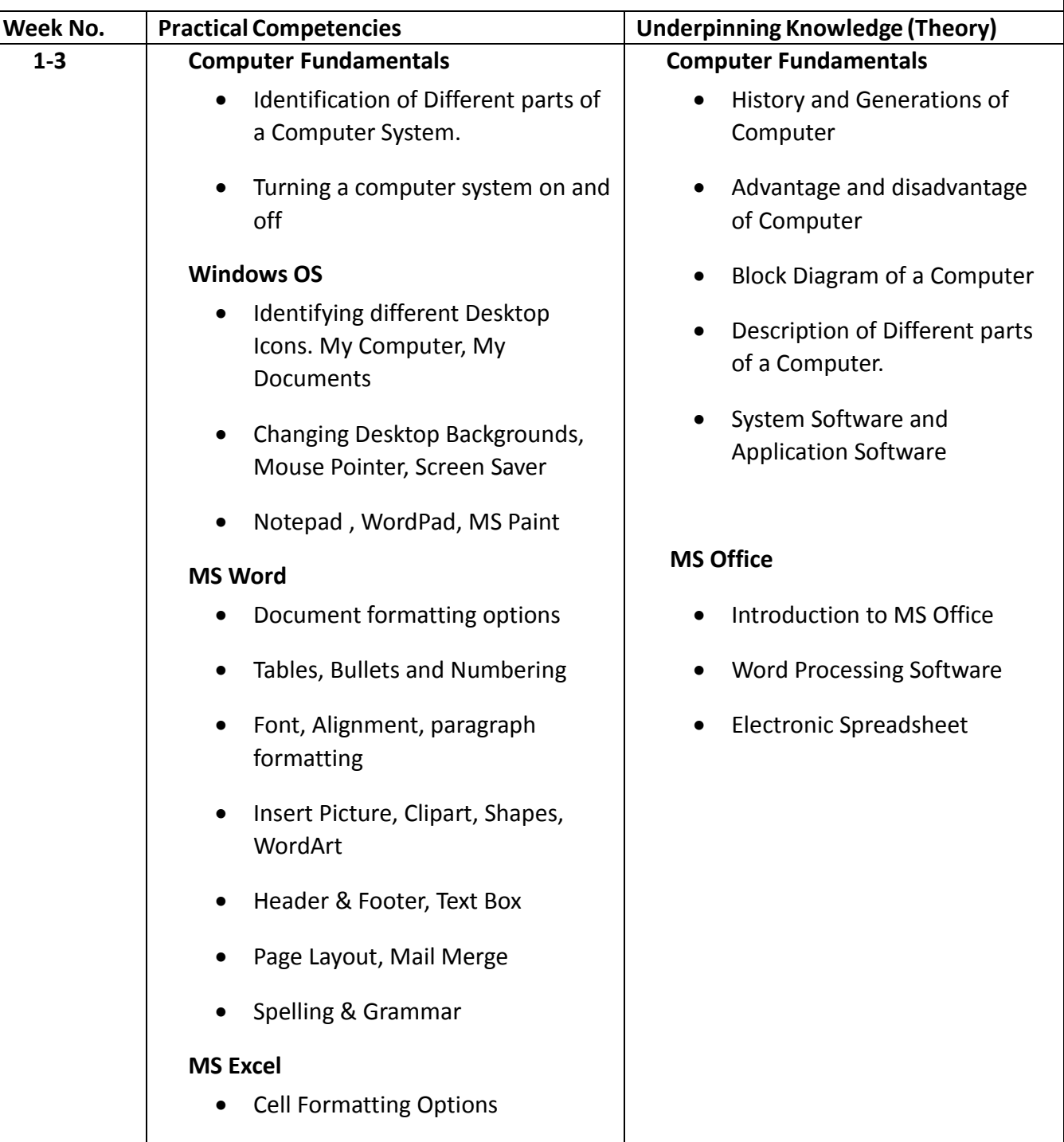

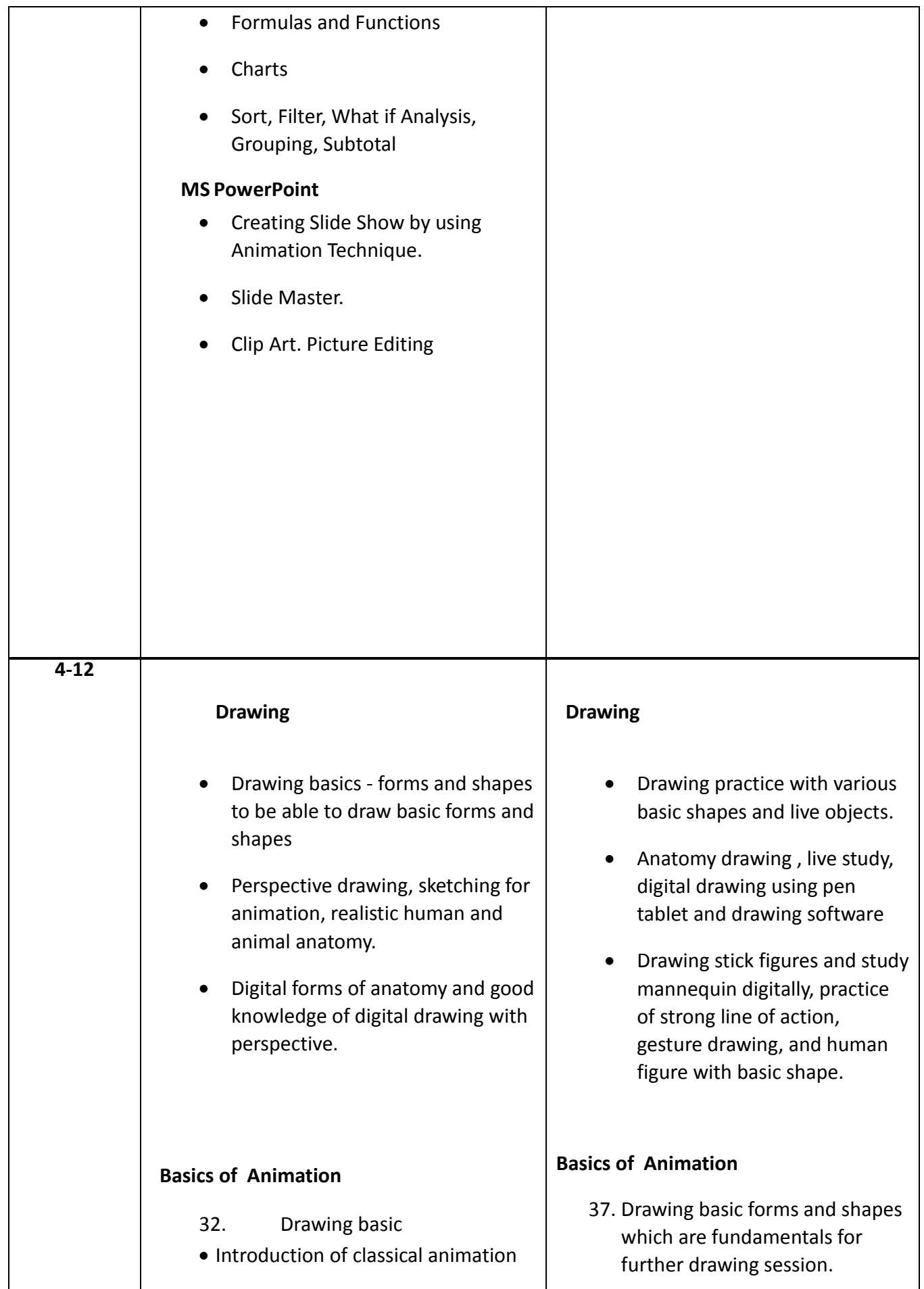

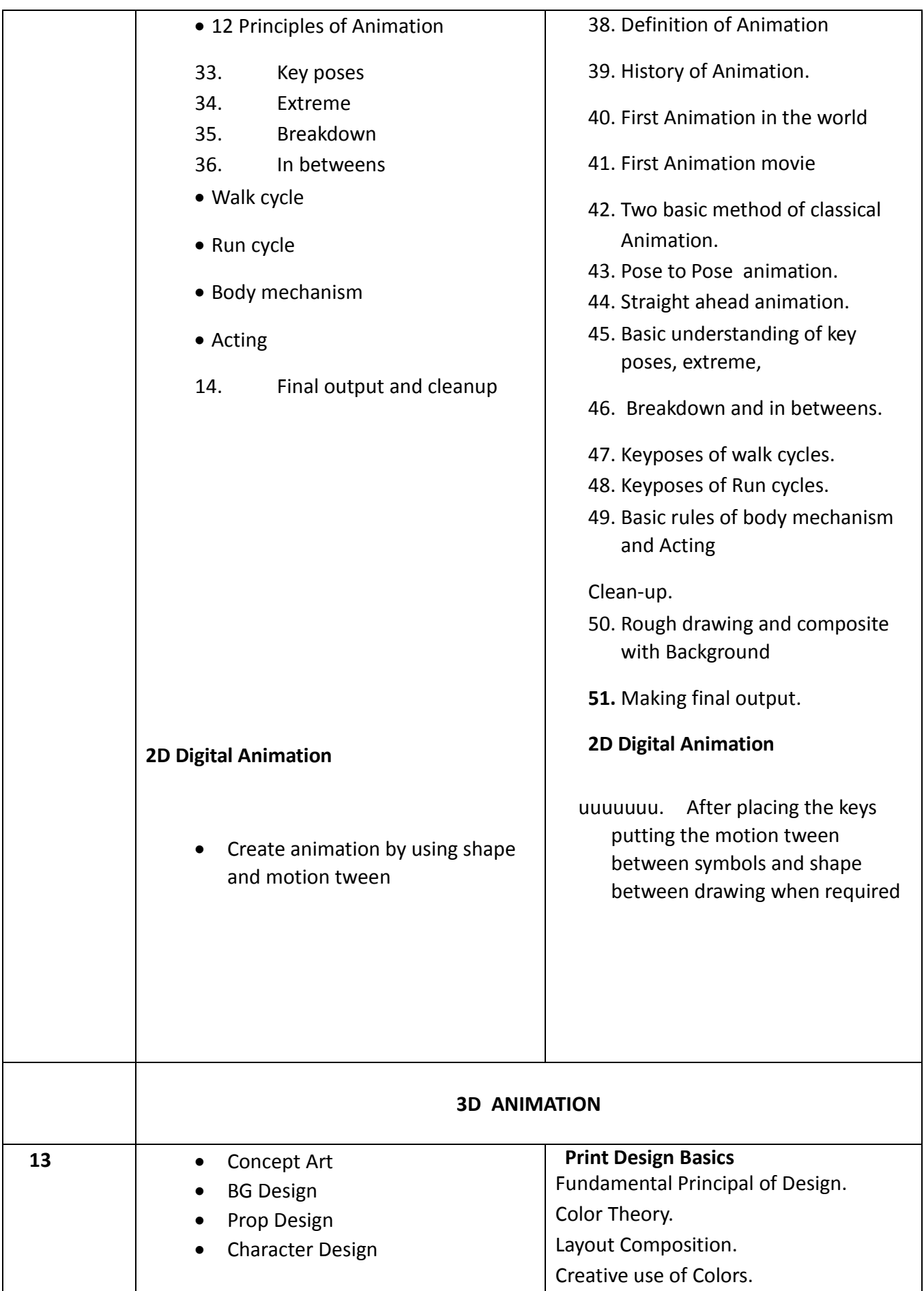

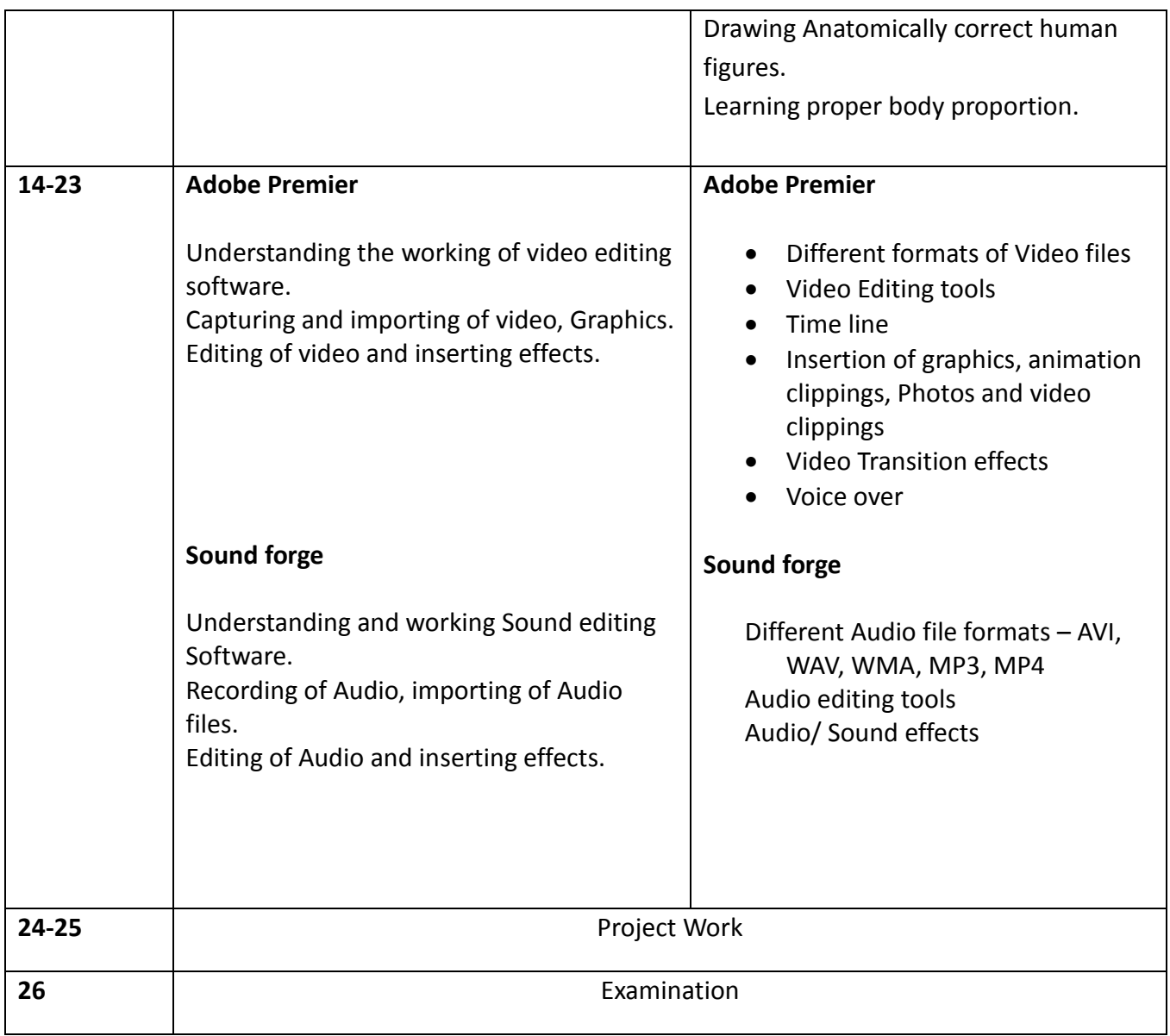

# **List of Tools & Equipment for module ANIMATION AND MULTIMEDIA ASSISTANT**

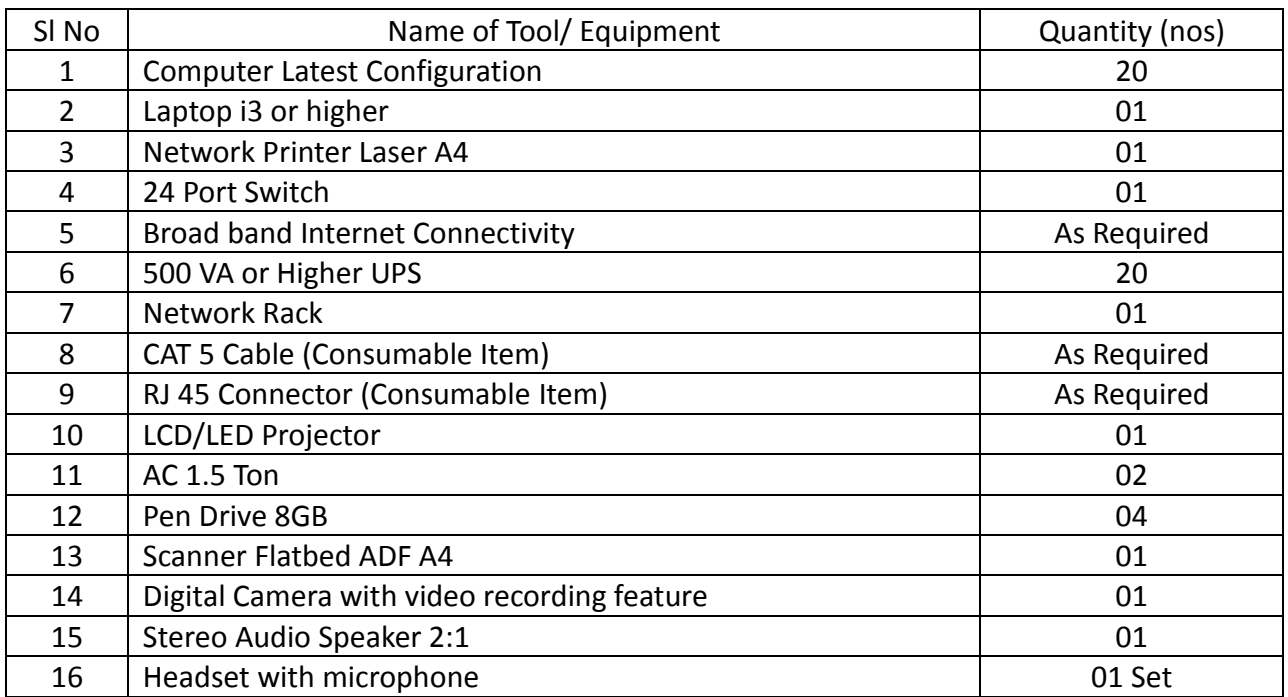

#### **Hardware**

## **Software**

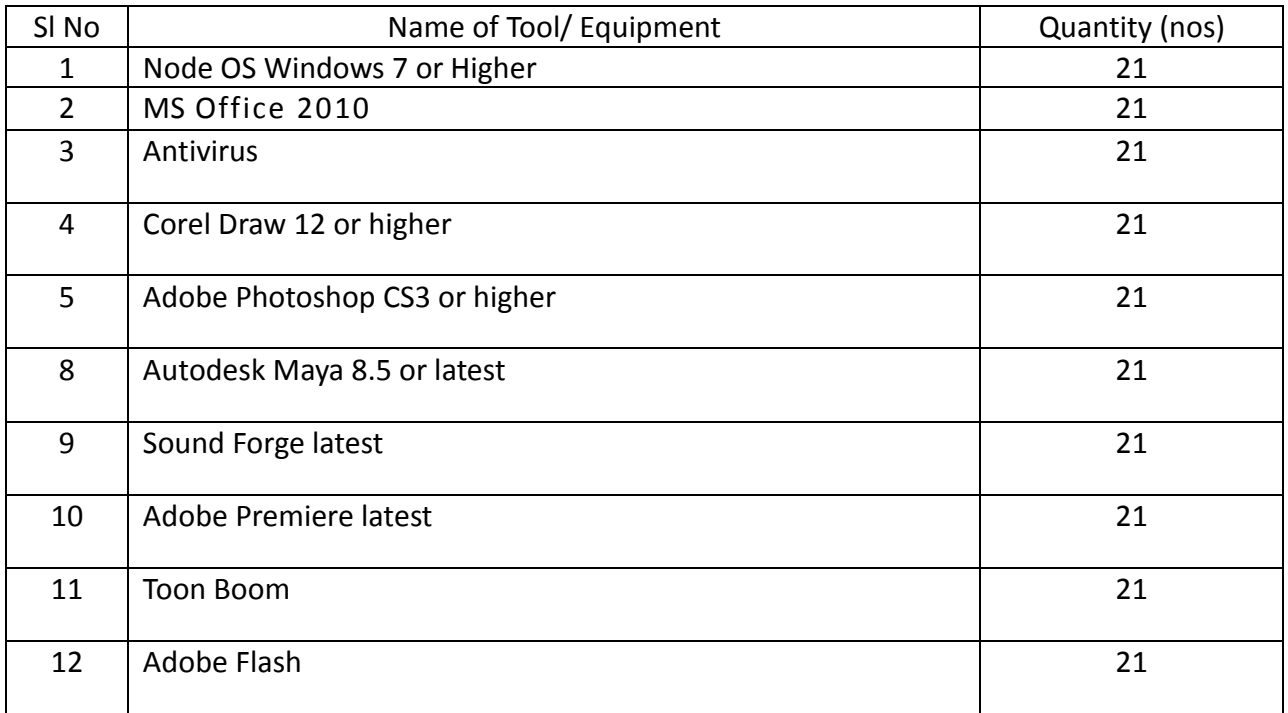

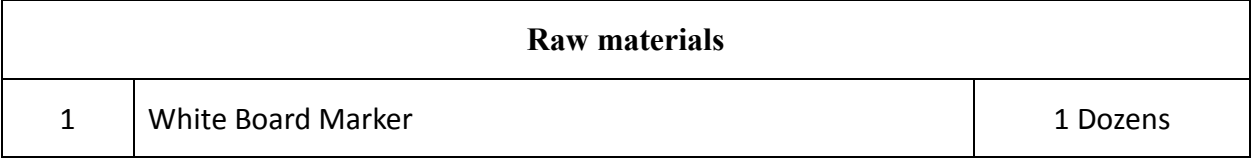

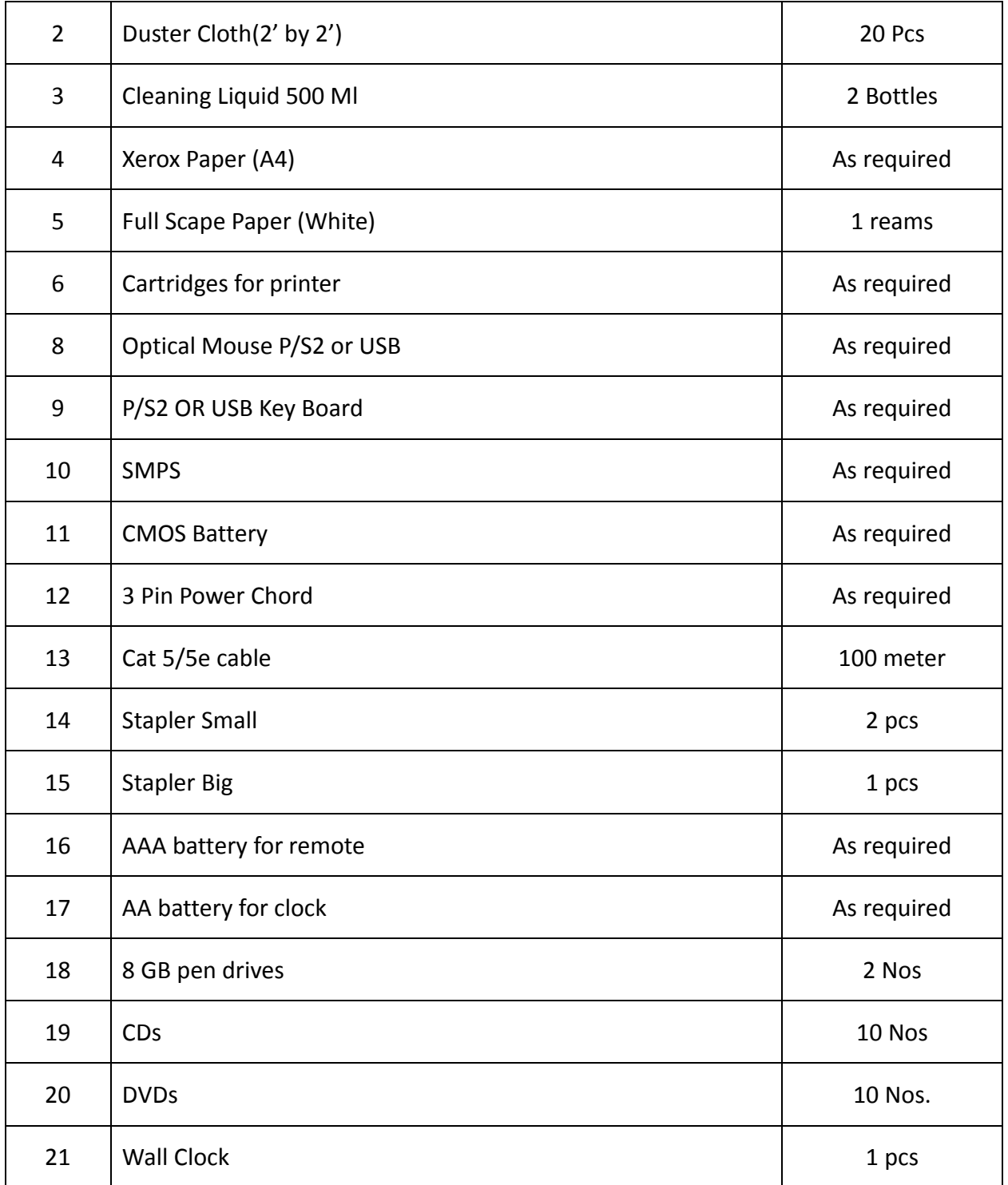

# **GENERAL INFORMATION FOR MEDIA DEVELOPERS ASSISTANT UNDER**

# **MES**

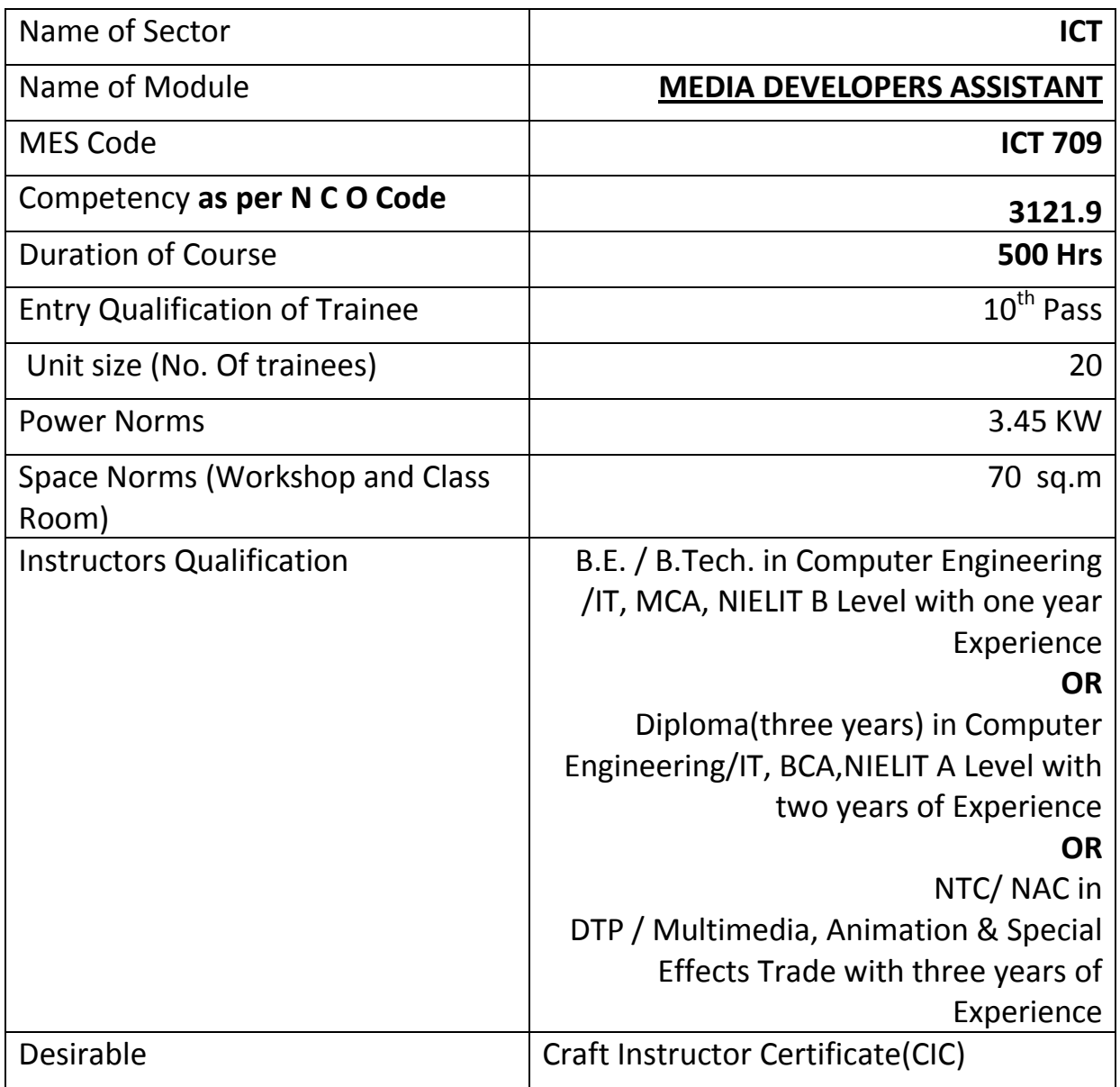

# *Job Role:*

The roles of a **Media Developers Assistant** are as follows:

- Investigate, analyse and recommend appropriate equipment and software to achieve clients' objectives
- Prepare flow charts and storyboards to outline product concepts
- Prepare code to produce the media product
- Prepare digital graphics, animations, sound, video, photographs and images for editing
- Prepare design concepts
- Editing digital graphics, animations, sound, video, photographs and images.
- Manage the development and implementation of media products.

#### **Course Contents for Module MEDIA DEVELOPERS ASSISTANT**

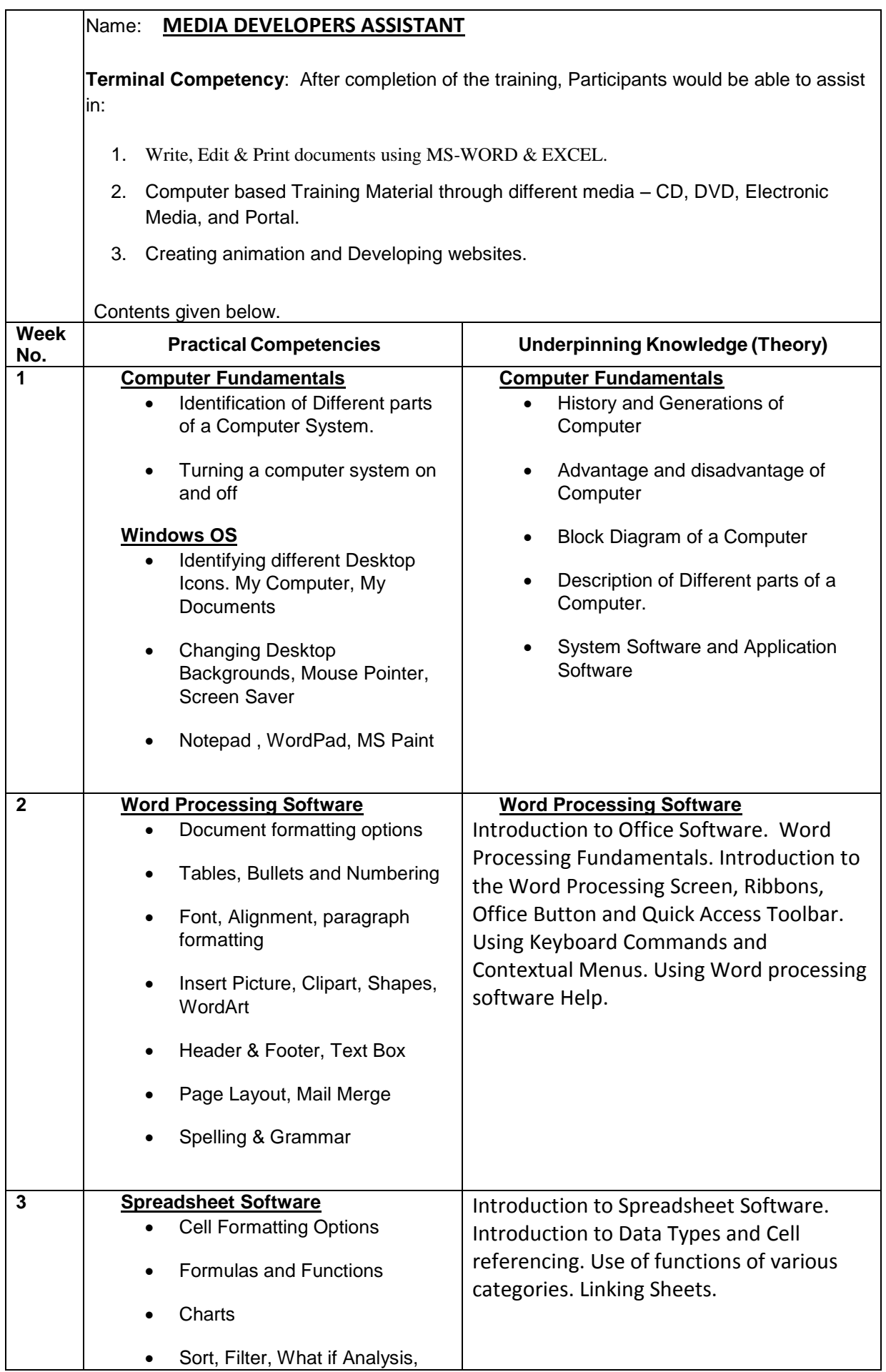

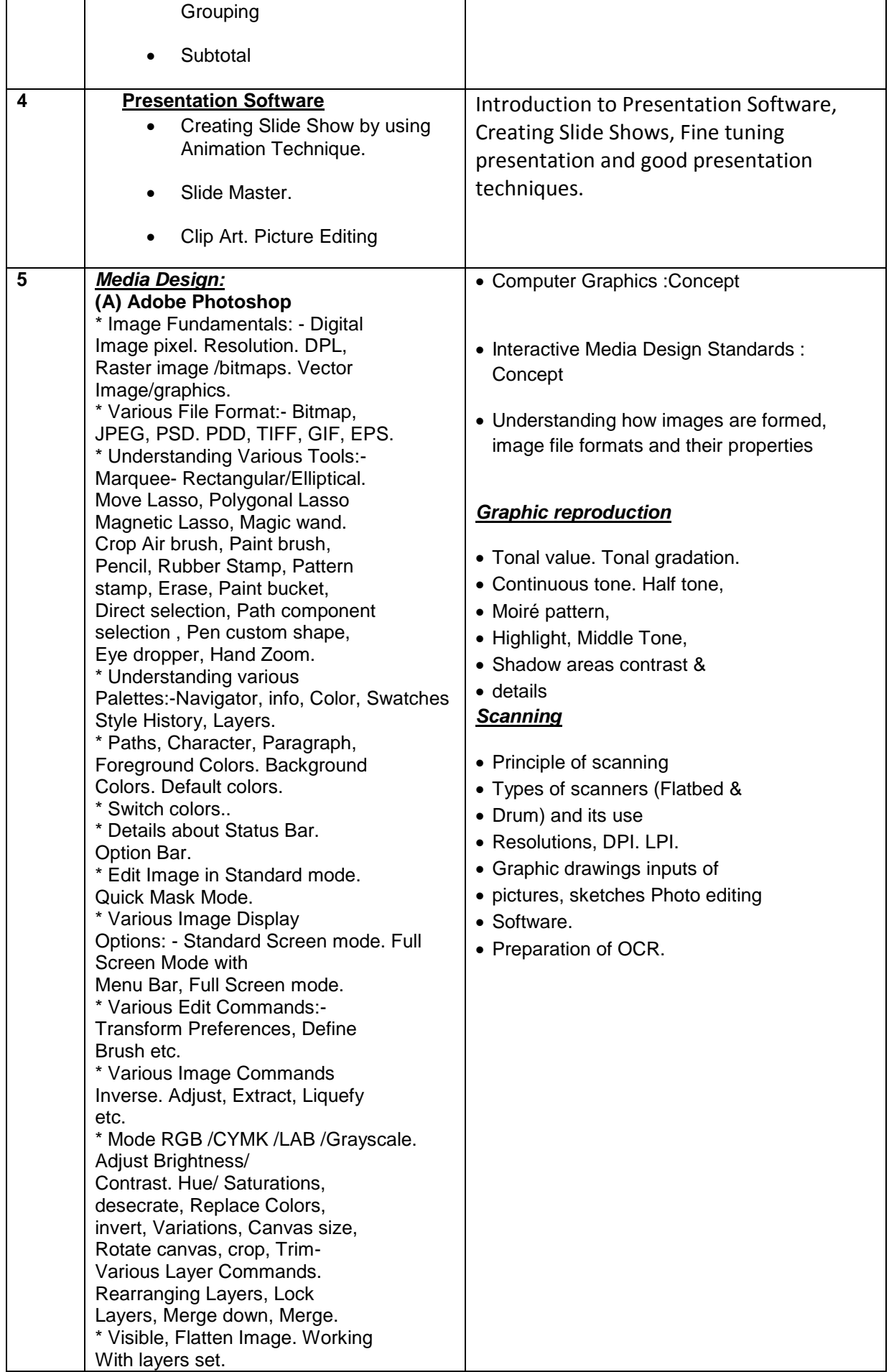

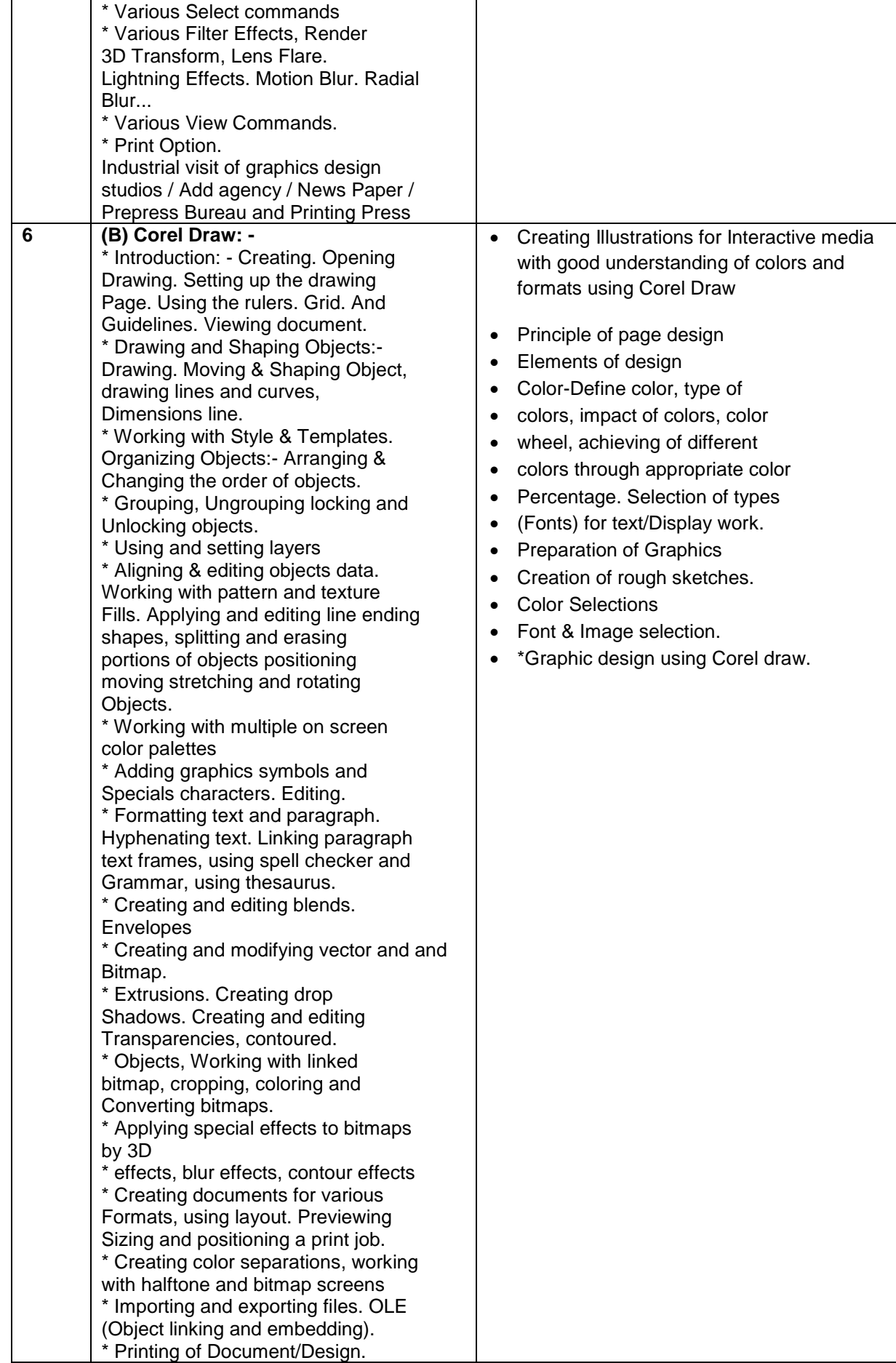

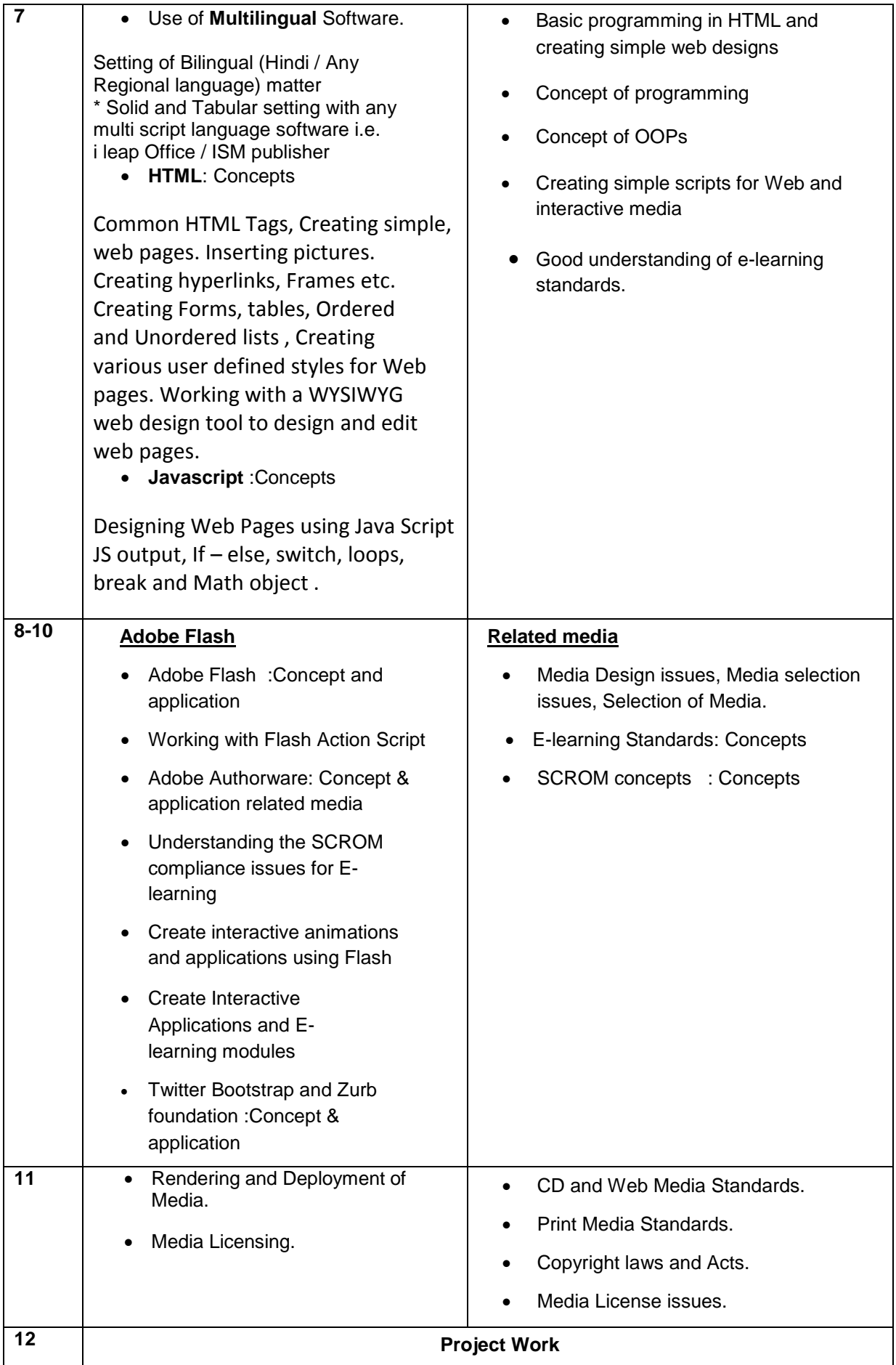

#### **List of Tools & Equipment for module MEDIA DEVELOPERS ASSISTANT**

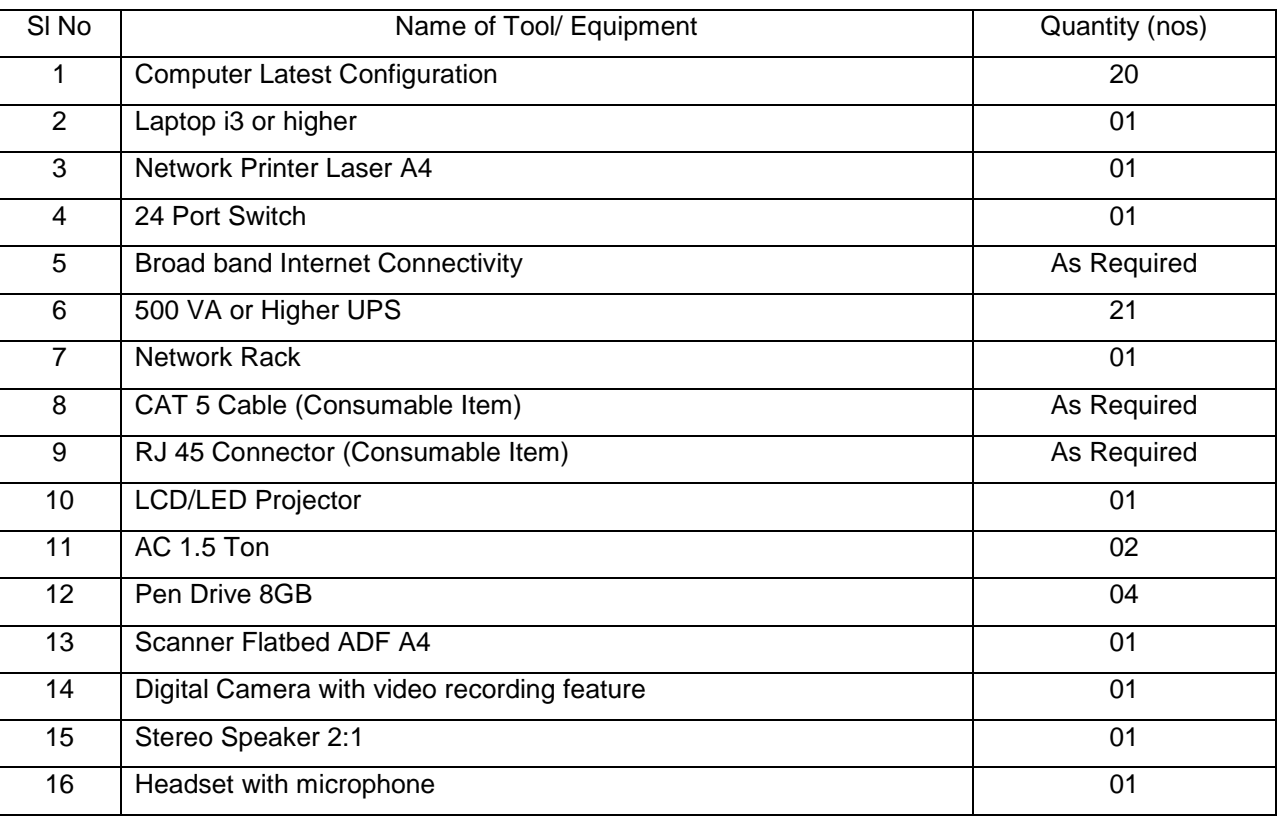

#### **Hardware**

#### **Software**

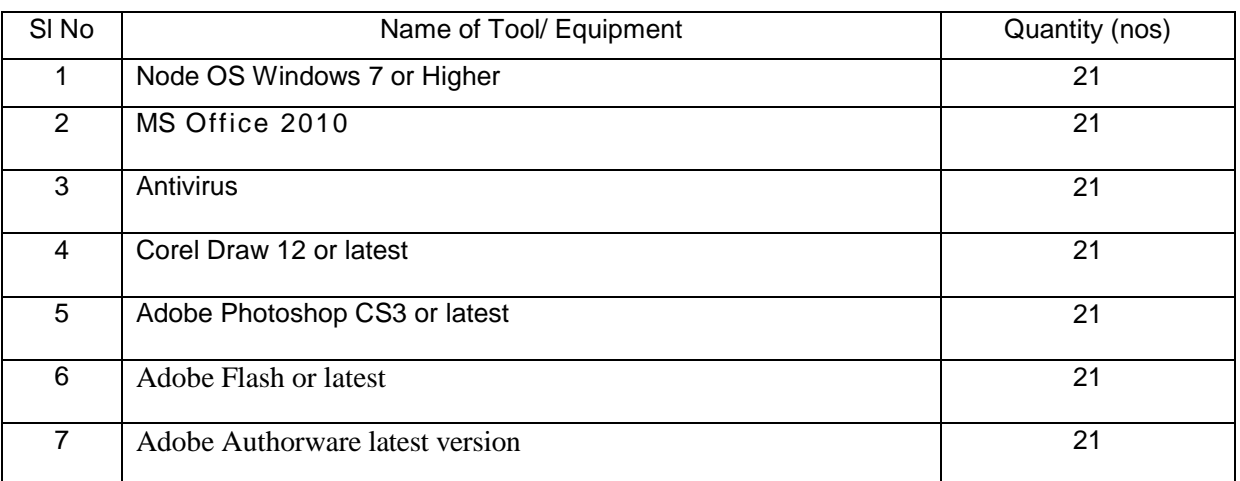

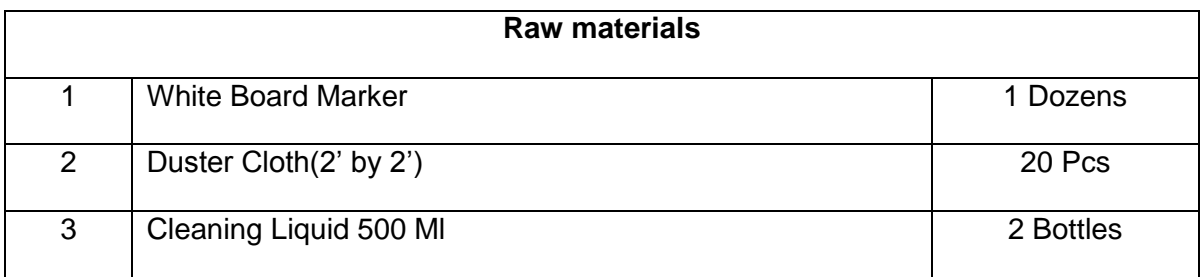
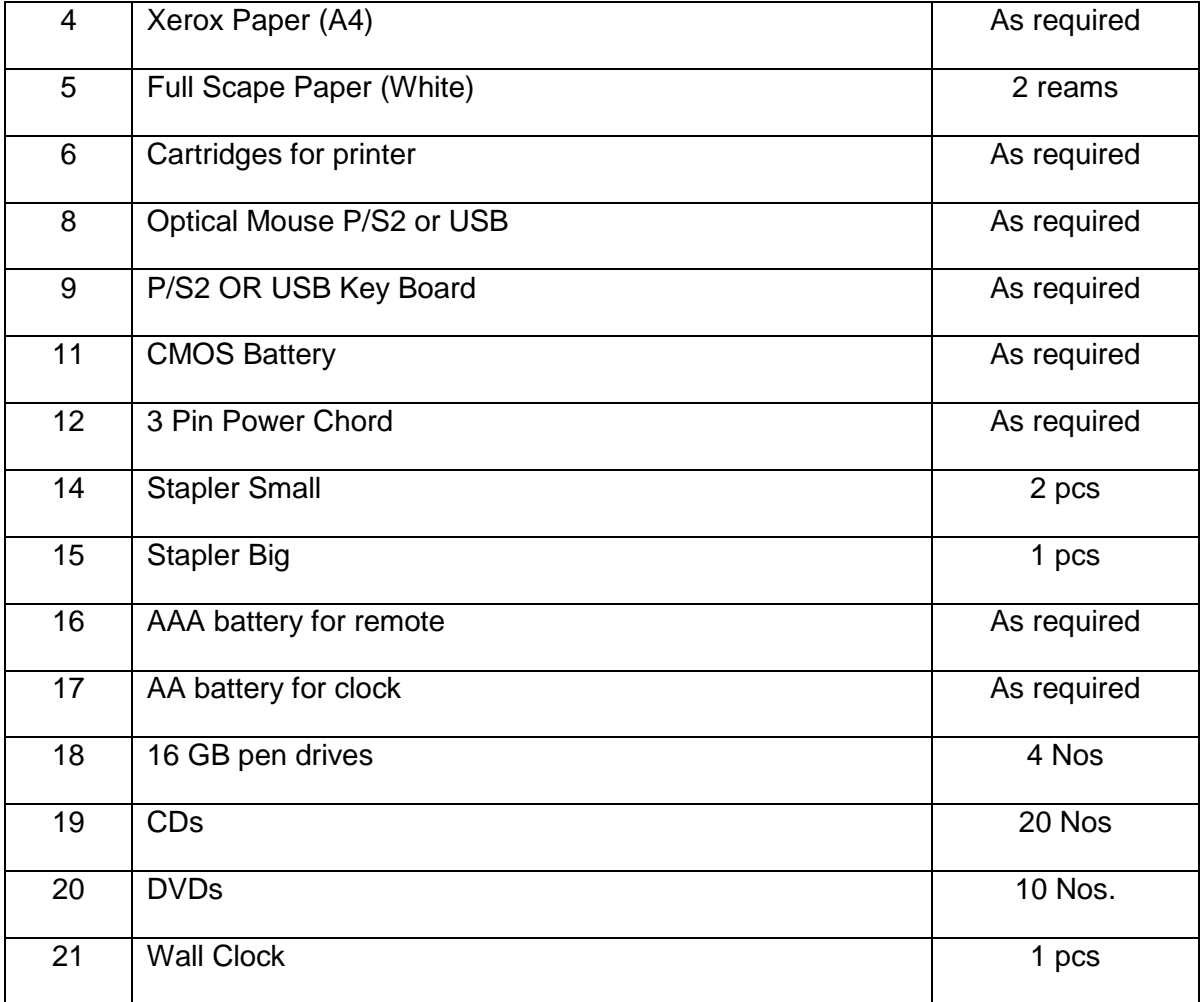